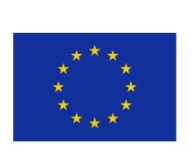

5GENESIS Test Cases Companion Document

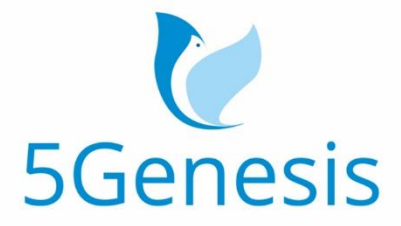

### 5TH GENERATION END-TO-END NETWORK, EXPERIMENTATION, **SYSTEM INTEGRATION, AND SHOWCASING**

[H2020 - Grant Agreement No. 815178]

# 5GENESIS Test Cases

### Companion Document

### Editor M. Christopoulou (NCSRD)

- Contributors NCSR Demokritos (NCSRD), Innovations for High Performance microelectronics (IHP), Humboldt University of Berlin (HUB), Karlstads Universitet (KAU), Simula Research Laboratory (SRL), RUNEL (REL), EURECOM (ECM), Infolysis (INF), Intel (INT), University of Surrey (UNIS), Fogus (FOG), Nemergent (NEM), , University of Malaga (UMA), Cosmote (COS), Universitat Politecnica de Valencia (UPV), Space Hellas Cyprus (SHC), Atos (ATOS)
	- Version 2.0

Date December 31<sup>st</sup>, 2021

Distribution PUBLIC (PU)

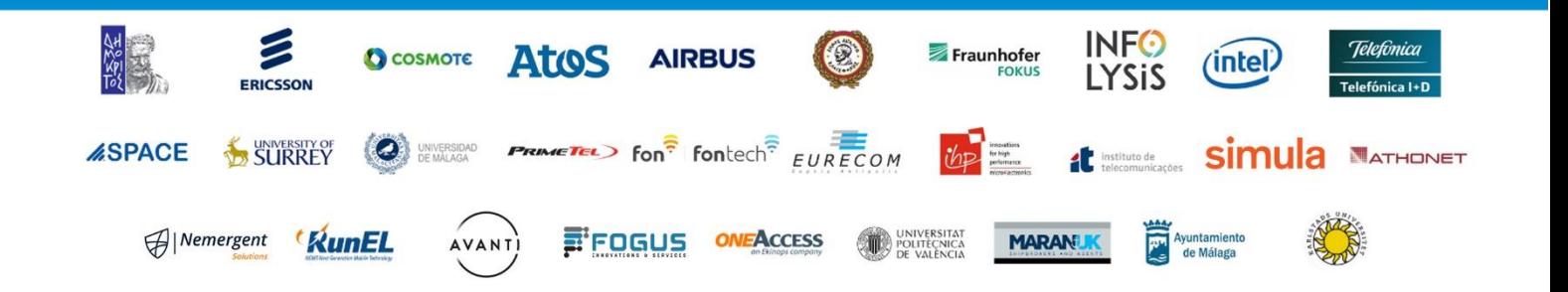

# List of Authors

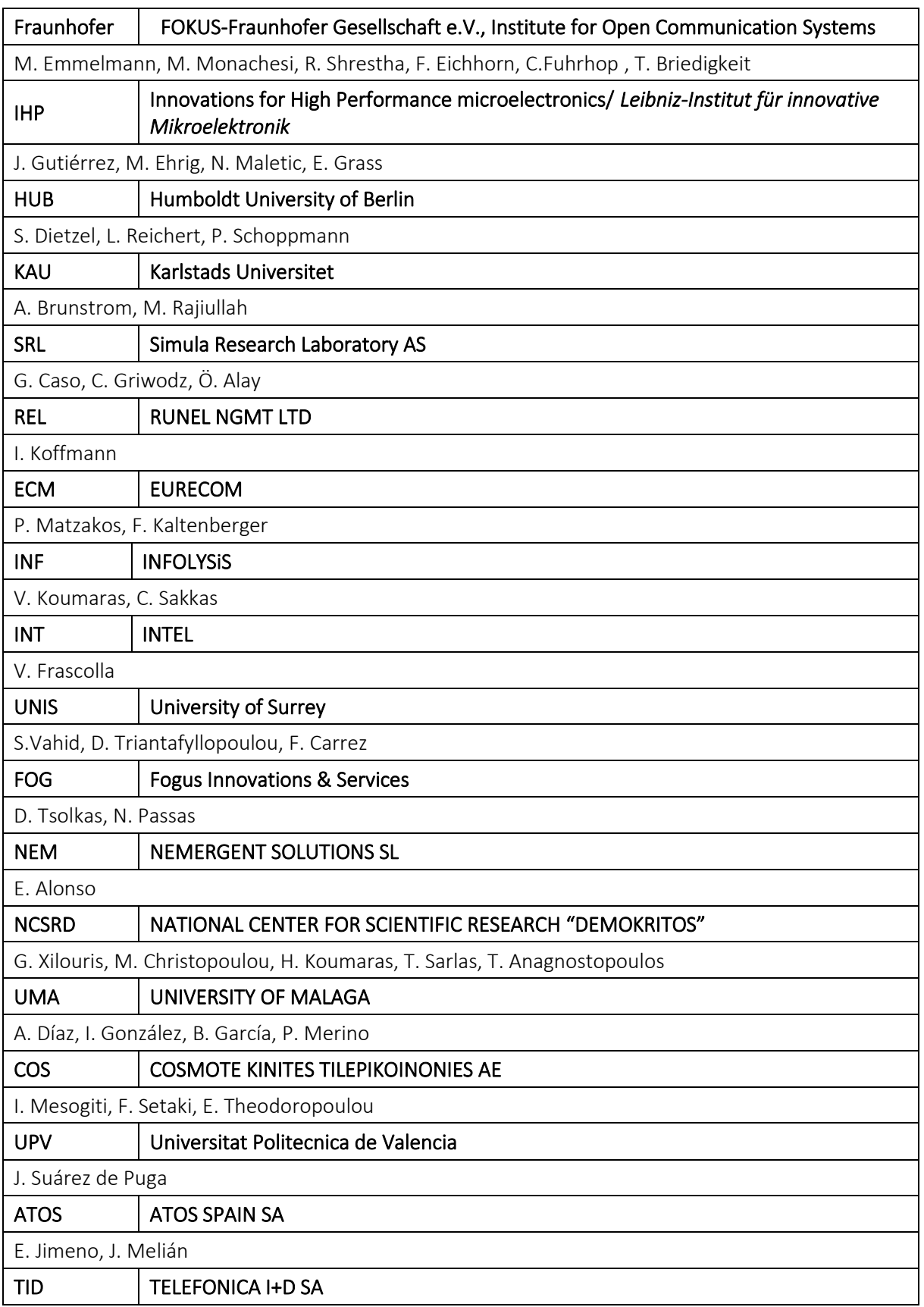

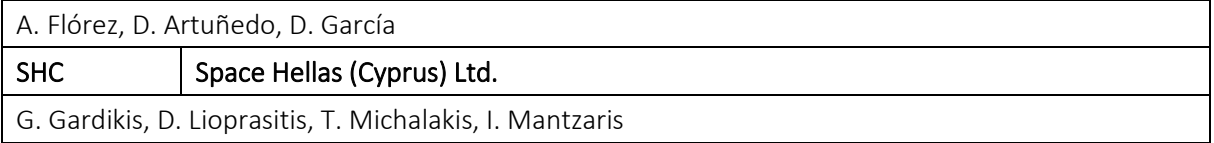

## Disclaimer

The information, documentation and figures available in this deliverable are written by the 5GENESIS Consortium partners under EC co-financing (project H2020-ICT-815178) and do not necessarily reflect the view of the European Commission.

The information in this document is provided "as is", and no guarantee or warranty is given that the information is fit for any particular purpose. The reader uses the information at his/her sole risk and liability.

# Copyright

Copyright © 2021 the 5GENESIS Consortium. All rights reserved.

The 5GENESIS Consortium consists of:

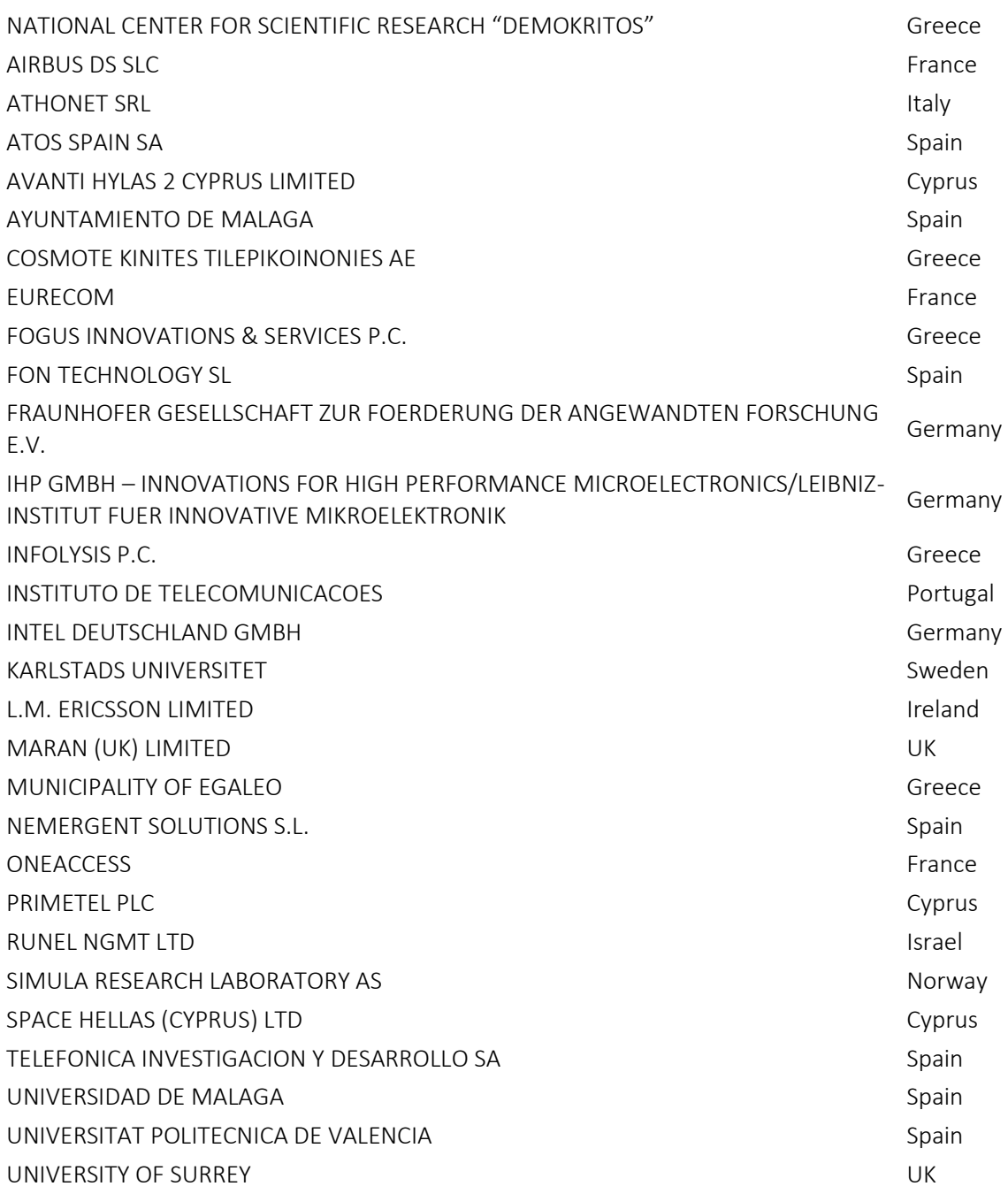

This document may not be copied, reproduced or modified in whole or in part for any purpose without written permission from the 5GENESIS Consortium. In addition to such written permission to copy, reproduce or modify this document in whole or part, an acknowledgement of the authors of the document and all applicable portions of the copyright notice must be clearly referenced.

# Version History

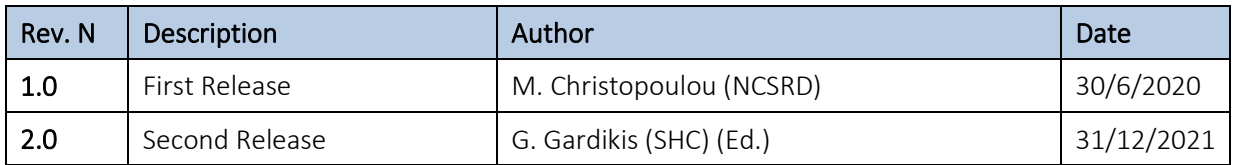

# <span id="page-6-0"></span>LIST OF ACRONYMS

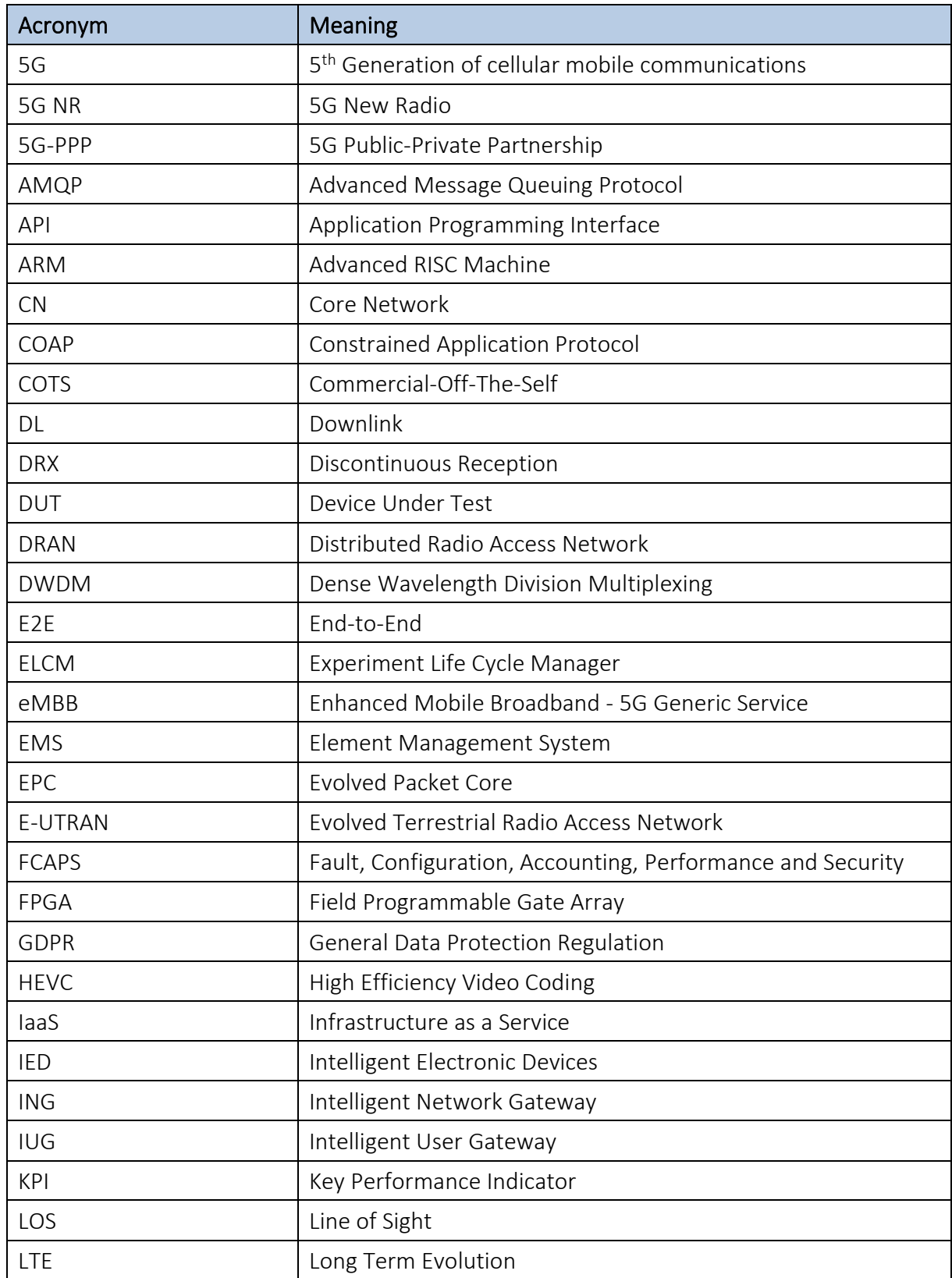

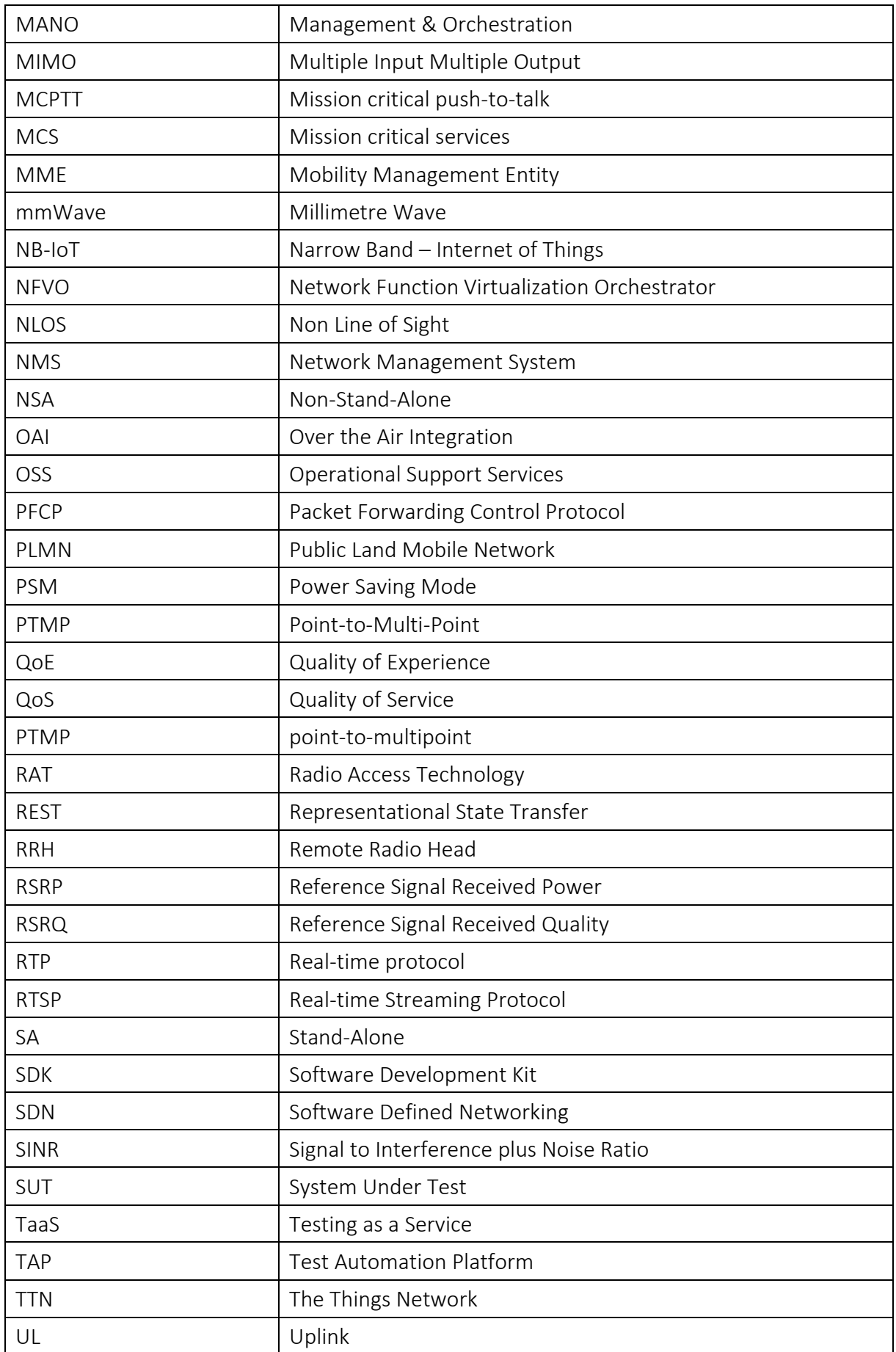

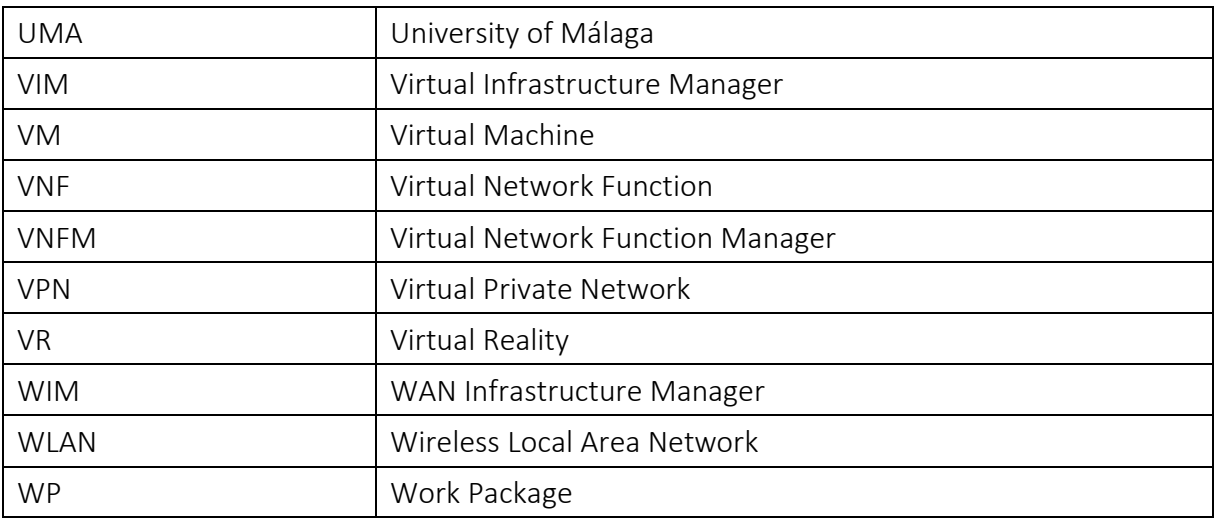

# **Table of Contents**

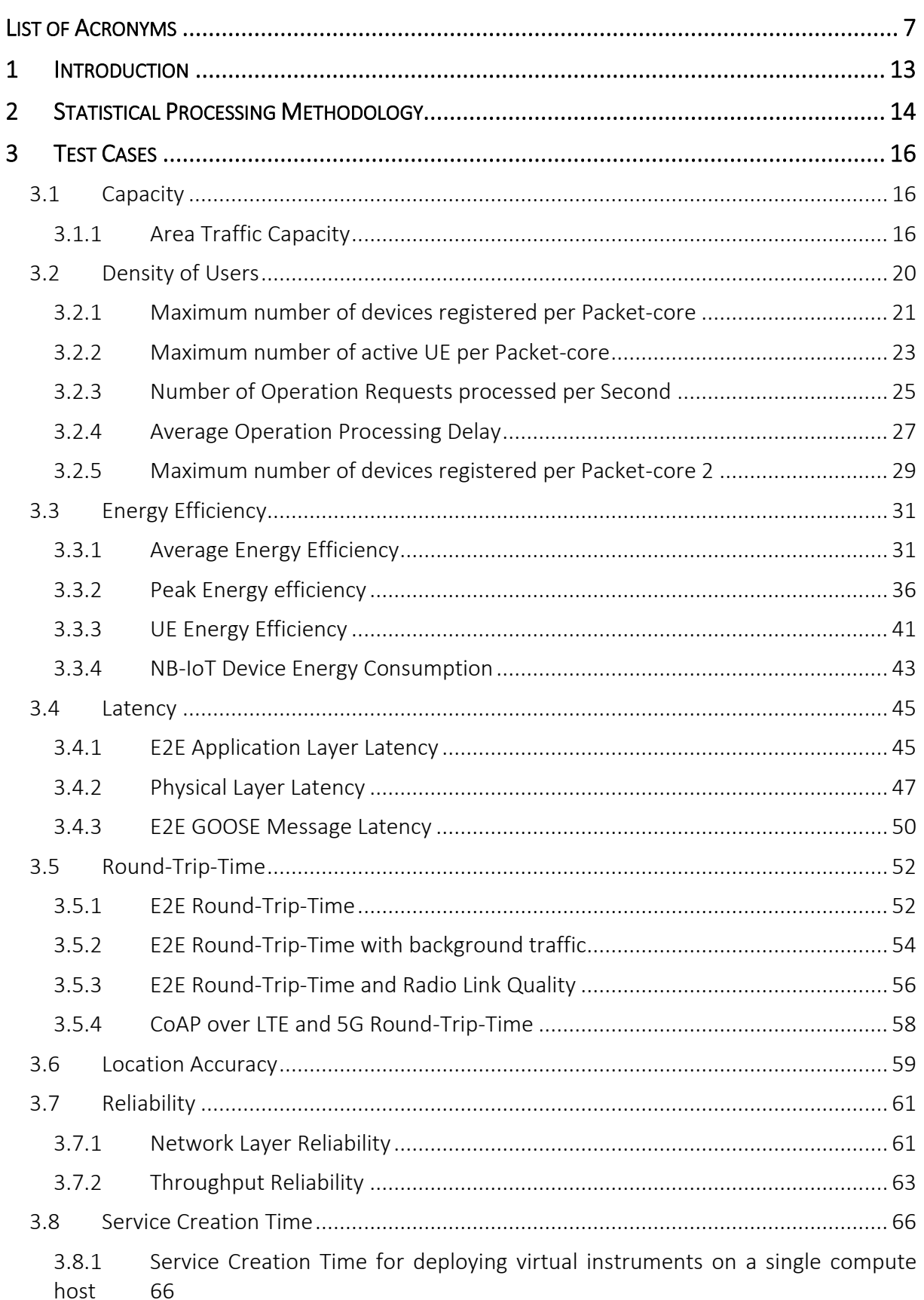

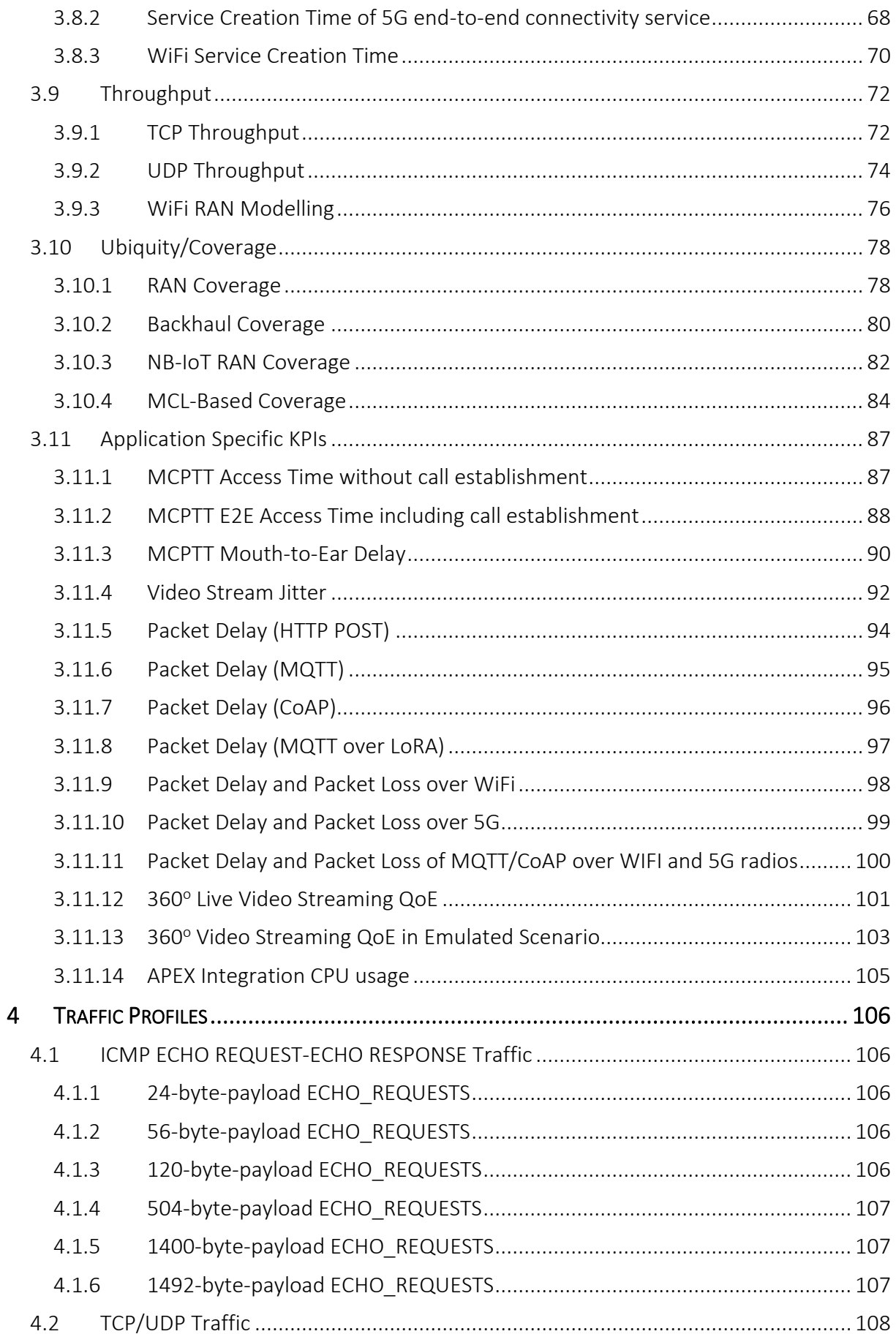

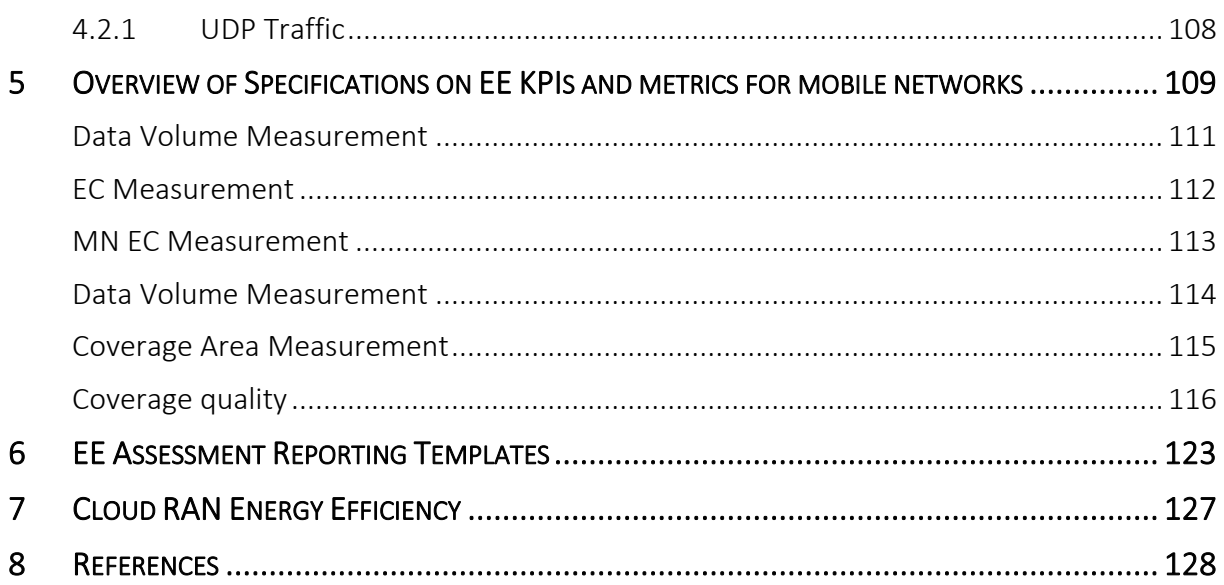

# <span id="page-12-0"></span>1 INTRODUCTION

This Companion Document consolidates and presents the Test Cases introduced by the 5GENESIS Consortium Partners and served as basis for the experiments carried out during the three experimentation cycles.

It includes:

- A brief description of the overall statistical processing methodology adopted in 5GENESIS
- A definition of generic and application-specific test cases
- A survey of the relevant standardisation activities on KPI measurements

# <span id="page-13-0"></span>2 STATISTICAL PROCESSING METHODOLOGY

In the context of 5GENESIS, a single test case, focused on the evaluation of a KPI  $x$  in a predefined scenario (e.g., the evaluation of the throughput under specific network conditions), is repeated for a number of I iterations. Then, within the  $i^{th}$  iteration ( $i =$  $1, ..., I$ ), a number of N samples of the KPI are collected. A single KPI sample collected during the  $i^{th}$  iteration in the following is referred to as  $x_{i,n}$  (with  $n=1,...,N$ ), while the entire set of samples collected during the same iteration is denoted by the vector  $\bm{x}_{i}$ . The statistical indicators for each iteration, are then computed, as reported in [Table 1.](#page-13-1)

<span id="page-13-1"></span>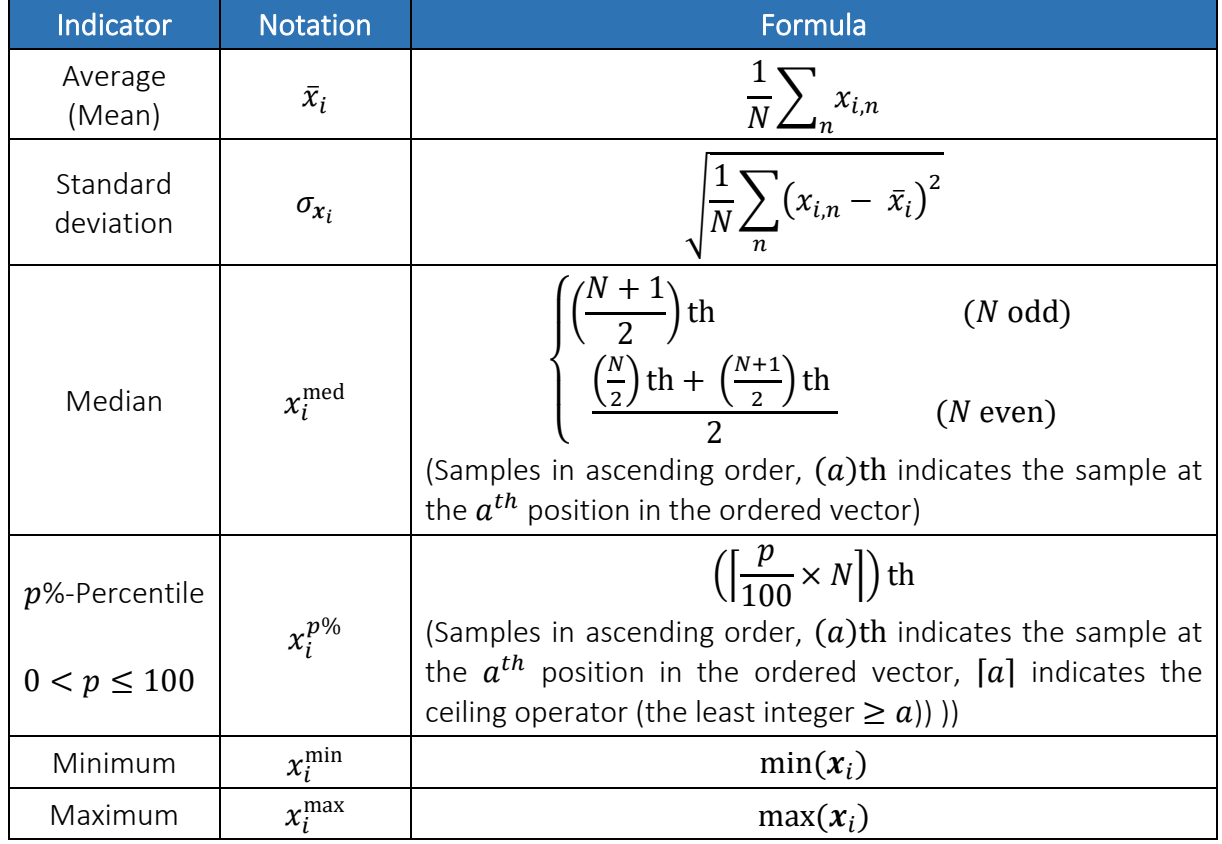

Table 1 Statistical indicators for a single iteration.

The statistical indicators computed for each iteration are then used to compute the statistical indicators of the test case, for which the  $I$  iterations were executed. This is done by averaging the indicators for each iteration over the amount of iterations. Denoting as  $x_i^{\rm stat}$  the generic statistical indicator for the  $i^{th}$  iteration, the corresponding value for the test case,  $x^{\mathrm{stat}}$ , is then obtained as follows:

$$
x^{\text{stat}} = \frac{1}{I} \sum_{i} x_i^{\text{stat}}
$$

Moreover, since each statistical indicator of the test case is computed as an average over a limited amount of  $I$  samples, a  $t$ % Confidence Interval (CI) can be adopted to denote the precision of the provided outcome. In particular, the 95% CI is widely used, and defines an interval containing the true value of the sampled indicator, i.e.,  $x^{\text{stat}}$ , with 95% probability. The CI is usually evaluated using a Student-T distribution (in particular when the number of samples is low) with a number of degrees of freedom, denoted as  $v$ , equal to the number of available samples minus one, resulting in  $v = I - 1$  in the present case [\[5\].](#page-127-1) The following indication, for each statistical indicator of the test case, can be then given as final outcome:

$$
x^{\text{stat}} \pm t_{.95} \frac{\sigma_{x_i^{\text{stat}}}}{\sqrt{I}}
$$

where:

- $t_{.95}$  is the so-called t value (or t score), which depends on the CI being evaluated (95 % in this case) and  $v$ , and can be derived from tabular approximations of the Student-T distribution;
- $\sigma_{x_i^{\text{stat}}}$  is the standard deviation of the vector  $x_i^{\text{stat}}$ , containing the outcomes  $x_i^{\text{stat}}$  of the statistical indicator under analysis for each iteration, which are used to derive the corresponding indicator  $x^{\text{stat}}$  of the test case;
- $\sigma_{x_i^{Stat}}$  $\frac{u}{\sqrt{I}}$  is the so-called standard error.

5GENESIS employs the Analytics Framework for the calculations described above. The Framework collects the data of the primary and complementary metrics recorded during the experiments and provides the statistical indicators of each metric. A sample output of the Analytics Framework for a Round trip Time experiment is demonstrated i[n Table 2:](#page-14-0)

#### Table 2 5GENESIS Analytics Framework Sample Output

<span id="page-14-0"></span>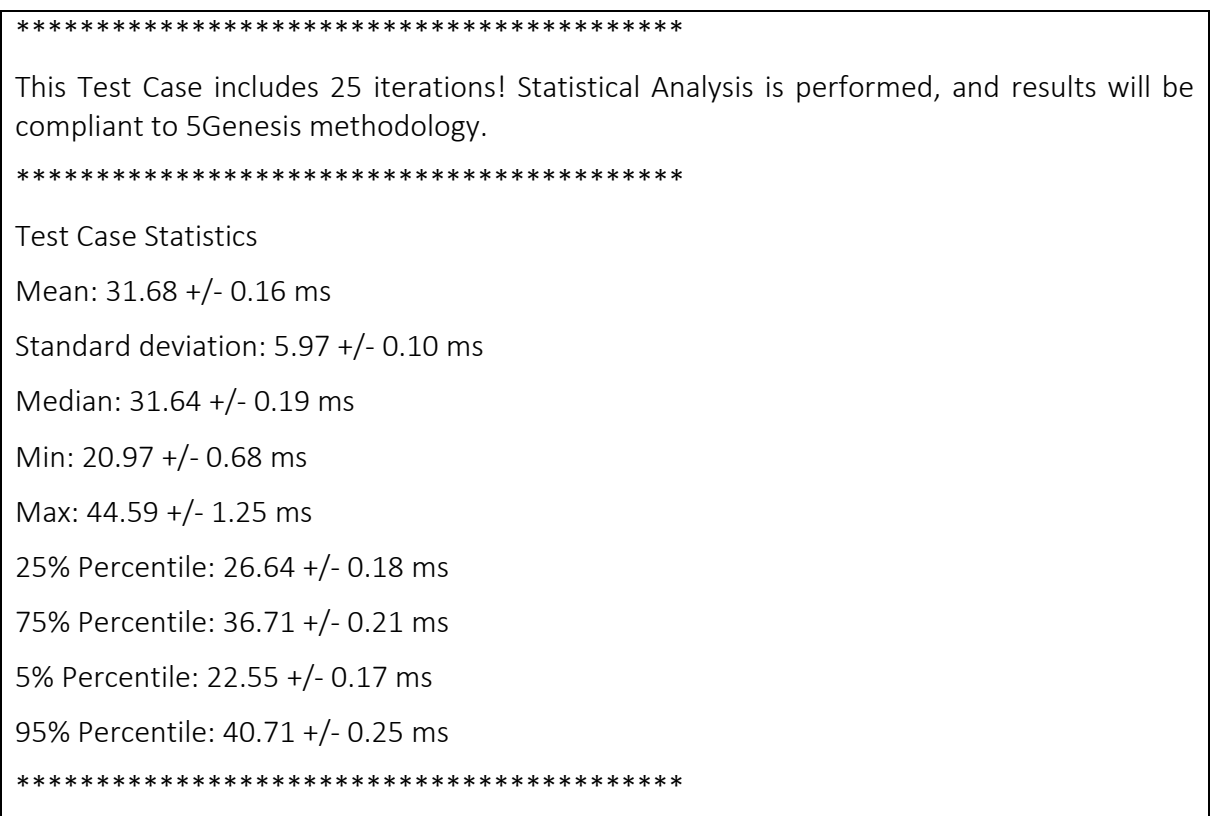

# <span id="page-15-0"></span>3 TEST CASES

## <span id="page-15-1"></span>3.1 Capacity

The general metric of capacity refers to operational network deployments. Instead, considering the 5GENESIS Platforms' deployments, the Capacity KPI can be measured as "the total access network capacity of a single gNB over its corresponding radio-coverage area". The capacity is measured for both the uplink and the downlink. The coverage area will be calculated based on the 5G UE' sensitivity (average values or based on the radio equipment available at each platform).

At this point, it shall be noted that access network node capacity is a function of the available bandwidth and the average spectral efficiency. This is, the number of correctly received bits over a certain period of time divided by the channel bandwidth of a specific band divided by the number of Transmission-Reception Points (TRxPs), and it is measured in bit/s/Hz/TRxP<sup>1</sup>.

Therefore, the evaluation of this KPI (with this metric) will include analytical methods or system-level simulations for the definition of the actual target per deployment<sup>2 3 4</sup> (and the comparison of the measured values from 5GENESIS Platforms against them), and the extrapolation of values measured from the 5GENESIS Platforms to other deployment configurations.

With similar restrictions and influencing factors, the Capacity KPI can be also measured by "the total access network capacity of a max. number of gNB that can be deployed over the corresponding total radio-coverage area".

### <span id="page-15-2"></span>3.1.1 Area Traffic Capacity

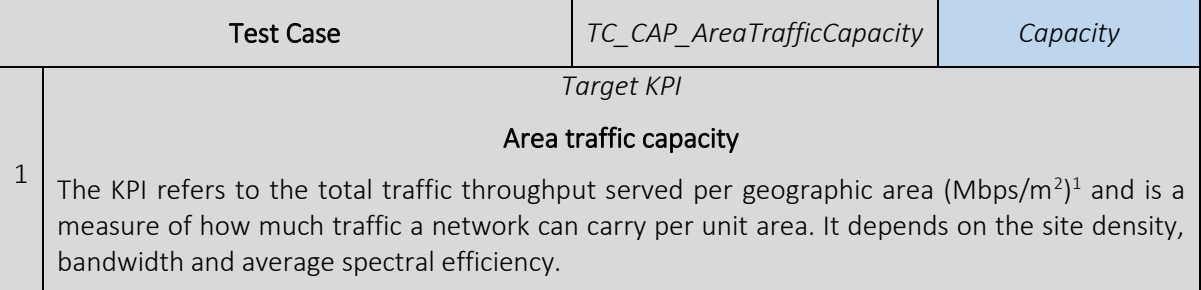

<sup>1</sup> Report ITU-R M.2410-0 (11/2017) Minimum requirements related to technical performance for IMT-2020 radio interface(s) [https://www.itu.int/dms\\_pub/itu-r/opb/rep/R-REP-M.2410-2017-PDF-E.pdf](https://www.itu.int/dms_pub/itu-r/opb/rep/R-REP-M.2410-2017-PDF-E.pdf)

Recommendations for NGMN KPIs and Requirements for 5G, NGMN Alliance, [https://www.ngmn.org/fileadmin/user\\_upload/160603\\_Annex\\_-\\_NGMN\\_Liaison\\_to\\_3GPP\\_RAN\\_\\_72\\_v1\\_0.pdf](https://www.ngmn.org/fileadmin/user_upload/160603_Annex_-_NGMN_Liaison_to_3GPP_RAN__72_v1_0.pdf)

<sup>&</sup>lt;sup>3</sup> 5G Monarch, D 6 1 Documentation of Requirements and KPIs and Definitions of suitable Evaluation Criteria <https://bit.ly/2YC4OhB>

<sup>4</sup> Report ITU-R M.2412-0 (10/2017) Guidelines for evaluation of radio interface technologies for IMT-2020 [https://www.itu.int/dms\\_pub/itu-r/opb/rep/R-REP-M.2412-2017-PDF-E.pdf](https://www.itu.int/dms_pub/itu-r/opb/rep/R-REP-M.2412-2017-PDF-E.pdf)

2

#### *Methodology*

In the ITU-R R M.2410-0 Report the area traffic capacity is calculated taking into account the number of correctly received bits, i.e. the number of bits contained in the SDUs delivered to Layer 3, over a certain period of time. This can be derived for a particular use case (or deployment scenario) considering one frequency band and one Transmission Reception Point (TRxP) layer, based on the (i) achievable average spectral efficiency; (ii) network deployment, e.g., TRxP (site) density, and (iii) bandwidth.

The TRxP is an antenna array with one or more antenna elements available to the network located at a specific geographical location for a specific area<sup>5</sup>.

Let W denote the channel bandwidth and  $\rho$  the TRxP density (TRxP/m<sup>2</sup>). The Area Traffic capacity C<sub>area</sub> is related to the average spectral efficiency SE<sub>avg</sub> through the following equation:

$$
C_{area} = \varrho(\frac{TRxP}{m^2}) \times W(Hz) \times SE_{avg}(\text{Bps}/\text{Hz}/\text{TRxP})
$$

TRxP density  $\rho$  is the Number of TRxPs divided by the Area (m<sup>2</sup>) over which the experimenter calculates the traffic capacity.

The average spectral efficiency is the aggregate throughput of all users (the number of correctly received bits, i.e. the number of bits contained in the SDU delivered to Layer 3, over a certain period of time) divided by the channel bandwidth of a specific band divided by the number of TRxPs. It is measured in bits/s/Hz/TRxP.

The channel bandwidth for this purpose is defined as the effective bandwidth normalized appropriately considering the uplink/downlink ratio. The effective bandwidth is defined as:

$$
BW_{eff} = BW \times TR
$$

where BW is the occupied channel bandwidth and TR is the time ratio of the link.

In FDD systems, TR equals 1, while in TDD systems it depends on the downlink/uplink configuration.

Let  $R_i(T)$  denote the number of correctly received bits by user i (downlink) or from user i (uplink) in a system comprising a user population of N users and M TRxPs. Furthermore, let W denote the channel bandwidth and T the time over which the data bits are received. The average spectral efficiency is defined according to the following equation:

$$
SE_{avg} = \frac{\sum_{i=1}^{N} R_{\perp} i(T)}{T \cdot BW_{eff} \cdot M}
$$

Based on the definitions above, the calculation of the area traffic capacity shall comprise the following steps:

- 1) Measure the aggregate throughput of all users on the PDCP Layer of the eNB. If this is not possible, then measure the aggregate throughput on the S1-U interface of the EPC.
- 2) Use the aggregate throughput in order to calculate the Average Spectral Efficiency.
- 3) Use the Average Spectral Efficiency to calculate the Area Traffic Capacity.

Two cases are perceived for the creation of traffic in order to experimentally evaluate the area traffic capacity: (i) full buffer where traffic is generated and injected in the system using UDP protocol (ii) non-full buffer when TCP protocol is used for the generation of traffic.

The simplified approach to be followed involves only downlink capacity. A single TRxP is defined

<sup>5</sup> 3GPP TR 38.913 version 14.2.0 Release 14 5G; Study on Scenarios and Requirements for Next Generation Access Technologies

in open space conditions. For the evaluation, a full 5G deployment is used, comprising a 5G UE, a 5G NR gNB and a 5G Core. A traffic generator capable of producing UDP or TCP traffic is used behind the N6 interface of the 5G system and a traffic sink that collects traffic is used at the UE side.

#### *Calculation process and output*

The calculation process includes the following steps:

Let R $\overline{I}(T)$  be the average aggregate throughput measured over a time interval T, and R<sub>n</sub> $\overline{I}$  be the average aggregate throughput measured at iteration n over a time interval T.

The reported Average Aggregate Throughput on the PDCP Layer on the eNB/gNB shall be calculated as follows:

$$
Average \textit{Aggregate Throughput } \overline{R}(T) = \frac{1}{N} \sum_{n=1}^{N} R_n(T)
$$

This value is used to calculate the Average Spectral Efficiency, leading to the Area Traffic Capacity.

The first-order statistics shall follow the 5GENESIS Statistical Processing Methodology.

The necessary calculations are shown in the following table:

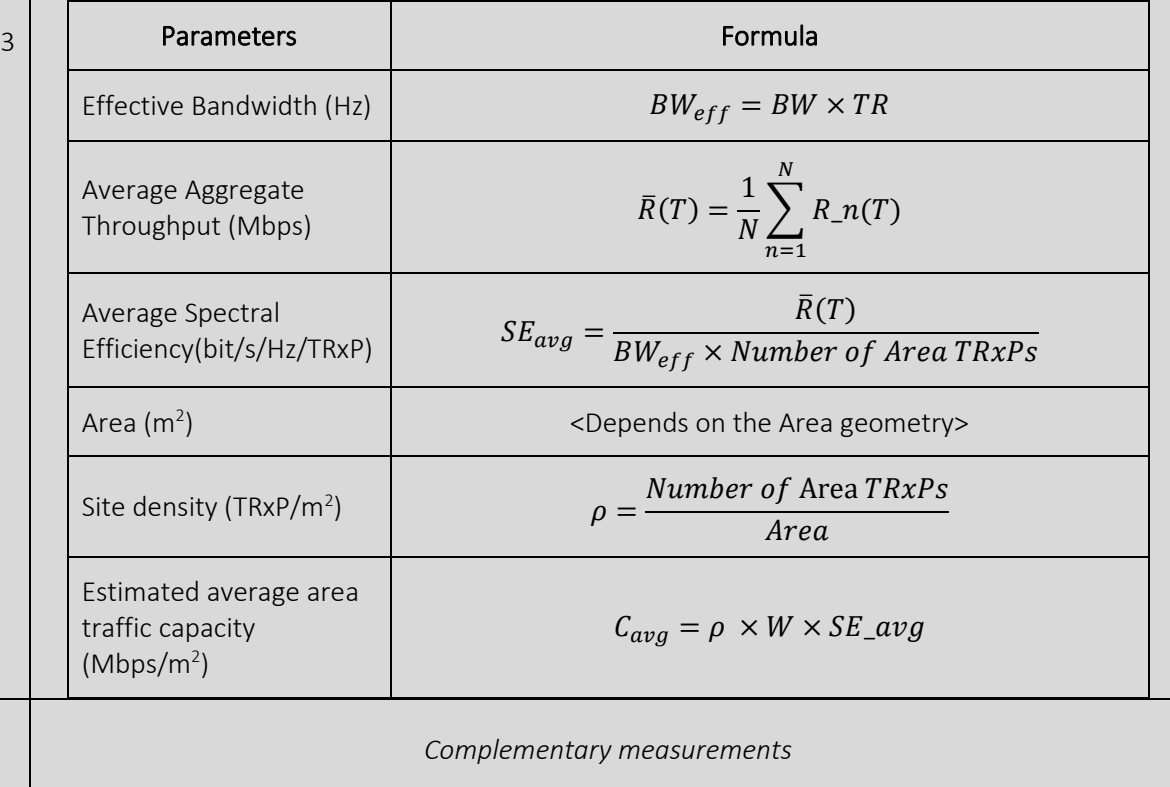

*The experimenter should record the following complementary metrics during the measurement:*

4 *At the UE:*

- *RSRP*
- *RSRQ*
- *SINR*

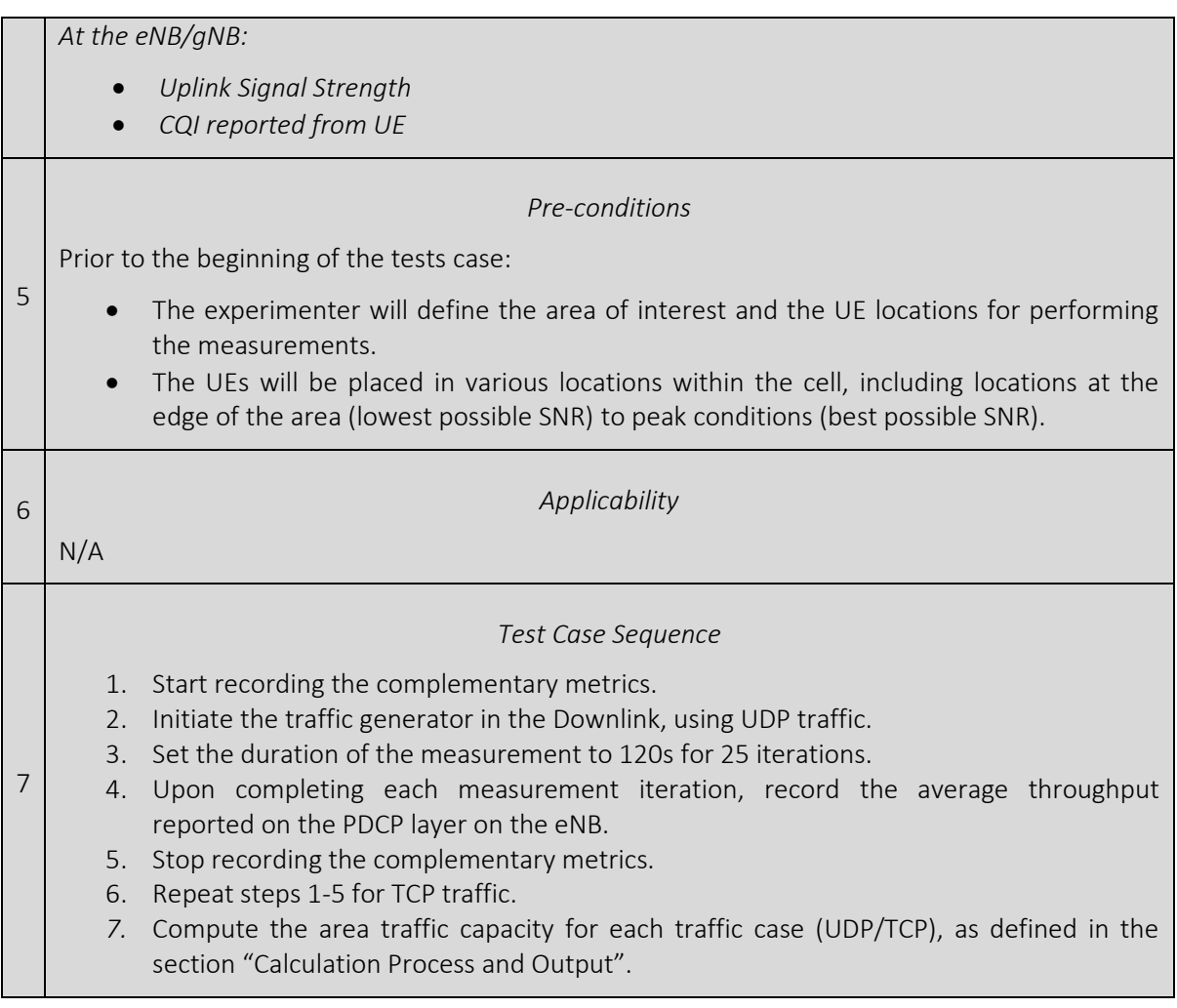

### <span id="page-19-0"></span>3.2 Density of Users

The fact that "density" is in general understood as "something that is measured" in relation to the area the measurement relates to  $-$  i.e. here, for density of users, giving results in the SI unit  $1/m<sup>2</sup>$ ) – imposes a special challenge for a test case: While the number of users served by a 5G-core over one or multiple base stations (BS) can be easily obtained as an operational parameter out of the packet core, quantizing the area the measurement relates to is not easily assessable. The coverage area of a single BS or small cell could be quantized, e.g.:

by measuring the signal reception power at a several locations and then mapping them to an assumed availability of a service with specified QoS Class Identifier (QCI), thus obtaining the coverage area,

- via the theoretical coverage via propagation models or "best known results" from deployment experience,
- by quantizing the area that the users under concern within a measurement campaign reside in, acknowledging the fact that the actual coverage of the related radio cell may be larger.

To address this complexity within the measurement campaigns, 5GENESIS decided to define a set of test cases, each addressing either the number of devices served by a packet core, by a single or multiple gNBs, the number of gNBs deployable in a given region, or gauging the lower bound of geographical coverage for a given deployment. The resulting measurements hence allow to directly assess the density of users – in case the coverage area under concern is measured during an experiment - or to derive the density of users - in case the coverage area under concern is estimated. [Table 3](#page-19-1) provides examples for KPIs, which can be directly assessed in a test case and primarily measured.

#### Table 3 Density of users related KPIs

<span id="page-19-1"></span>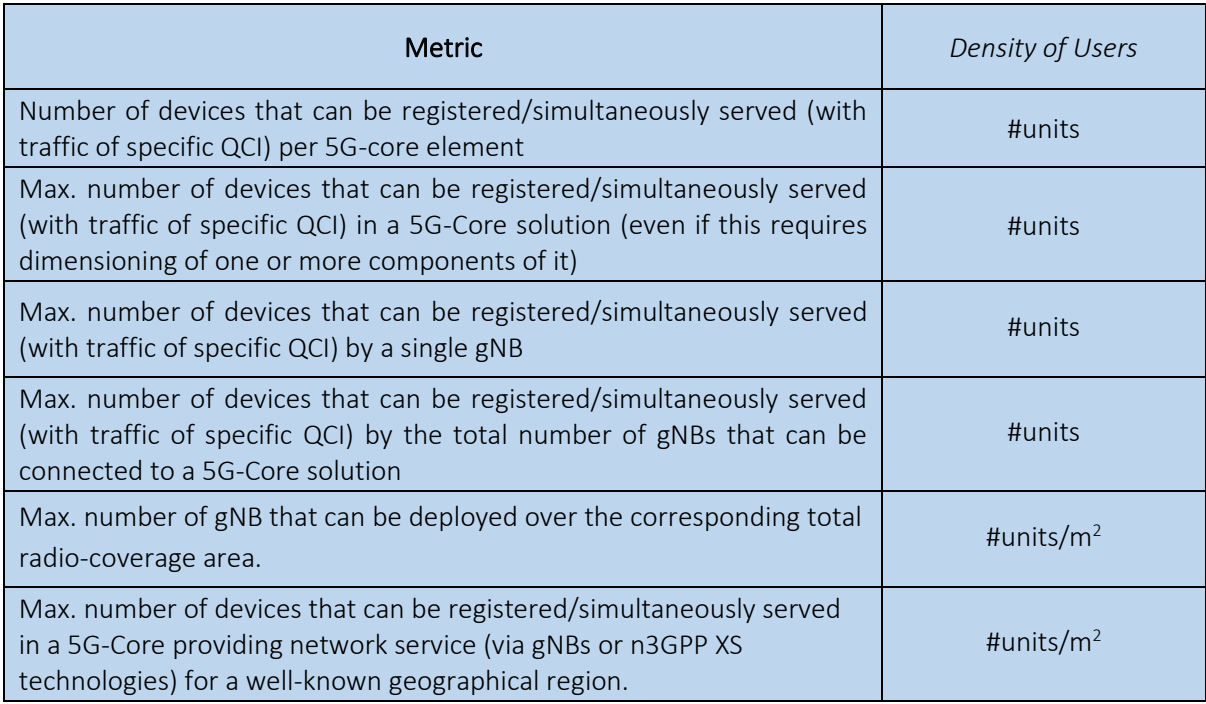

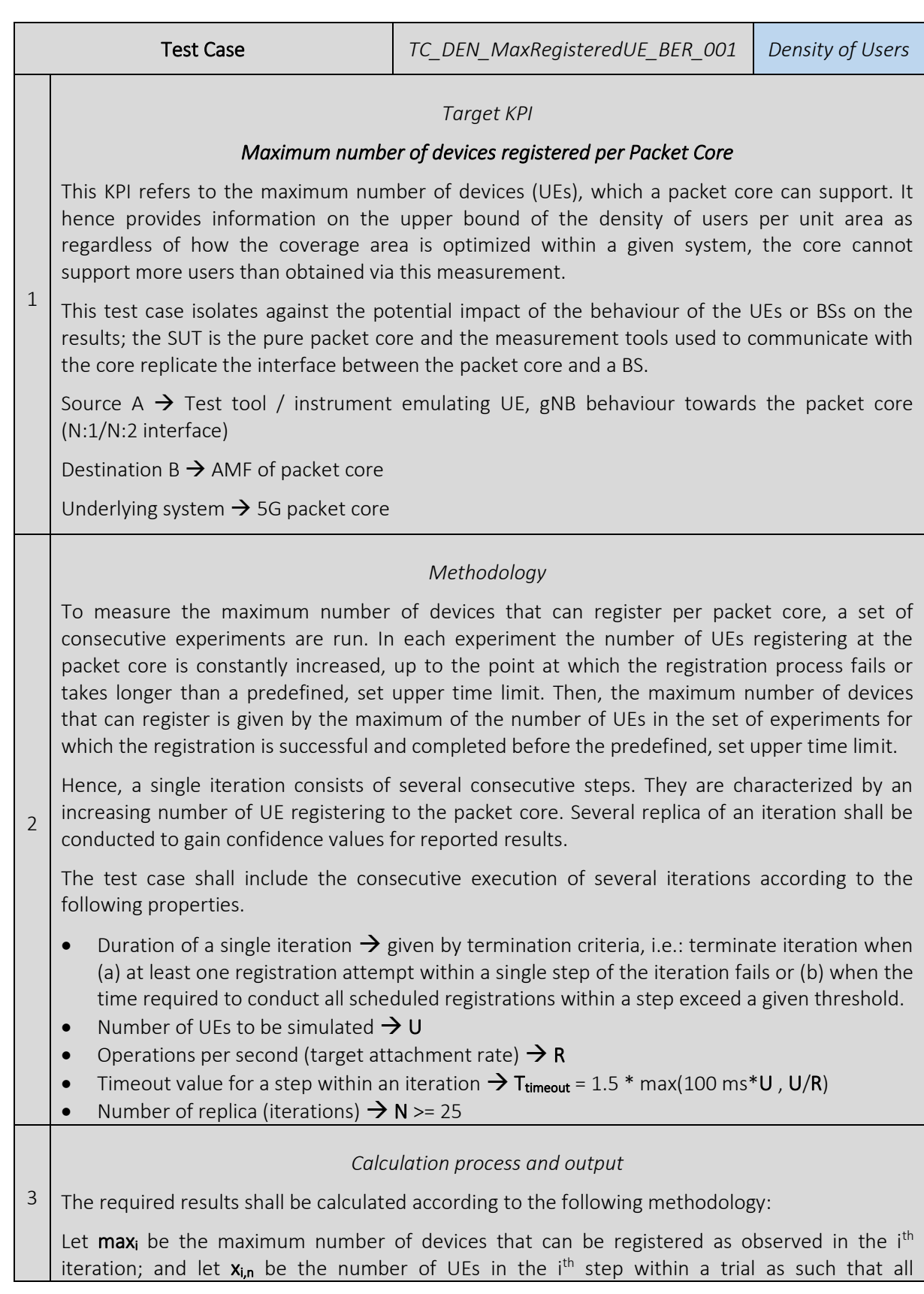

### <span id="page-20-0"></span>3.2.1 Maximum number of devices registered per Packet-core

registration succeed and as such that all registration complete the timeout for that trial; and let  $x_{i+1,n}$  be the number of UEs in the  $(i+1)^{th}$  step within a trial as such that at least one registration fails or as such that the registrations take more than the timeout to complete, then max<sub>i</sub> is given by:  $max_i = x_{i,n}$ The maximum number of devices that can be registered shall be calculated according to the 5GENESIS Statistical Processing Methodology. 4 *Complementary measurements* • Average latency of UE registration 5 *Pre-conditions* A deployed and working 5G packet core (SUT) to which the testing tool (emulating UE and gNB behaviour) may connect to. No registered UEs in the system. 6 *Applicability* This test case applies for all scenarios that evaluate the performance of a packet core. 7 *Test Case Sequence* 1. Assure the precondition is met, i.e. there are no registered UE in the system 2. Set the test tool to emulate U number of UE, which attempt to register at the packet core, to 50 (Initial value). 3. set the test tool to run consecutive registration requests of the UE towards the packet core at a rate of R=100 Hz. 4. Report the time to complete step (2). 5. if (a) all registrations succeeded and (b) if the recoded time is less than the set timeout value. i. Deregister all UE at the packet core ii. Increase U by 50 iii. Repeat this test sequence from step (3) onwards 6. Deregister all UE and terminate the iteration. 7. Repeat steps 1 to 6 N times 8. Compute the KPIs as defined in section "Calculation process and output".

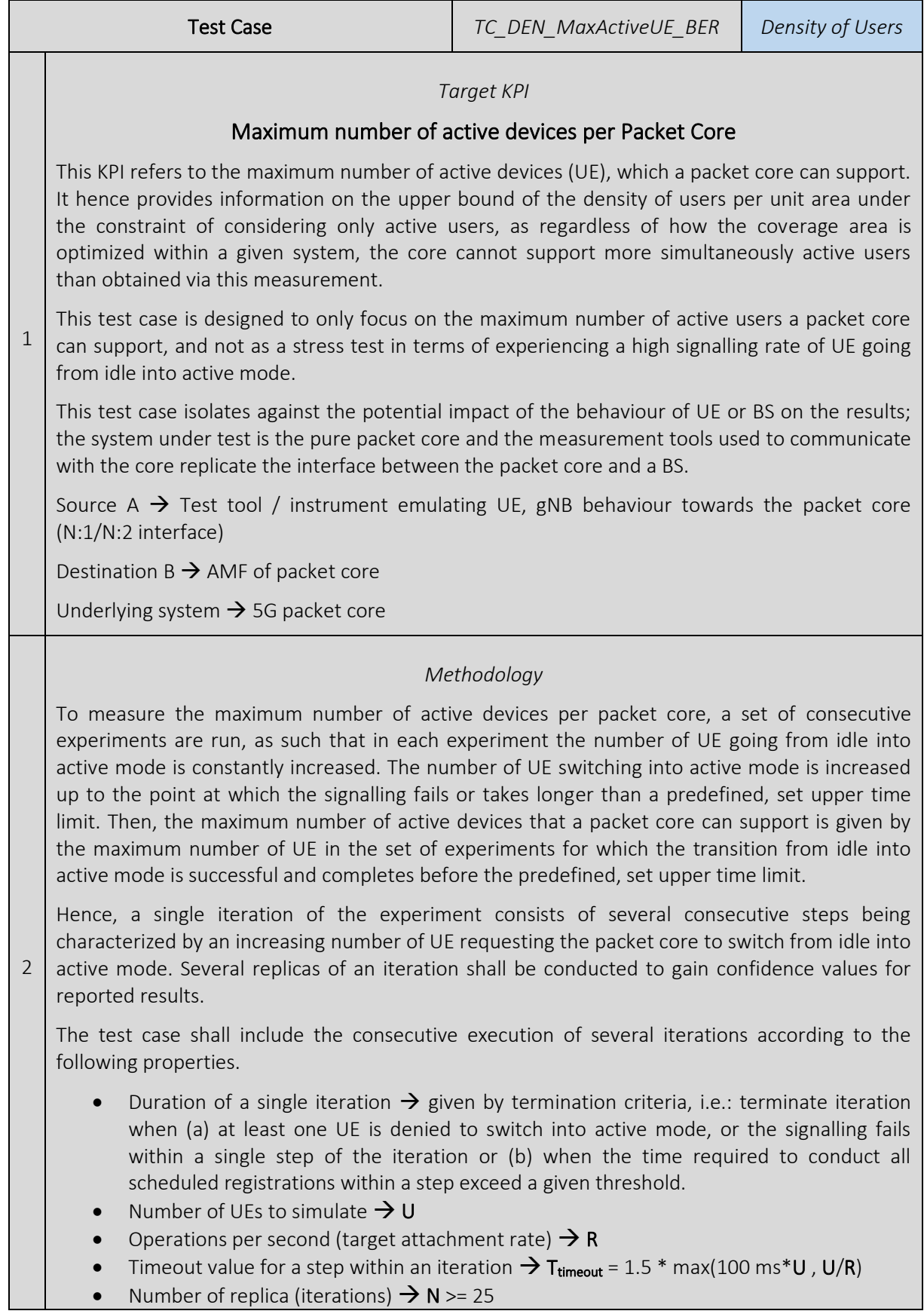

### <span id="page-22-0"></span>3.2.2 Maximum number of active UE per Packet-core

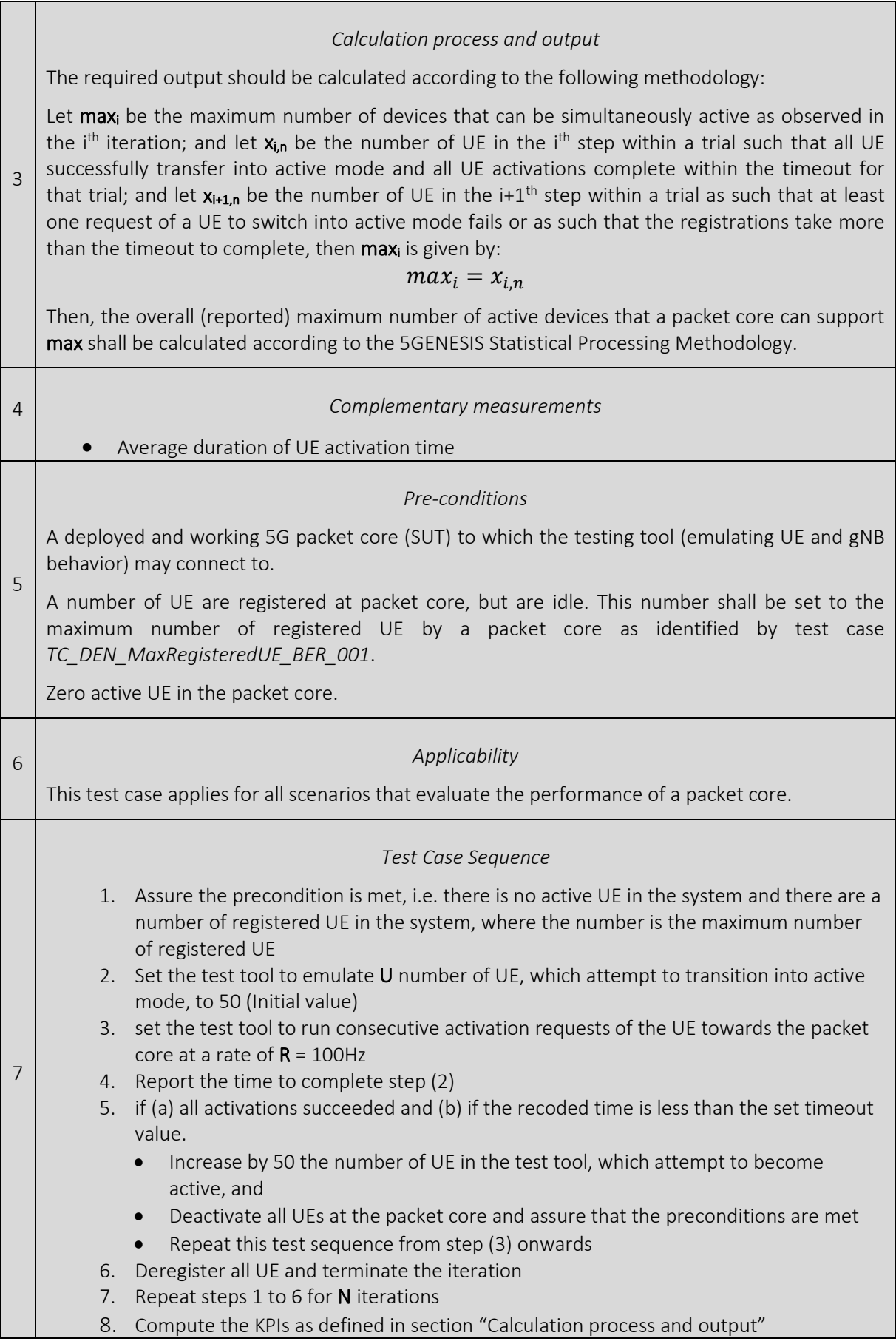

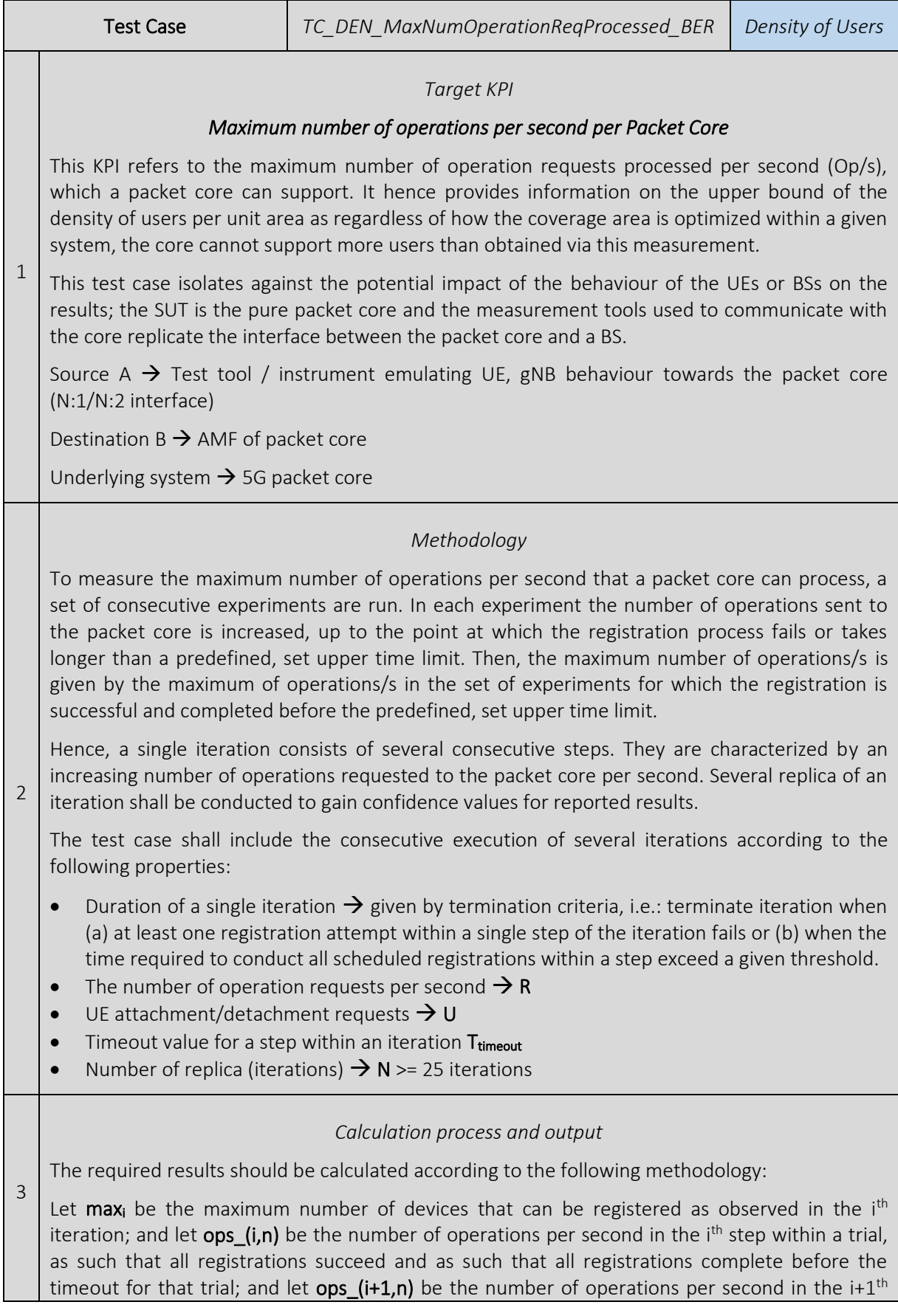

### <span id="page-24-0"></span>3.2.3 Number of Operation Requests processed per Second

step within a trial, as such that at least one registration fails or as such that the registrations take more than the designated timeout to complete, then  $\max_i$  is given by:  $max_i = ops_{i,n}$ The maximum number of operation requests that can be processed by a core network max shall be calculated according to the 5GENESIS Statistical Processing Methodology. 4 *Complementary measurements* • Average duration of UE registration and deregistration time 5 *Pre-conditions* A deployed and working 5G packet core (SUT) to which the testing tool (emulating UE and gNB behaviour) may connect to. No registered UEs in the system. 6 *Applicability* This test case applies for all scenarios that evaluate the performance of a packet core. 7 *Test Case Sequence* 1. Assure the precondition is met, i.e. there are no registered UE in the system 2. Set the test tool to emulate  *number of operations per second, which attempt to* register at the packet core, to 1/s (Initial value). 3. Set the test tool to run consecutive registration requests of the UE towards the packet core with a constant number of emulated UE registrations. 4. Report the time to complete step (2). 5. If (a) all registrations succeeded and (b) if the recoded time is less than the set timeout value. i. Deregister all UE at the packet core and assure that no UE is registered in the core. ii. Increase the number of operations per second R in the test tool. iii. Repeat this test sequence from step (3) onwards 6. Deregister all UE and terminate the iteration. 7. Repeat steps 1 to 6 for N iterations. 8. Compute the KPIs as defined in section "Calculation process and output".

### <span id="page-26-0"></span>3.2.4 Average Operation Processing Delay

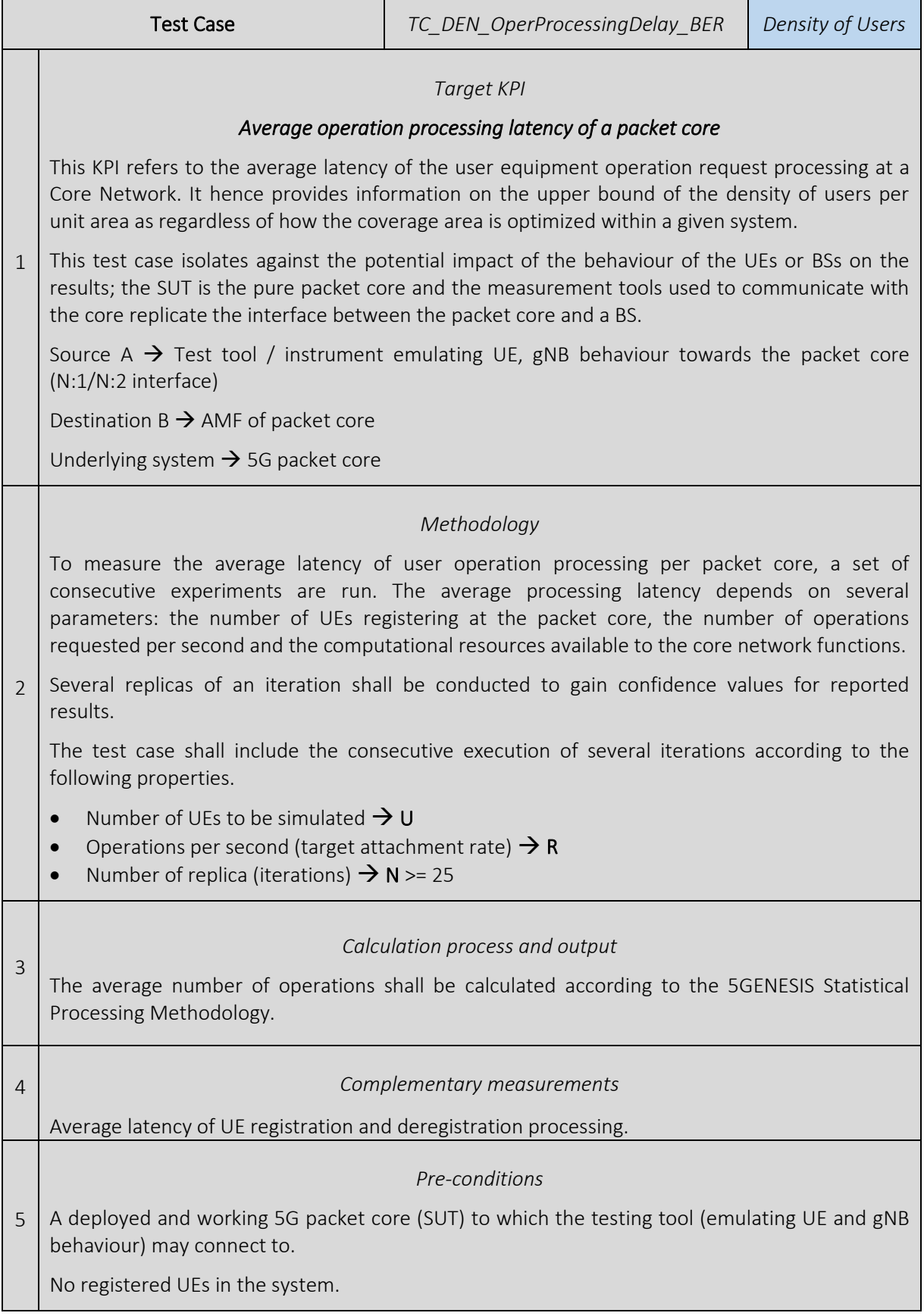

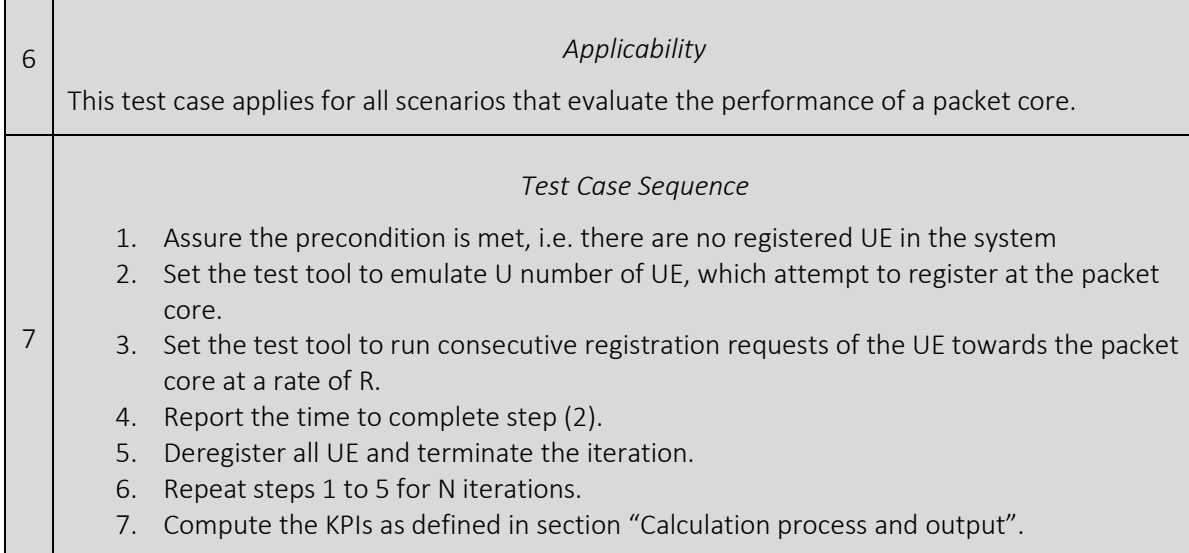

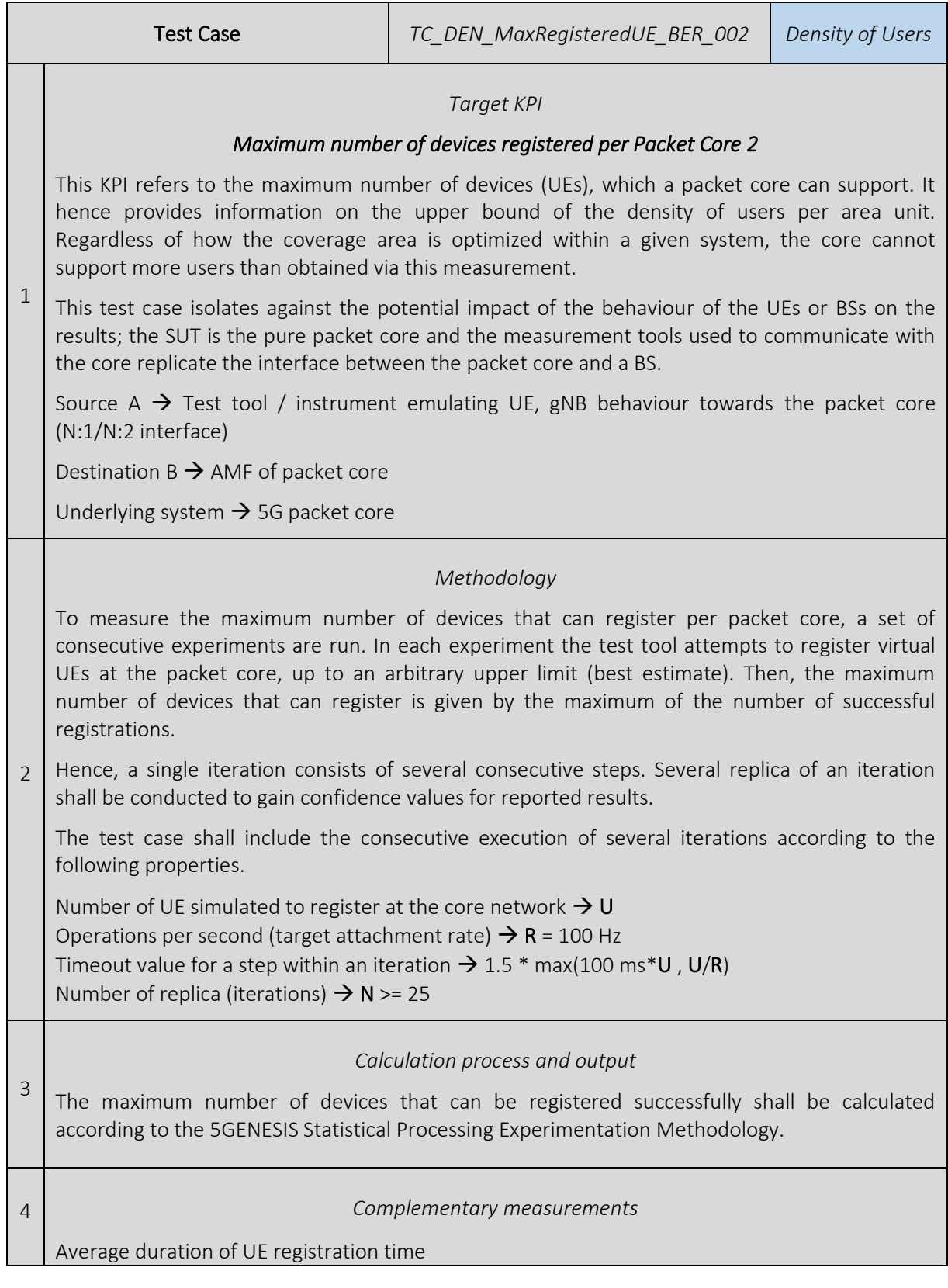

### <span id="page-28-0"></span>3.2.5 Maximum number of devices registered per Packet-core 2

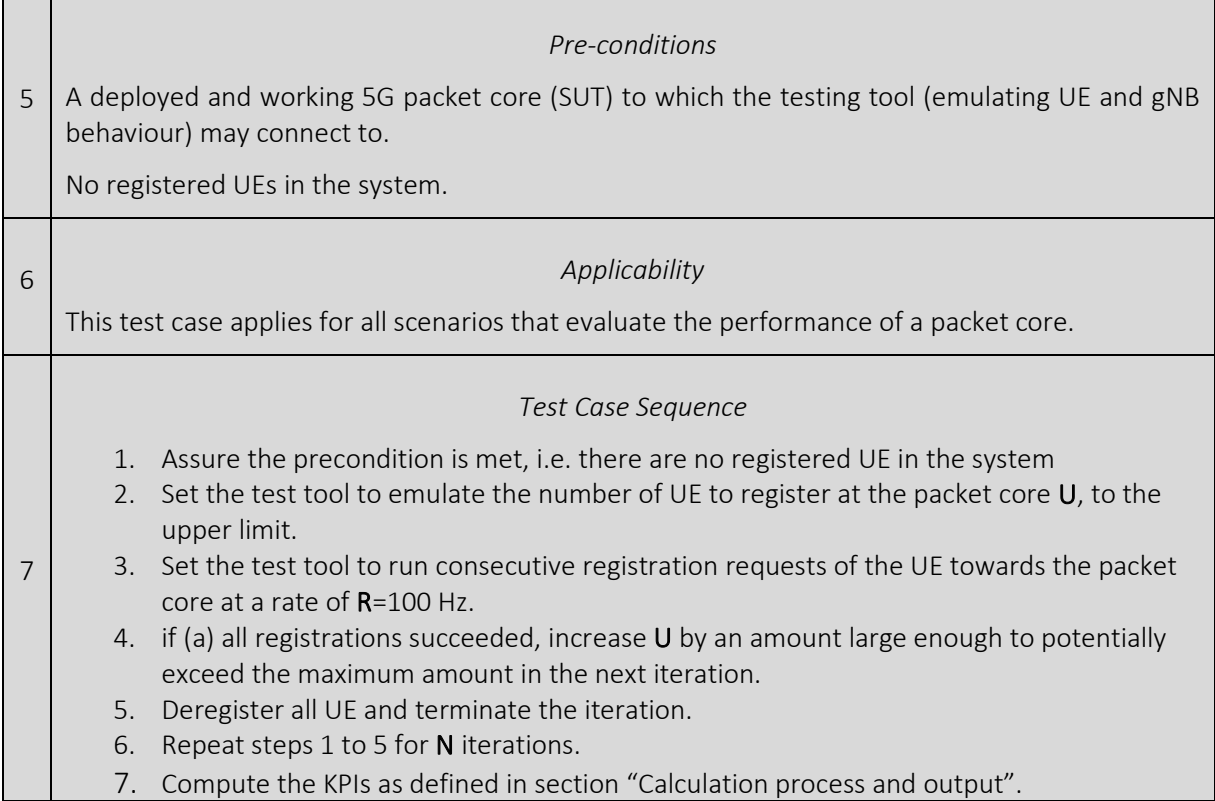

## <span id="page-30-0"></span>3.3 Energy Efficiency

### <span id="page-30-1"></span>3.3.1 Average Energy Efficiency

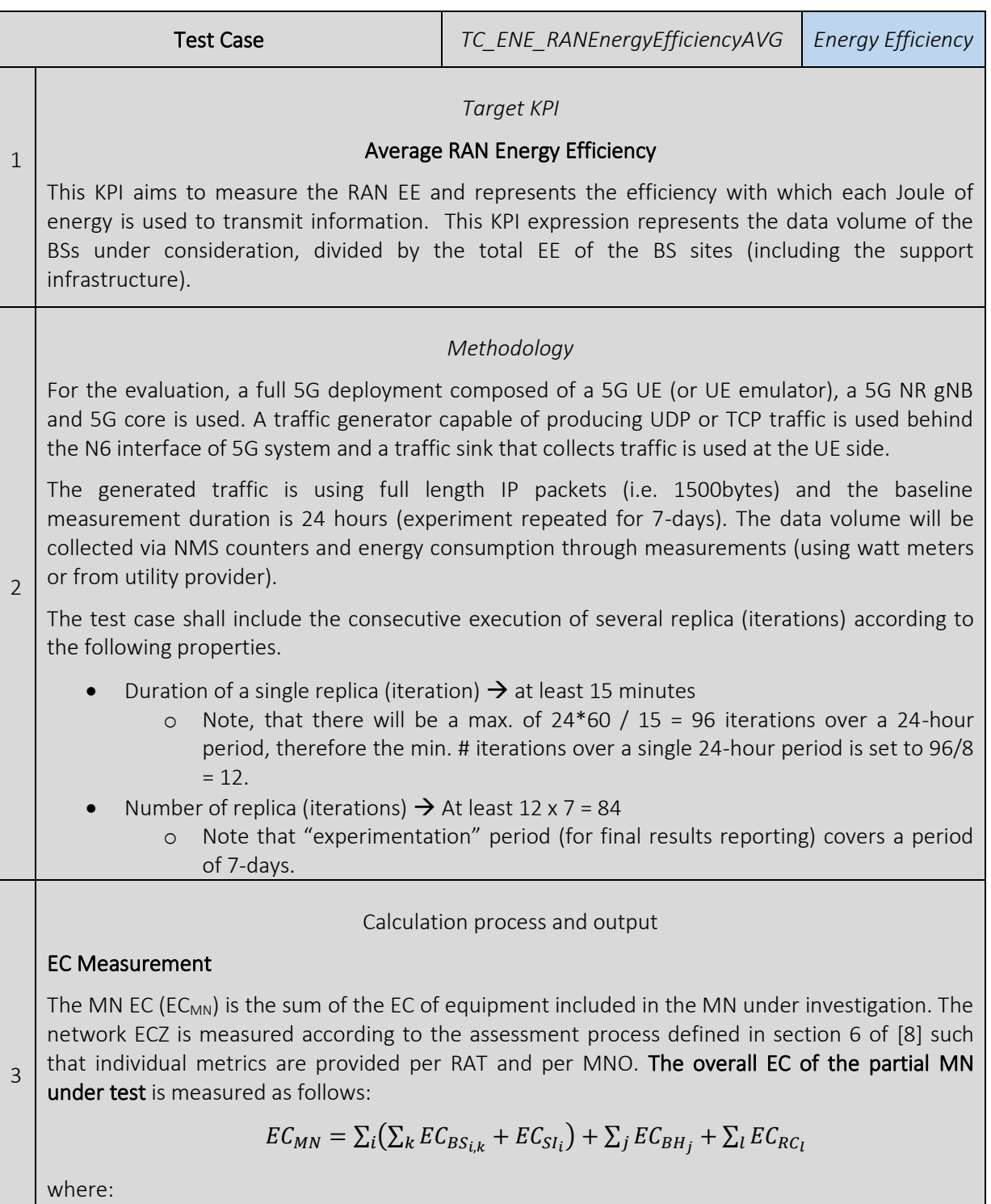

 $\bullet$  EC<sub>MN</sub> is EC, in the MN under test, and is measured in Watts/hr.<sup>6</sup> (Wh = Joule), over the period of measurement T.

 $6$  1 Wh = 3 $\cdot$ 6 KJ

- BS refers to the BSs in the MN under measurement.
- BH is the backhauling providing connection to the BSs in the MN under measurement.
- SI is the site infrastructure (Rectifier, battery losses, climate equipment, TMA, tower illumination, etc.).
- RC is the control node(s), including all infrastructure of the RC site.
- *i* is an index spanning over the number of sites.
- *j* an index spanning over the number of BH equipment connected to the *i* sites.
- *k* is the index spanning over the number of BSs in the *i*-th site.
- l is the index spanning over the control nodes of the MN.

The EC of the various segments e.g. BS, BH, CR etc. can be measured by means of metering information provided by utility suppliers or by mobile network integrated measurement systems. ECMN is measured in unit of Wh (Watt Hours). Power consumption and EE measurements of individual MN elements are described in several standards e.g., ITU-T L.1310 [\[14\]](#page-127-3) for radio base stations and ITU-T L.1320 [\[32\]](#page-129-0) for power and cooling equipment. When a mobile network integrated measurement system according to ETSI ES 202 336-12 [\[22\]](#page-128-0) is available, it should be used in addition to the utility provided EC allowing a more precise estimation of the consumption per RAT and per MNO.

#### DV Measurement

The DV<sub>MN</sub> shall be measured using network counters for data volume related to the aggregated traffic in the set of BSs considered in the MN under test.

For PS services,  $DV_{MN}$  is defined as the DV delivered by the equipment of the partial MN under investigation during the time frame T of the EC assessment. The assessment process defined in section 6 shall be used:

$$
DV_{MN-PS} = \sum_{i,k} DV_{BS_{i,k}-PS}
$$

where DV, measured in bit, is the performance delivered in terms of data volume in the network over the measurement period T. *i* and *k* are defined in formula (1).

For CS services<sup>7</sup> like voice, DV<sub>MN-CS</sub> is defined as the DV delivered by the equipment of the MN under investigation during the time frame T of the EC assessment:

$$
DV_{MN-CS} = \sum_{i,k} DV_{BS_{i,k} - CS}
$$

where DV, measured in bit, is the performance delivered in terms of data volume in the network over the measurement period T. *i* and *k* are like in formula (1).

#### The overall data volume is computed as follows:

$$
DV_{MN} = DV_{MN-PS} + DV_{MN-CS}
$$

DV<sub>MN</sub> can be derived based on standard counters defined in ETSI TS 132 425 [\[10\]](#page-127-4) for LTE (or 3GPP equivalent: TS 32.425), multiplying by the measurement duration T. DV<sub>MN</sub> is computed in unit of bit.

For PS traffic, the DV is considered as the overall amount of data transferred to and from the users present in the MN under test. DV shall be measured in an aggregated way per each RAT present in the MN and shall be measured referring to counters derived from vendor O&M

 $^7$  Note that "circuit switched", refers to all voice, interactive services and video services managed by the MNOs, including CS voice and real-time video services delivered through dedicated bearers.

#### systems.

For CS traffic, the DV is considered as the number of minutes of communications during the time T multiplied by the data rate of the corresponding service and the call success rate<sup>8</sup>. The call success rate is equal to 1 minus the sum of blocking and dropping rates, i.e.:

Call Success Rate =  $(1 - dr \text{opping rate}) \times 100$  [%]

The dropping includes the intra-cell call failure (rate of dropping calls due to all the causes not related to handover) and the handover failure:

1 – dropping rate =  $(1 -$  intracell failure rate) $(1 -$  handover failure rate)

In order to include reliability in the measurement the aggregated DV shall be provided together with the 95<sup>th</sup> percentile of the cumulative distribution, for each RAT in the MN.

For data reporting, templates available in ANNEX A in ETSI ES 203 228 [\[9\]](#page-127-5) (or equivalents i.e. ANNEX I of Rec. ITU-T L.1331 [\[15\]](#page-127-6) or in 3GPP TR 32.856 [\[21\]\)](#page-128-1) are used.

#### OUTPUTs:

i)The *KPIEE-capacity* (EEMN,DV), expressed unit of "bits/Joule" [equivalent to bits/Watt hour (Wh)]., is calculated as the ratio between the DV (DV<sub>MN</sub>) and the EC (EC<sub>MN</sub>), in the MN, during the 7-day measurement period:

$$
EE_{MN, DV} = DV_{MN} / EC_{MN}
$$
 (7)

i)The *KPI<sub>EE-site</sub>* (denoted as SEE) expressed in unit of "Wh" [Watt hour], is calculated as the ratio of the EC of the telecom equipment to the total EC:

$$
SEE = EC_{BSS}/(EC_{BSS} + EC_{SI})
$$
 (8)

Where, EC<sub>BSs</sub> represents EC of BSs under test site, and EC<sub>SI</sub> represents EC of supporting infrastructure, during the 7-day measurement period.

The **mean** (observed over the measurement period) values of  $E_{MNDV}$  and SEE, will be reported.

The required results should be calculated according to the following methodology:

Let EEavg\_i be the calculated average EE for the i<sup>th</sup> iteration, and  $x_{i}(i,n)$  be the measured EE for each iteration:

$$
E\mathbb{E}\mathbb{a}\mathbb{v}\mathbb{g}_i=\frac{1}{n}\sum_{n}x_{i,n}
$$

Then, the overall (reported) average EE*mean* shall be calculated as the average of all x\_i

$$
EEmean = \frac{1}{i} \sum_{i} EEavg_{i}
$$

For the overall average EE (EEmean), the 95 % confidence interval shall be reported using the Student-T-distribution for *v = i - 1* degrees of freedom to denote the precision of the experiment.

#### 4 *Complementary measurements*

*The following complementary metrics will be available and logged during the measurement* 

<sup>8</sup> Note that for CS traffic in LTE RAT, there are no measurements defined in TS 32.425. for calculation of CS traffic refer to Table 4.4.3.2-2, in [\[21\].](#page-128-1)

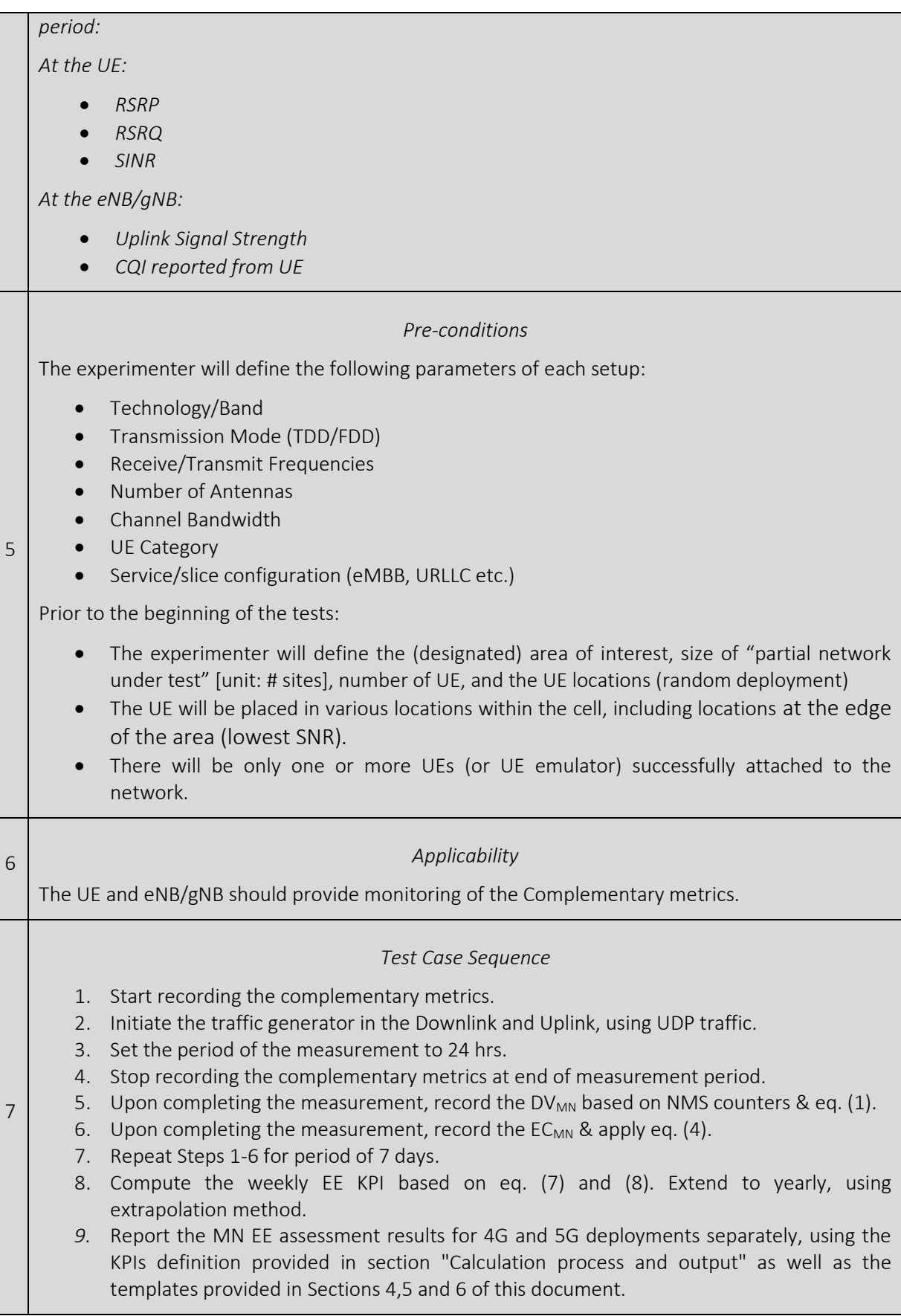

### <span id="page-35-0"></span>3.3.2 Peak Energy efficiency

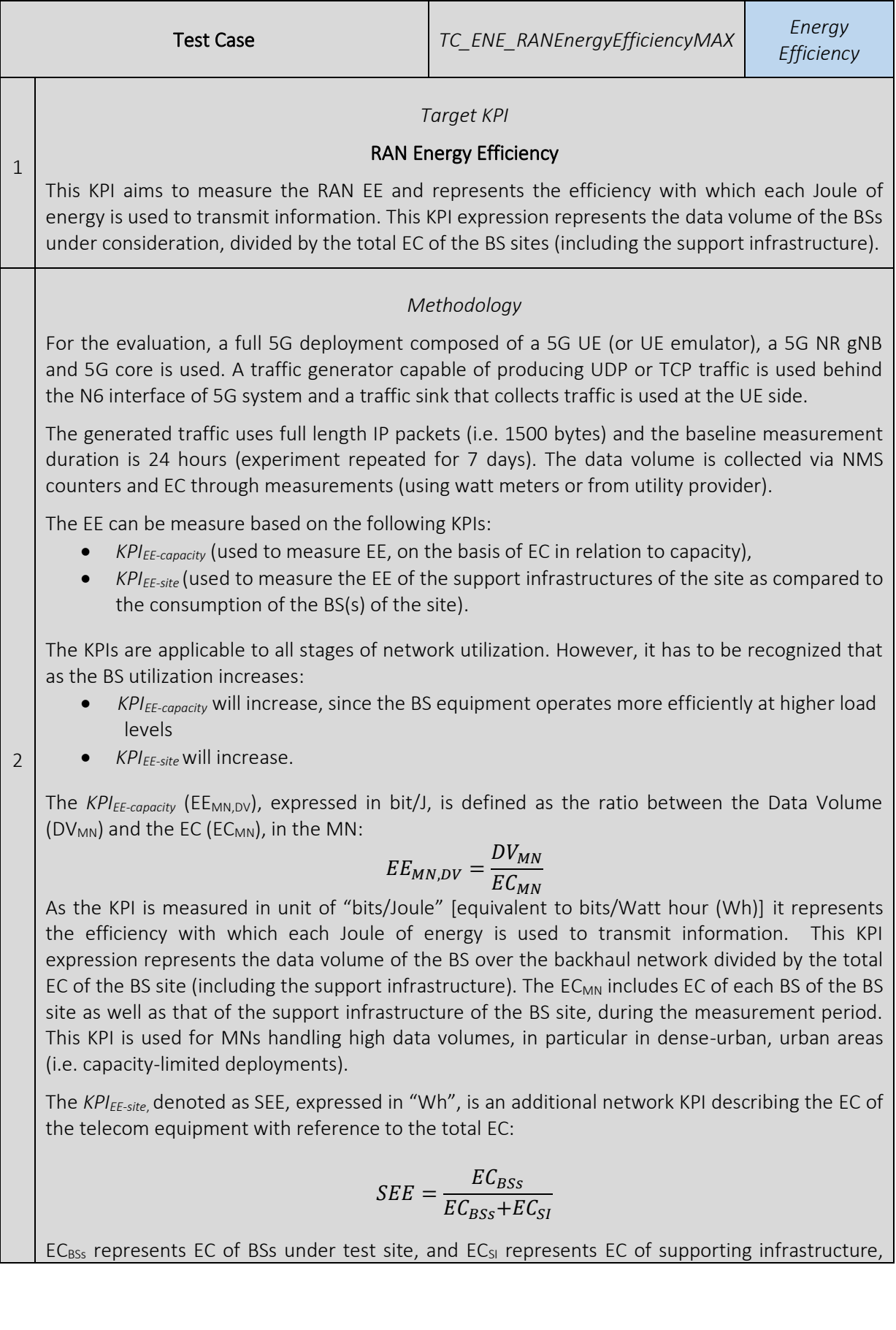
during the measurement period.

The SEE metric provides an INDICATION of SEE in terms of how big a fraction of total energy is used for actual telecom equipment (telecommunication service delivery). In other words, it provides the EC overhead incurred due to the BS site support infrastructure/equipment.

The KPI definitions follow the recommendations in ITU-T L.1331 [\[15\]](#page-127-0) and ETSI Standard ES 203 2289 [\[9\],](#page-127-1) (which are technically equivalent), and describe the EC and MN EE measurements in operational networks.

Note: the data vol. and EE measurements will be performed on a sub-network i.e. a selection of BS sites which constitutes *the partial MN under test*. The ETSI ES 203 228 [\[9\]](#page-127-1) section 7, defines a method to extrapolate the measured EE KPIs of the partial MN under test to the operator's whole RAN.

The test case shall include the consecutive execution of several replica (iterations) according to the following properties.

- Duration of a single replica (iteration)  $\rightarrow$  at least 15 minutes
	- $\circ$  Note, that there will be a max. of 24\*60 / 15 = 96 iterations over a 24-hour period, therefore the min. # iterations over a single 24-hour period is set to 96/8  $= 12.$
- Number of replica (iterations)  $\rightarrow$  At least 12 x 7 = 84
	- Note that "experimentation" period (for final results reporting) covers a period of 7-days.

*Calculation process and output*

#### EC Measurement

The MN EC (EC<sub>MN</sub>) is the sum of the EC of equipment included in the MN under investigation. The network EC is measured according to the assessment process defined in section 6 of [\[8\]](#page-127-2) such that individual metrics are provided per RAT and per MNO. The overall EC of the partial MN under test is measured as follows:

$$
EC_{MN} = \sum_i (\sum_k EC_{BS_{i,k}} + EC_{SI_i}) + \sum_j EC_{BH_j} + \sum_l EC_{RC_l}
$$

where:

3

- EC<sub>MN</sub> is EC, in the MN under test, and is measured in Watts/hr.<sup>10</sup> (Wh = Joule), over the period of measurement T.
- BS refers to the BSs in the MN under measurement.
- BH is the backhauling providing connection to the BSs in the MN under measurement.
- SI is the site infrastructure (Rectifier, battery losses, climate equipment, TMA, tower illumination, etc.).
- RC is the control node(s), including all infrastructure of the RC site.
- *i* is an index spanning over the number of sites.
- *j* an index spanning over the number of BH equipment connected to the *i* sites.
- *k* is the index spanning over the number of BSs in the *i*-th site.

<sup>&</sup>lt;sup>9</sup> ITU-T L.1331/1330 and ETSI Standard ES 203 228 describes EC and MN EE measurements in operational networks, whilst power consumption and EE measurements of individual MN elements are described in several standards (e.g. ETSI ES 202 706 Error! Reference source not found. for radio base stations).  $10^{10}$  1 Wh = 3.6 KJ

• l is the index spanning over the control nodes of the MN.

The EC of the various segments e.g. BS, BH, CR etc. can be measured by means of metering information provided by utility suppliers, COTS tools e.g. smart-meter plugs [\[33\]](#page-129-0) or by MN integrated measurement systems.  $EC_{MN}$  is measured in unit of Wh (Watt Hours). Power consumption and EE measurements of individual MN elements are described in several standards e.g., ITU-T L.1310 [\[14\]](#page-127-3) for radio base stations and ITU-T L.1320 [\[32\]](#page-129-1) for power and cooling equipment. When a MN integrated measurement system according to ETSI ES 202 336- 12 [\[22\]](#page-128-0) is available, it should be used in addition to the utility provided EC allowing a more precise estimation of the consumption per RAT and per MNO [\[33\].](#page-129-0)

### Data Volume (DV) Measurement

The DV<sub>MN</sub> shall be measured using network counters for data volume related to the aggregated traffic in the set of BSs considered in the MN under test.

For packet switched services,  $DV_{MN}$  is defined as the data volume delivered by the equipment of the partial MN under investigation during the time frame T of the EC assessment. The assessment process defined in section 6 shall be used:

$$
DV_{MN-PS} = \sum_{i,k} DV_{BS_{i,k}-PS}
$$

where DV, measured in bit, is the performance delivered in terms of data volume in the network over the measurement period T. *i* and *k* are defined in formula (1).

For circuit switched services<sup>11</sup> like voice,  $DV_{MN-CS}$  is defined as the data volume delivered by the equipment of the MN under investigation during the time frame T of the EC assessment:

$$
DV_{MN-CS} = \sum_{i,k} DV_{BS_{i,k} - CS}
$$

where DV, measured in bit, is the performance delivered in terms of data volume in the network over the measurement period T. *i* and *k* are like in formula (1).

The overall data volume is computed as follows:

$$
DV_{MN} = DV_{MN-PS} + DV_{MN-CS}
$$

DV<sub>MN</sub> can be derived based on standard counters defined in ETSI TS 132 425 [\[10\]](#page-127-4) for LTE (or 3GPP equivalent: TS 32.425), multiplying by the measurement duration T. DV<sub>MN</sub> is computed in unit of bit.

For packet switch (PS) traffic, the data volume is considered as the overall amount of data transferred to and from the users present in the MN under test. Data volume shall be measured in an aggregated way per each RAT present in the MN and shall be measured referring to counters derived from vendor O&M systems.

For Circuit Switch (CS) traffic, the data volume is considered as the number of minutes of communications during the time T multiplied by the data rate of the corresponding service and the call success rate<sup>12</sup>. The call success rate is equal to 1 minus the sum of blocking and dropping rates, i.e.:

 $11$  Note that "circuit switched", refers to all voice, interactive services and video services managed by the MNOs, including CS voice and real-time video services delivered through dedicated bearers.

 $12$  Note that for CS traffic (e.g. VoLTE) in LTE RAT, there are no measurements defined in TS 32.425, for calculation of CS traffic refer to Table 4.4.3.2-2, i[n \[20\].](#page-128-1)

### Call Success Rate =  $(1 - dropping rate) \times 100$  [%]

The dropping includes the intra-cell call failure (rate of dropping calls due to all the causes not related to handover) and the handover failure:

$$
1
$$
 – dropping rate =  $(1$  – intracell failure rate) $(1$  – handover failure rate)

In order to include reliability in the measurement the aggregated data volume shall be provided together with the 95 $<sup>th</sup>$  percentile of the cumulative distribution, for each RAT in the MN.</sup>

For data reporting, templates available in ANNEX A in ETSI ES 203 228 [\[9\]](#page-127-1) (or equivalents i.e. ANNEX I of Rec. ITU-T L.1331 [\[15\]](#page-127-0) or in 3GPP TR 32.856 [\[21\]\)](#page-128-2) are used.

### OUTPUTs:

iv)The *KPIEE-capacity* (denoted as EEMN,DV below), expressed unit of "bits/Joule" [equivalent to bits/Watt hour (Wh)]., is calculated as the ratio between the Data Volume (DV<sub>MN</sub>) and the Energy Consumption (EC<sub>MN</sub>), in the mobile network (MN), during the 7-day measurement period:

$$
EE_{MN,DV} = DV_{MN} / EC_{MN}
$$
 (7)

v)The *KPIEE-site* (denoted as SEE) expressed in unit of "Wh" [Watt hour], is calculated as the ratio of the energy consumption of the telecom equipment to the total energy consumption:

$$
SEE = EC_{BSS}/(EC_{BSS} + EC_{SI})
$$
 (8)

where,  $EC_{BSs}$  represents energy consumption of BSs under test site, and  $EC_{SI}$  represents energy consumption of supporting infrastructure, during the 7-day measurement period.

i)The **peak** (observed over the measurement period) values of  $EE_{MNP}$  and SEE will be reported.

The required peak output should be calculated according to the following methodology:

Let EEmax<sub>i</sub> be the maximum EE measured in the ith iteration, and  $x_i(i,n)$  be the measured EE for each sinle 15-min. iteration:.

$$
EEmax_i = \max(x_{i,n})
$$

Then, the (reported) maximum EE (EEpeak) shall be calculated as follows:

$$
EEpeak = \frac{1}{i} \sum_{i} EEmax_{i}
$$

For the reported maximum EE (EEpeak), the 95% confidence interval shall be reported using the Student-T-distribution for *v = i - 1* degrees of freedom to denote the precision of the experiment.

#### *Complementary measurements*

*The following complementary metrics will be available & logged during the measurement period: At the UE:*

• *RSRP*

 $\Delta$ 

- *RSRQ*
- *SINR*

*At the eNB/gNB:*

- *Uplink Signal Strength*
- *CQI reported from UE*

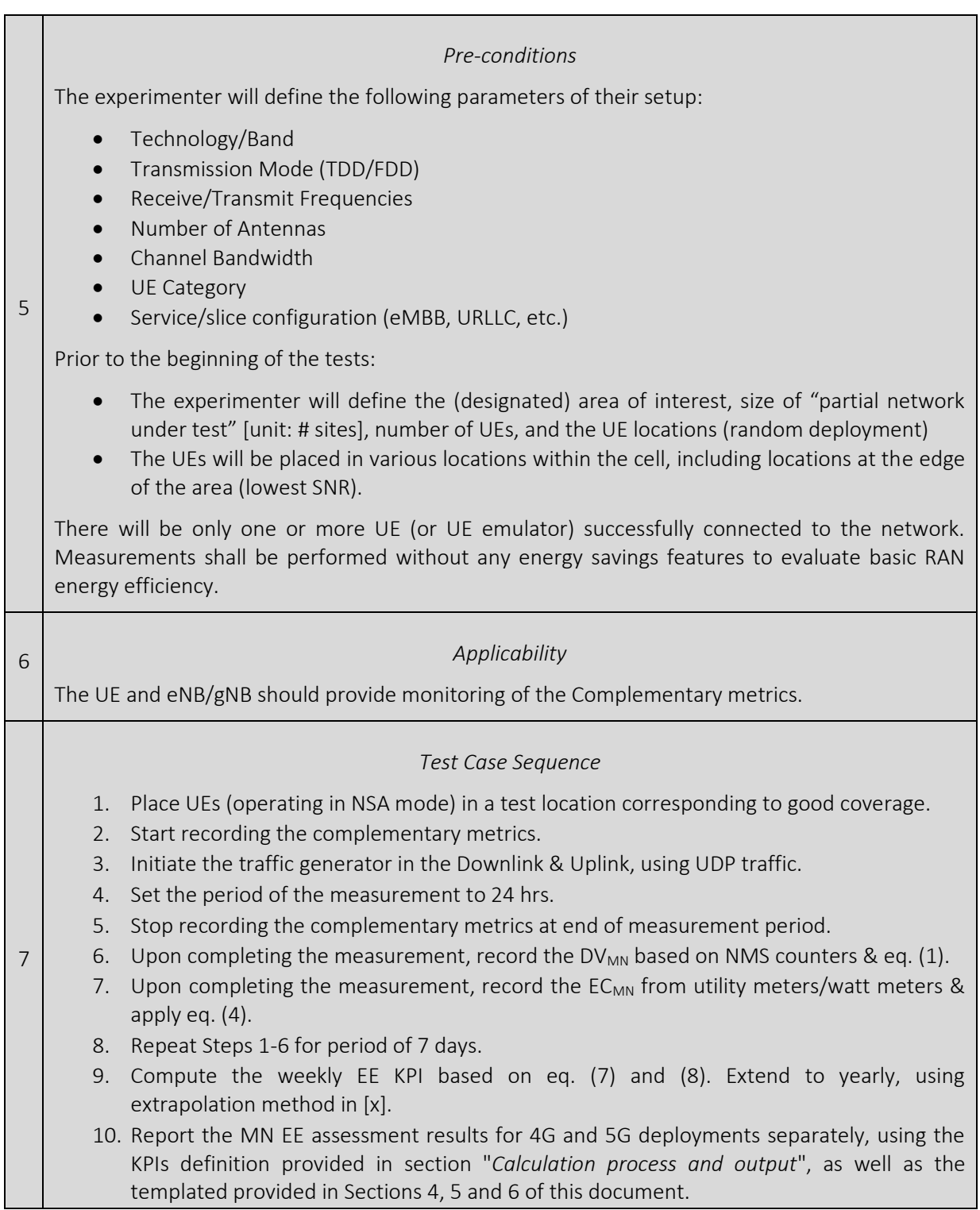

## 3.3.3 UE Energy Efficiency

| <b>Test Case</b> |                                                                                                    | TC_ENE_UEEnergyEfficiency | <b>Energy Efficiency</b> |
|------------------|----------------------------------------------------------------------------------------------------|---------------------------|--------------------------|
|                  | Target KPI                                                                                                    |                           |                          |
| $\mathbf{1}$     | <b>UE Energy Efficiency</b>                                                                                                    |                           |                          |
|                  | This KPI aims to measure the UE EE and represents the efficiency with which each Joule of energy<br>is used to transmit information. This KPI expression represents the data volume (MBs of data<br>transfer) of the UE under consideration, divided by the total energy consumed.                                                                                                    |                           |                          |
|                  | Methodology                                                                                                    |                           |                          |
| $\overline{2}$   | For the evaluation, a full 5G deployment composed of a 5G UE, a 5G NR gNB and 5G core is used.<br>A traffic generator capable of producing FTP traffic is used behind the N6 interface of 5G system<br>and a traffic sink that collects traffic is used at the UE side.                                                                                                    |                           |                          |
|                  | Calculation process and output                                                                                                    |                           |                          |
|                  | <b>EC Measurement</b>                                                                                                    |                           |                          |
|                  | The UE EC (EC <sub>UE</sub> ) is the refers to the EC of the US under investigation. The UE EC is measured<br>using power meters or a Keysight N6705 power analyser to collect energy measurements from<br>UE where a phone is powered directly through the Power Analyzer, rather than through its<br>internal battery, which is disconnected. EC <sub>UE</sub> is measured in Watts/hr. <sup>13</sup> (Wh = Joule), over the<br>period of measurement T. |                           |                          |
| $\overline{3}$   | <b>DV Measurement</b>                                                                                                    |                           |                          |
|                  | The $DV_{UE}$ shall be measured using network counters for data volume related to the aggregated<br>traffic in the UE under test.                                                                                                    |                           |                          |
|                  | DV <sub>UE</sub> can be derived based on standard counters defined in ETSI TS 132 425 [10] for LTE (or 3GPP<br>equivalent: TS 32.425), multiplying by the measurement duration T. DV <sub>UE</sub> is computed in unit of<br>bit.                                                                                                    |                           |                          |
|                  | <b>OUTPUTs:</b>                                                                                                    |                           |                          |
|                  | i)The KPI <sub>UE-EE</sub> (EE <sub>UE</sub> ), expressed unit of "bits/Joule" [equivalent to bits/Watt hour (Wh)]., is<br>calculated as the ratio between the DV (DV <sub>UE</sub> ) and the EC (EC <sub>UE</sub> ), during the 7-day measurement<br>period:                                                                                                    |                           |                          |
|                  | $EE_{UF} = DV_{UF} / EC_{UF}$                                                                                                    | (1)                       |                          |
|                  | i)The <b>mean</b> (of the observed) values of $EE_{UE}$ will be reported.                                                                                                    |                           |                          |
|                  | The required results should be calculated according to the following methodology:                                                                                                    |                           |                          |
|                  | Let EEavg_i be the calculated average EE for the i <sup>th</sup> iteration, and $x_{-}(i,n)$ be the measured EE for<br>each iteration:                                                                                                    |                           |                          |
|                  | $EExvg_i = \frac{1}{n} \sum_{i} x_{i,n}$                                                                                                    |                           |                          |

 $13$  1 Wh = 3 $\cdot$ 6 KJ

Then, the overall (reported) average EE*mean* shall be calculated as the average of all x\_i  $EEmean =$ 1  $\frac{1}{i}\sum EEavg_i$ i For the overall average EE (EEmean), the 95% confidence interval shall be reported using the Student-T-distribution for *v = i - 1* degrees of freedom to denote the precision of the experiment. 4 *Complementary measurements The following complementary metrics will be available & logged during the measurement period: At the UE:* • *RSRP* • *RSRQ* • *SINR At the eNB/gNB:* • *Uplink Signal Strength* • *CQI reported from UE* 5 *Pre-conditions* The experimenter will define the following parameters of their setup: • Technology/Band • Transmission Mode (TDD/FDD) • Receive/Transmit Frequencies • Number of Antennas • Channel Bandwidth UE Category • Service/slice configuration (eMBB, URLLC etc.) Prior to the beginning of the tests: The UEs will be placed in various locations within the cell, including locations at the edge of the area (lowest SNR). There will be only one or more UEs successfully connected to the network. 6 *Applicability*  The UE and eNB/gNB should provide monitoring of the Complementary metrics. 7 *Test Case Sequence* 1. Place UEs (operating in NSA mode) in a test location corresponding to good coverage. 2. Configure the UE to download a test file size = 2 MB. 3. Start recording the complementary metrics. 4. Initiate the traffic generator in the Downlink with FTP traffic. 5. After the download is complete, allow the UE to go to inactive mode 6. Repeat step 13 to 15 i.e. repeat the procedure 20 times. 7. Stop recording the complementary metrics.

- 8. Upon completing the measurement, record the  $DV_{UE}$ .
- 9. Upon completing the measurement, record the  $EC_{UE}$ .
- 10. After measuring the total energy consumed and computing the average per MB of data transfer, apply eq. (1).
- *11.* Report UE EE assessment results for 4G and 5G deployments separately, using the KPIs definition provided in section "*Calculation process and output*" as well as the templates provided in Section 4,5 and 6 of this document.

### 3.3.4 NB-IoT Device Energy Consumption

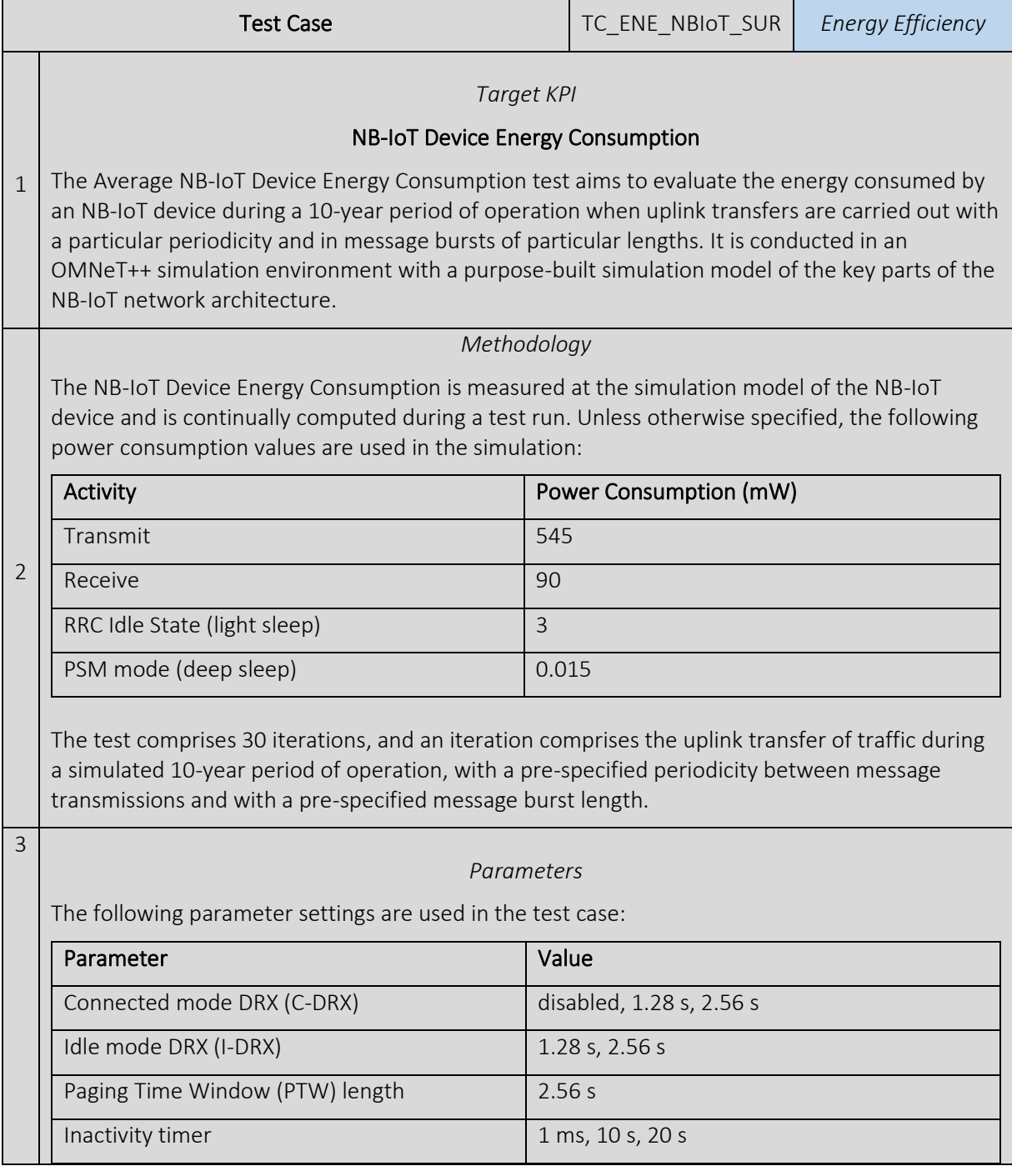

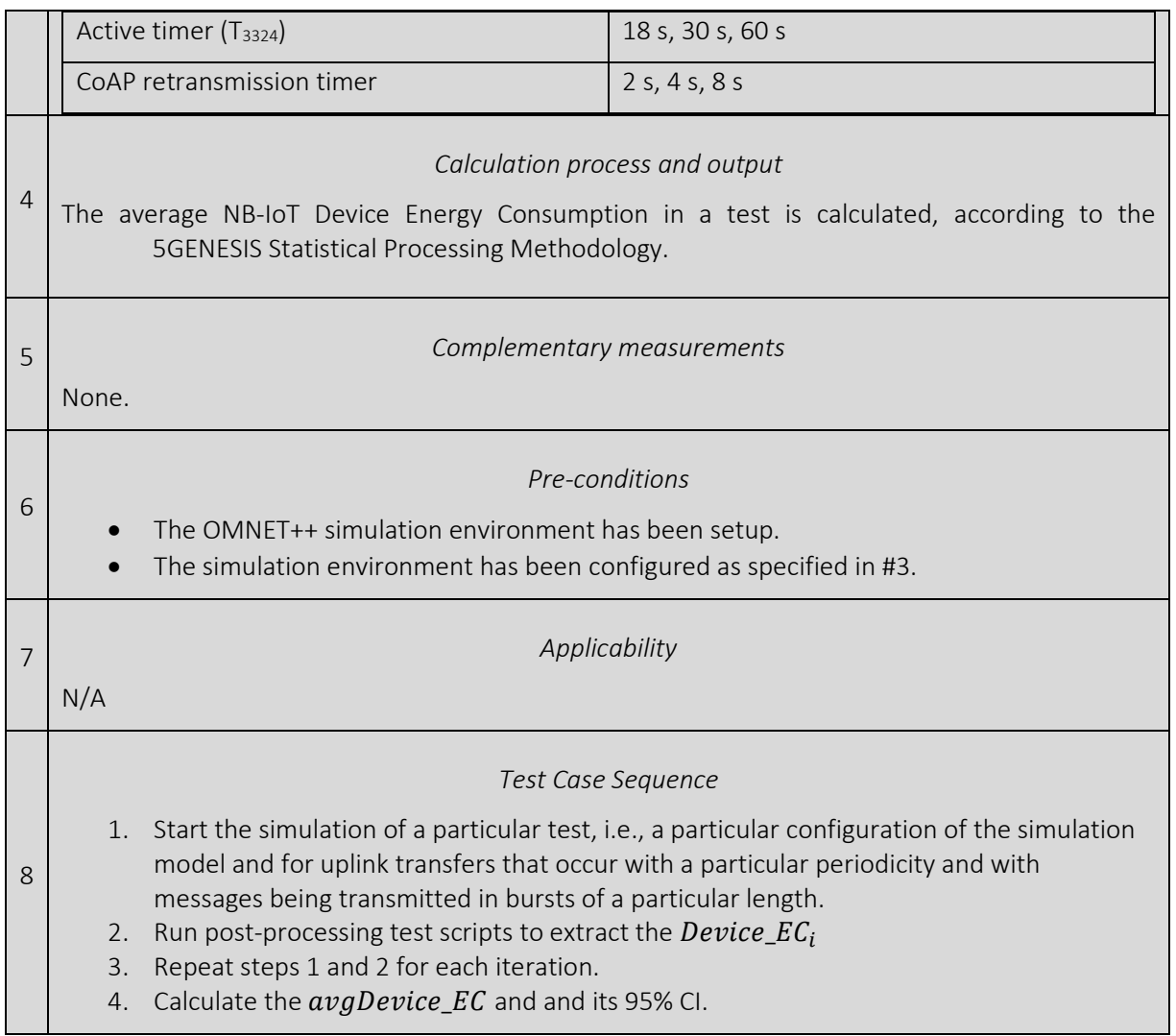

# 3.4 Latency

### 3.4.1 E2E Application Layer Latency

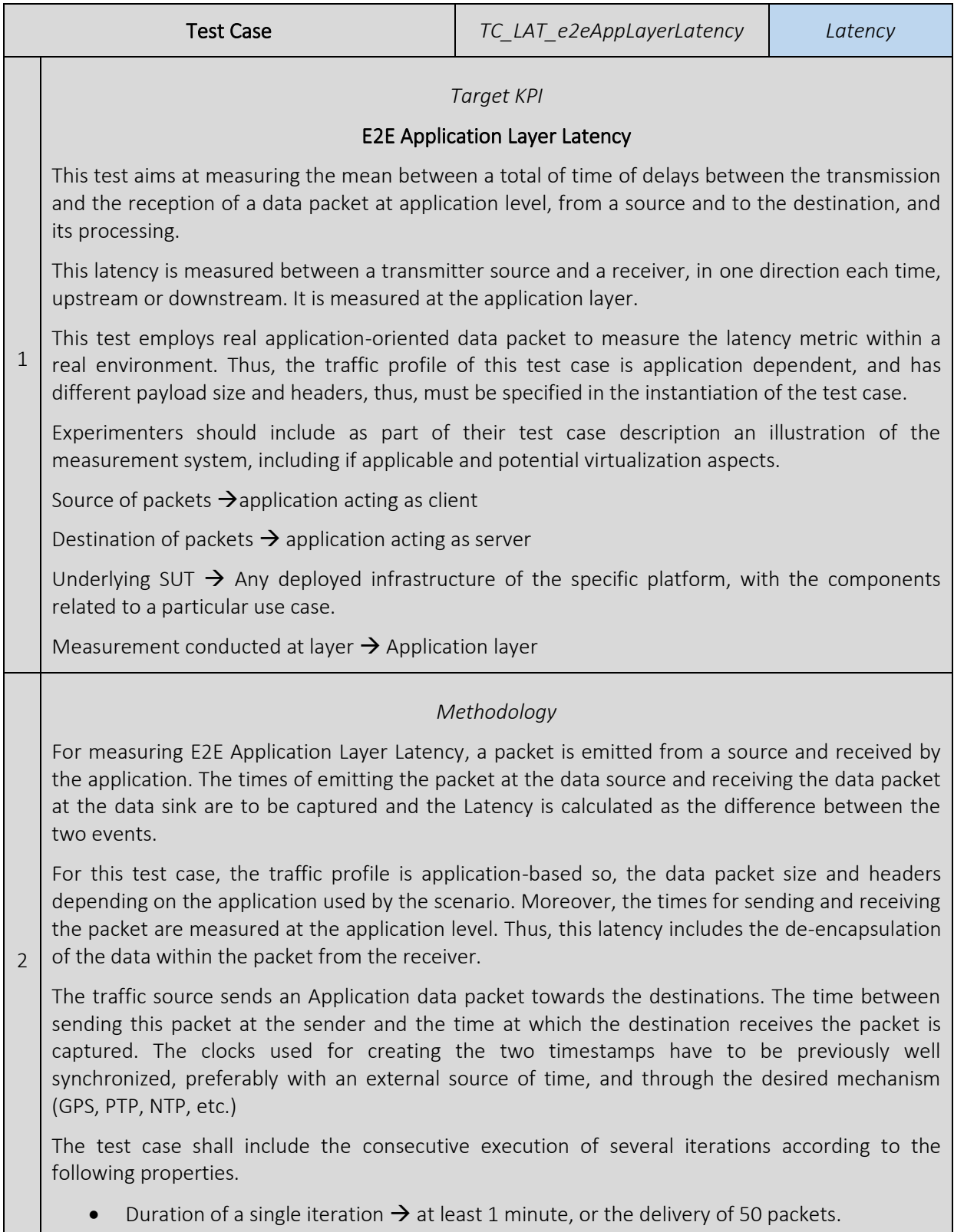

• A number of replica (iterations)  $\rightarrow$  At least 25.

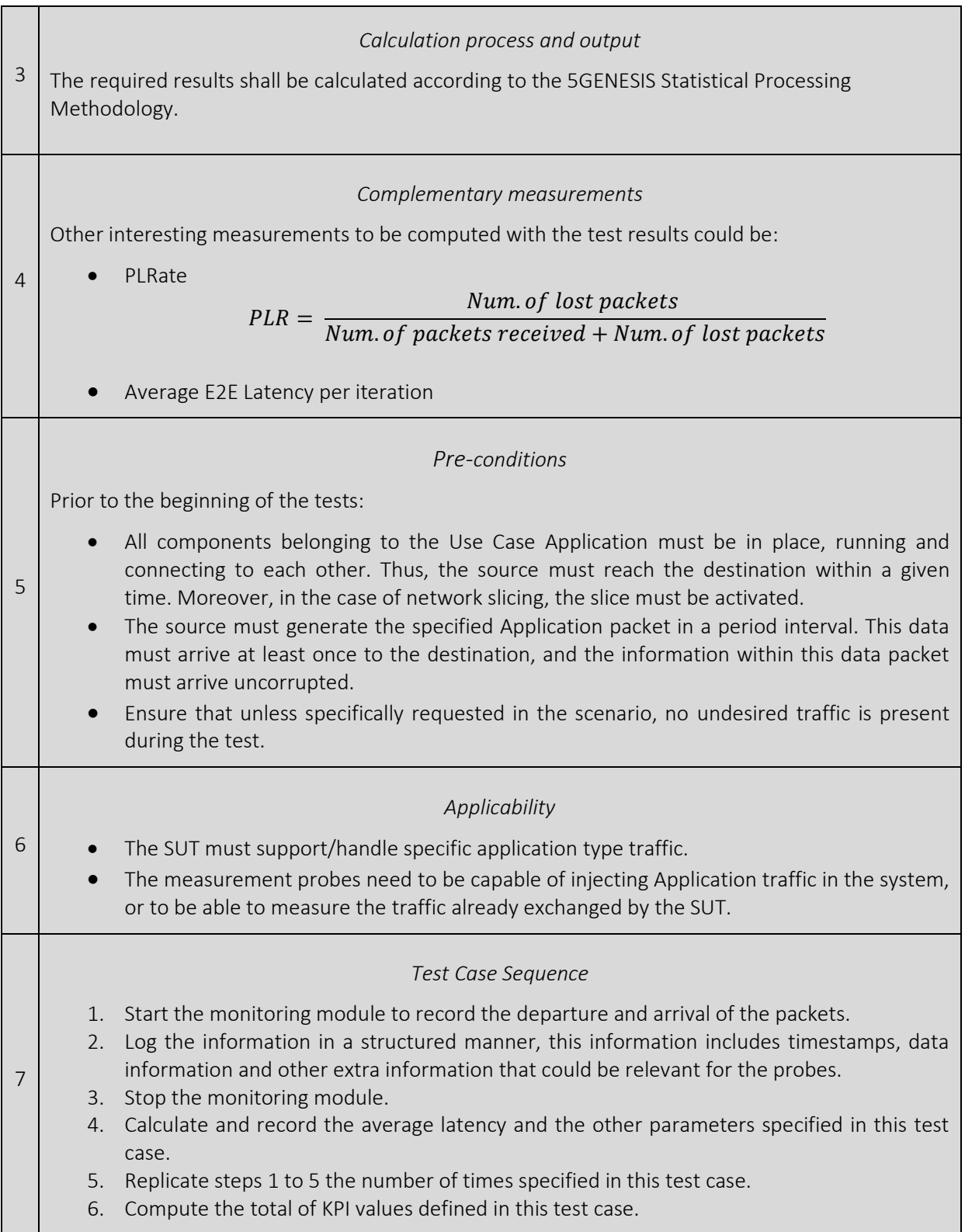

## 3.4.2 Physical Layer Latency

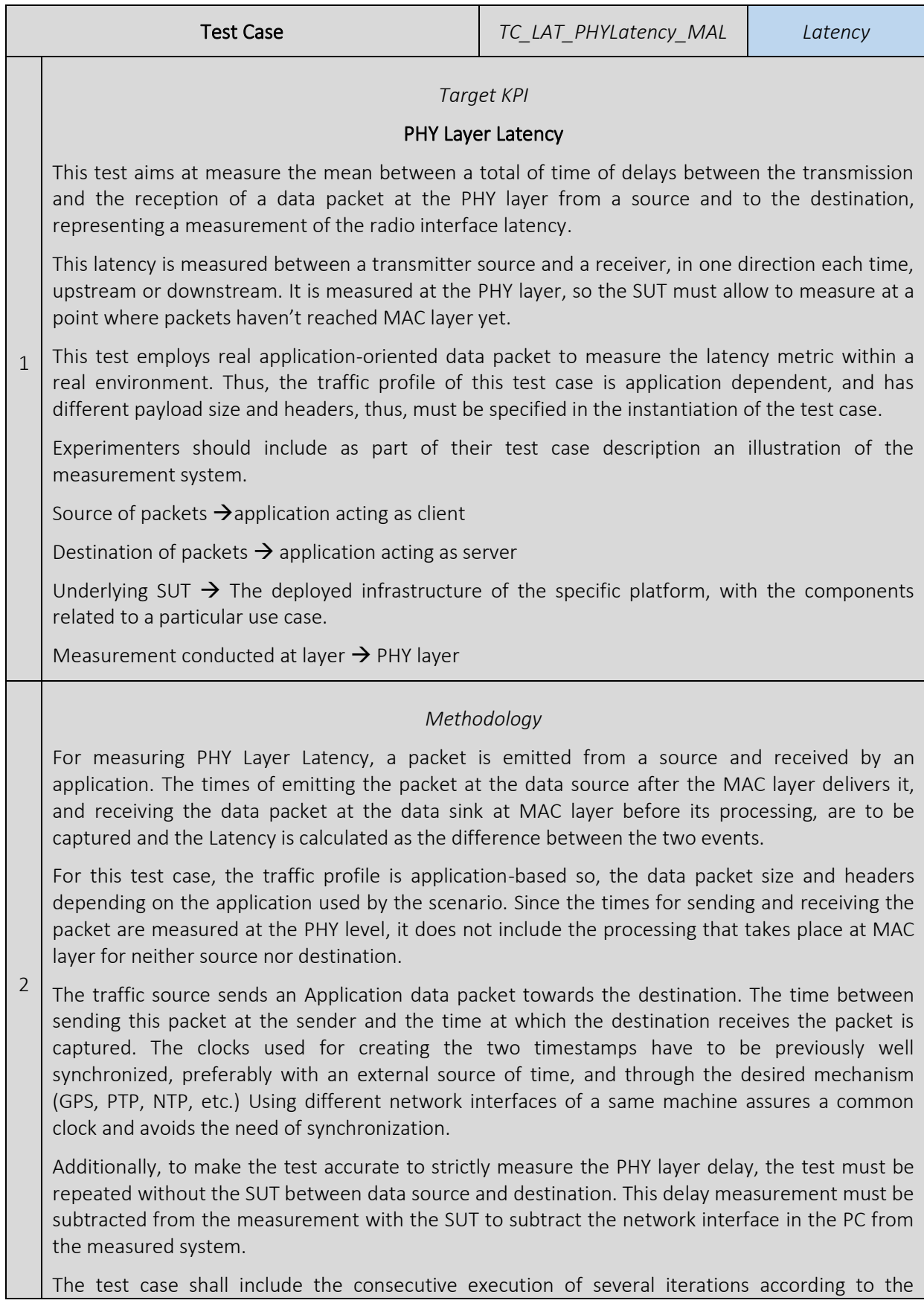

following properties.

- Duration of a single iteration  $\rightarrow$  at least 1 minute, or the delivery of 50 packets.
- A number of replica (iterations)  $\rightarrow$  At least 25.

#### *Calculation process and output*

The required results should be calculated according to the following methodology:

### Mean (average) PHY Layer Latency:

Let avg\_i be the calculated average Latency for the i<sup>th</sup> iteration, and  $x_1(i,n)$  be the measured Latency for each packet, with a specific Application traffic profile, within the iteration. And avgNOSUT i the calculated average Latency for the i<sup>th</sup> iteration, and y (i,n) be the measured Latency for each packet, without the SUT and a specific Application traffic profile, within the iteration

3

4

5

6

$$
avg_i = \frac{1}{n} \sum_{n} x_{i,n}
$$

$$
avgNOSUT_i = \frac{1}{n} \sum_{n} y_{i,n}
$$

Then, the overall (reported) average Latency *avg* shall be calculated as the average of all x\_i

$$
avg = \frac{1}{i} \sum_{i} avg_i - avgNOSUT_i
$$

#### *Complementary measurements*

Other interesting measurements to be computed with the test results could be:

• PLRate

$$
PLR = \frac{Num. \ of \ lost \ packets}{Num. \ of \ packets \ received + Num. \ of \ lost \ packets}
$$

Average Latency per iteration

#### *Pre-conditions*

Prior to the beginning of the tests:

- All components must be in place, running and connecting to each other. Thus, the source must reach the destination within a given time. Moreover, in the case of network slicing the slice must be activated.
	- The source must generate the specified Application packet in a period interval. This data must arrive at least once to the destination and the information within this data packet must arrive uncorrupted.
	- Ensure that unless specifically requested in the scenario, no undesired traffic is present during the test.
		- *Applicability*

• The SUT must support measuring at the PHY layer. • The SUT must support/handle specific application type traffic. • The measurement probes need to be capable of injecting Application traffic in the system, or to be able to measure the traffic already exchanged by the SUT. 7 *Test Case Sequence* 1. Start the monitoring module to record the departure and arrival of the packets. 2. Log the information in a structured manner, this information includes timestamps, data information and other extra information that could be relevant for the probes. 3. Stop the monitoring module. 4. Calculate and record the average latency and the other parameters specified in this test case. 5. Replicate steps 1 to 4 the number of times specified in this test case. 6. Replicate steps 1 to 5 without the SUT in the setup. 7. Compute the total of KPI values defined in this test case.

## 3.4.3 E2E GOOSE Message Latency

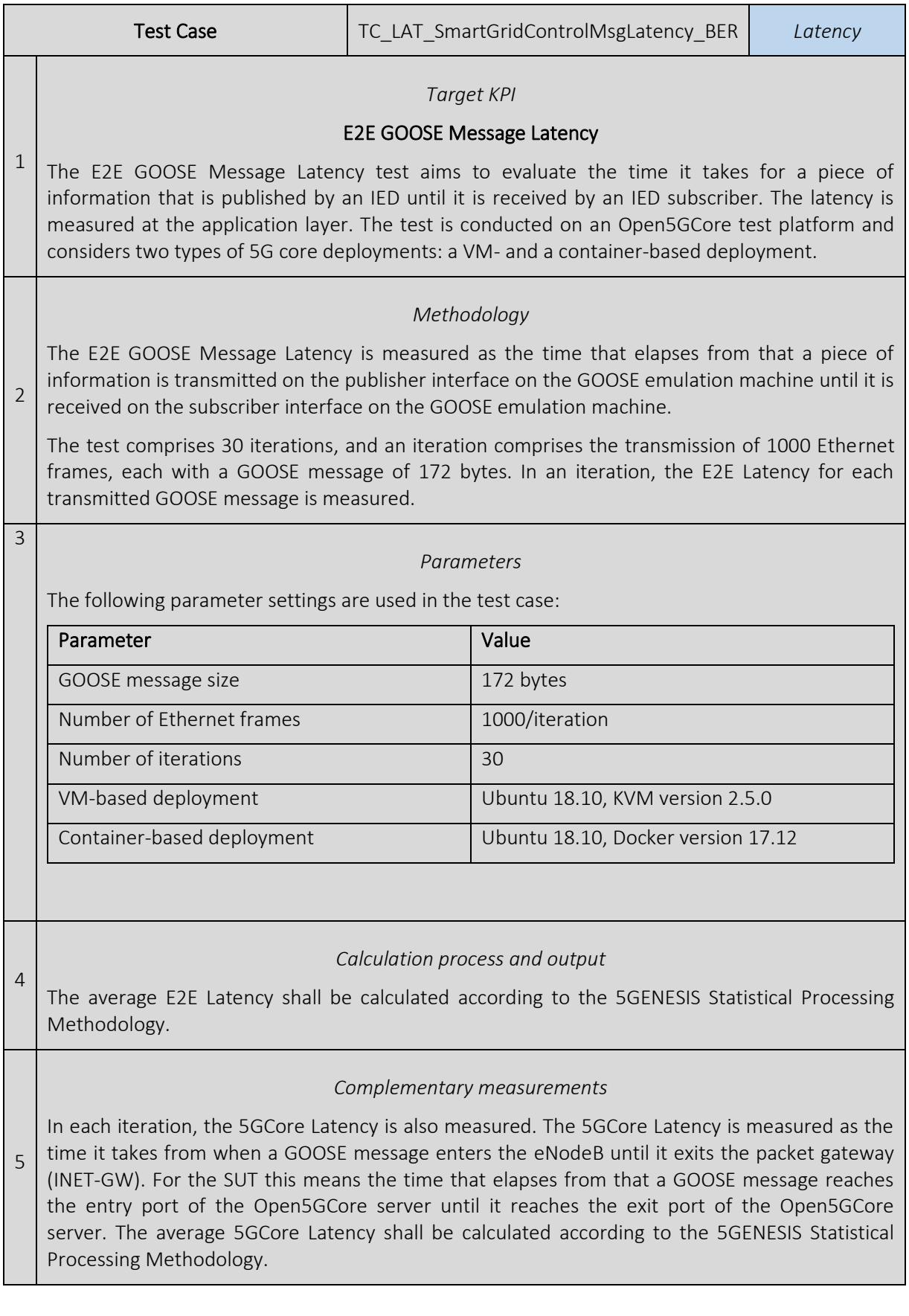

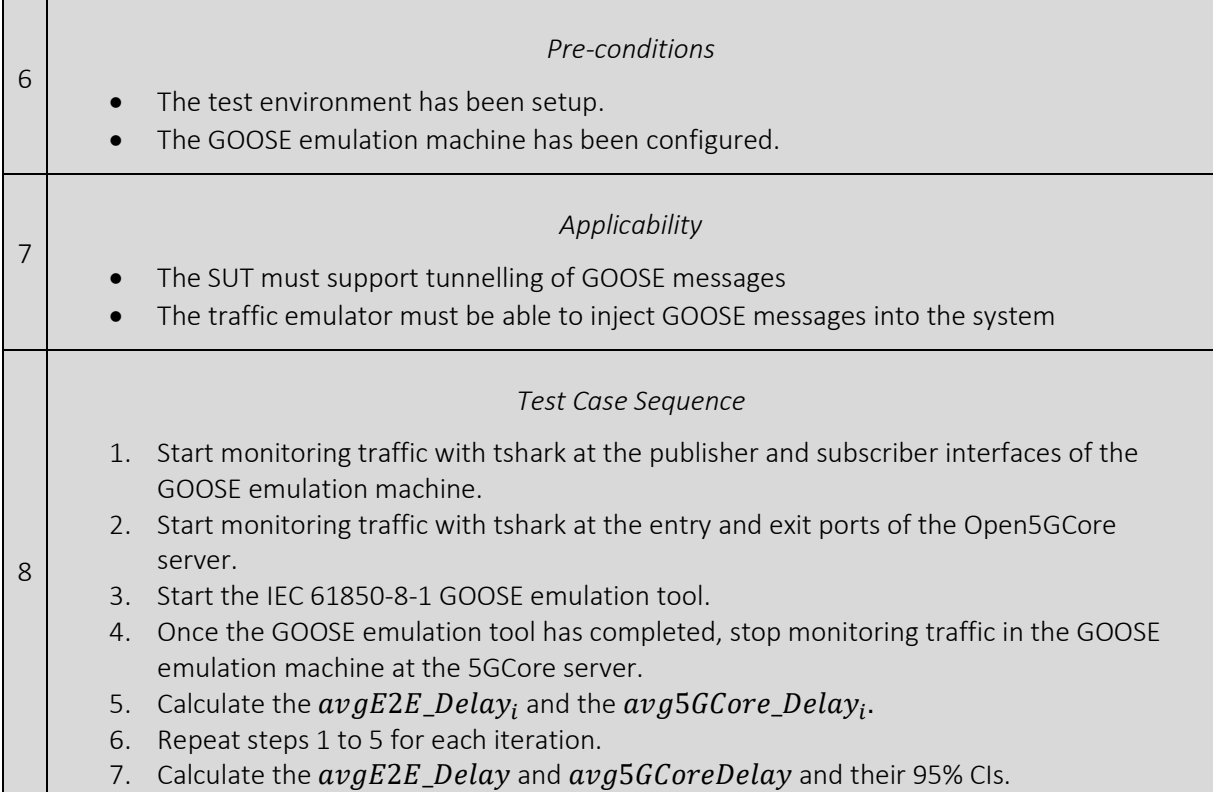

# 3.5 Round-Trip-Time

### 3.5.1 E2E Round-Trip-Time

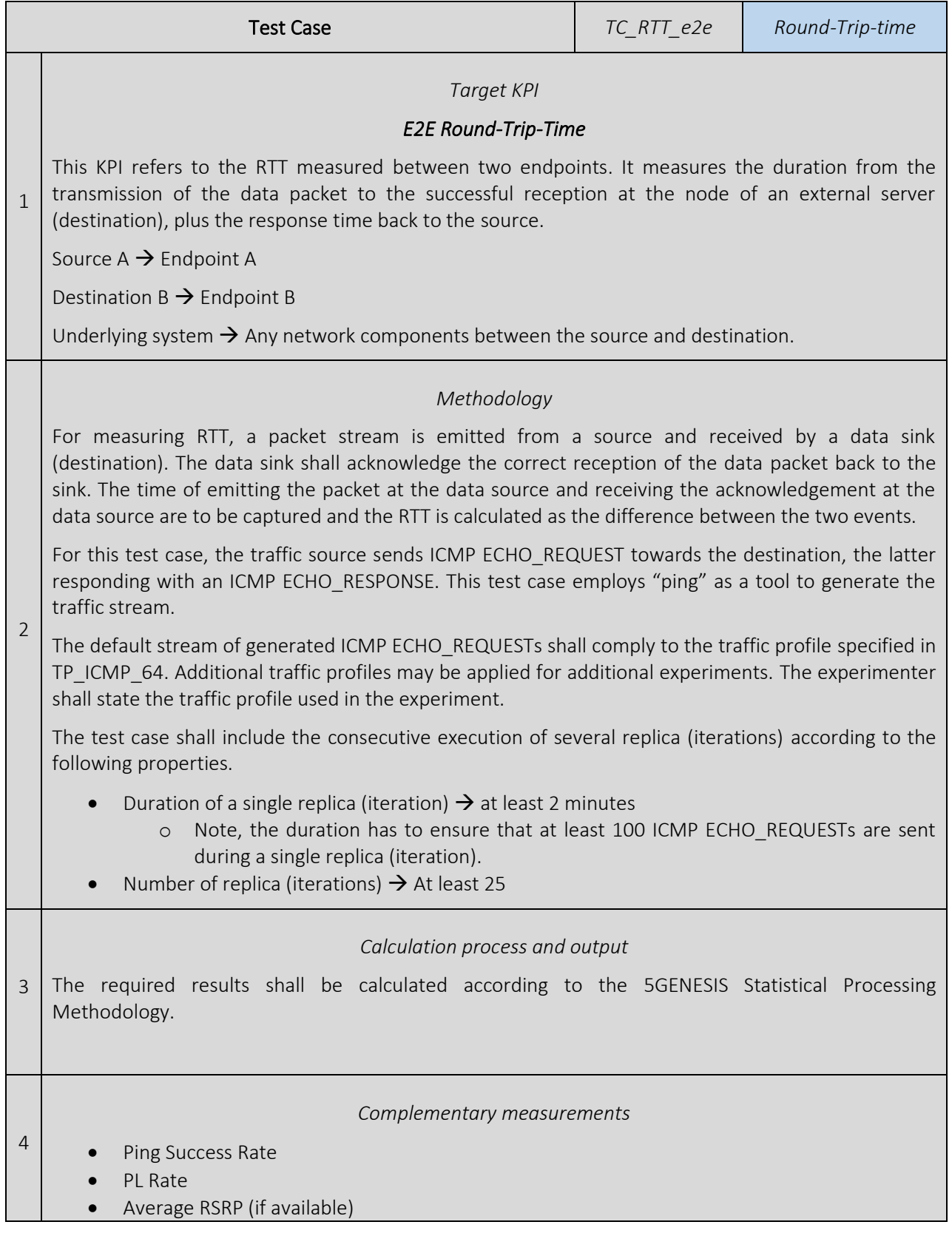

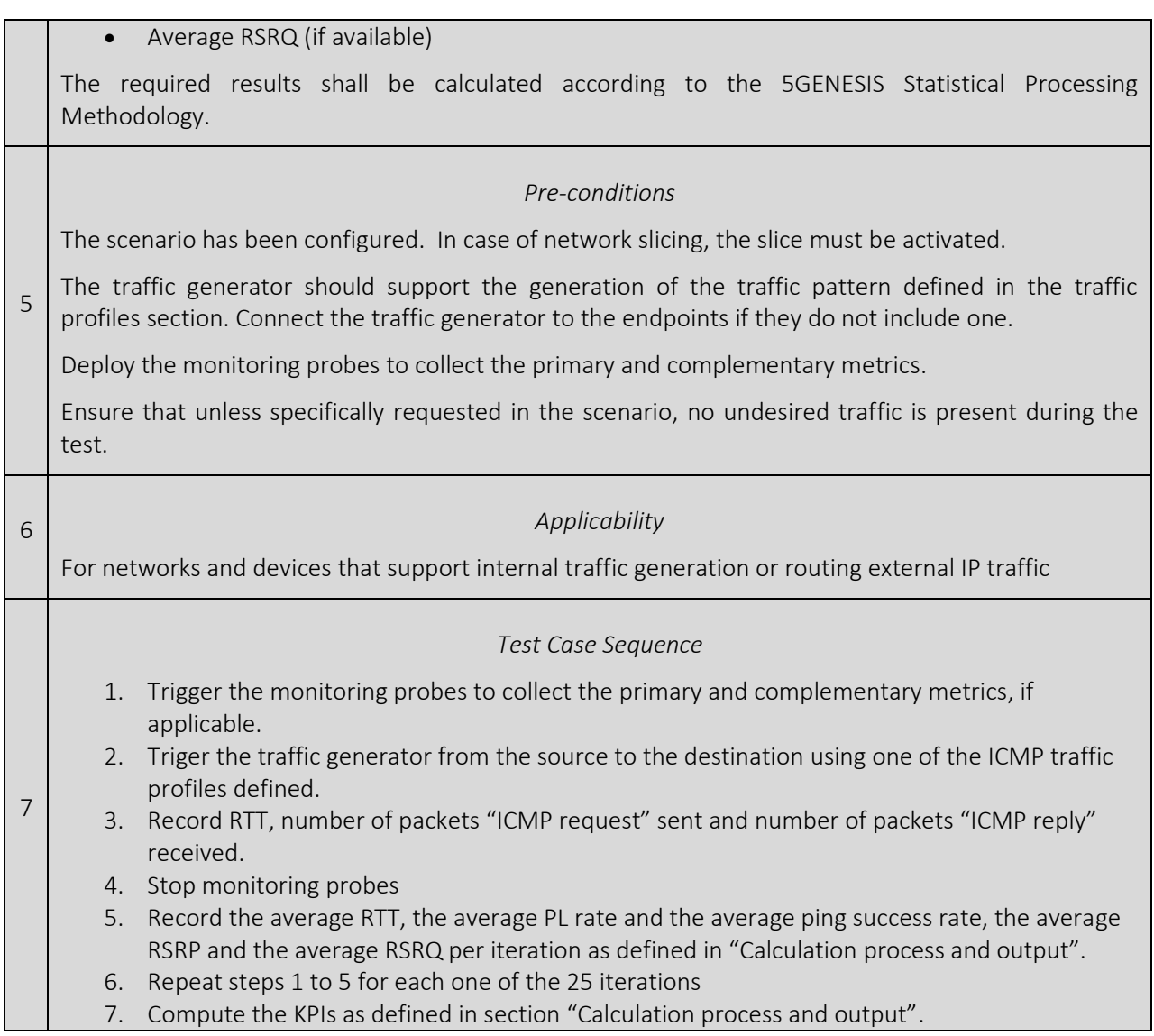

# 3.5.2 E2E Round-Trip-Time with background traffic

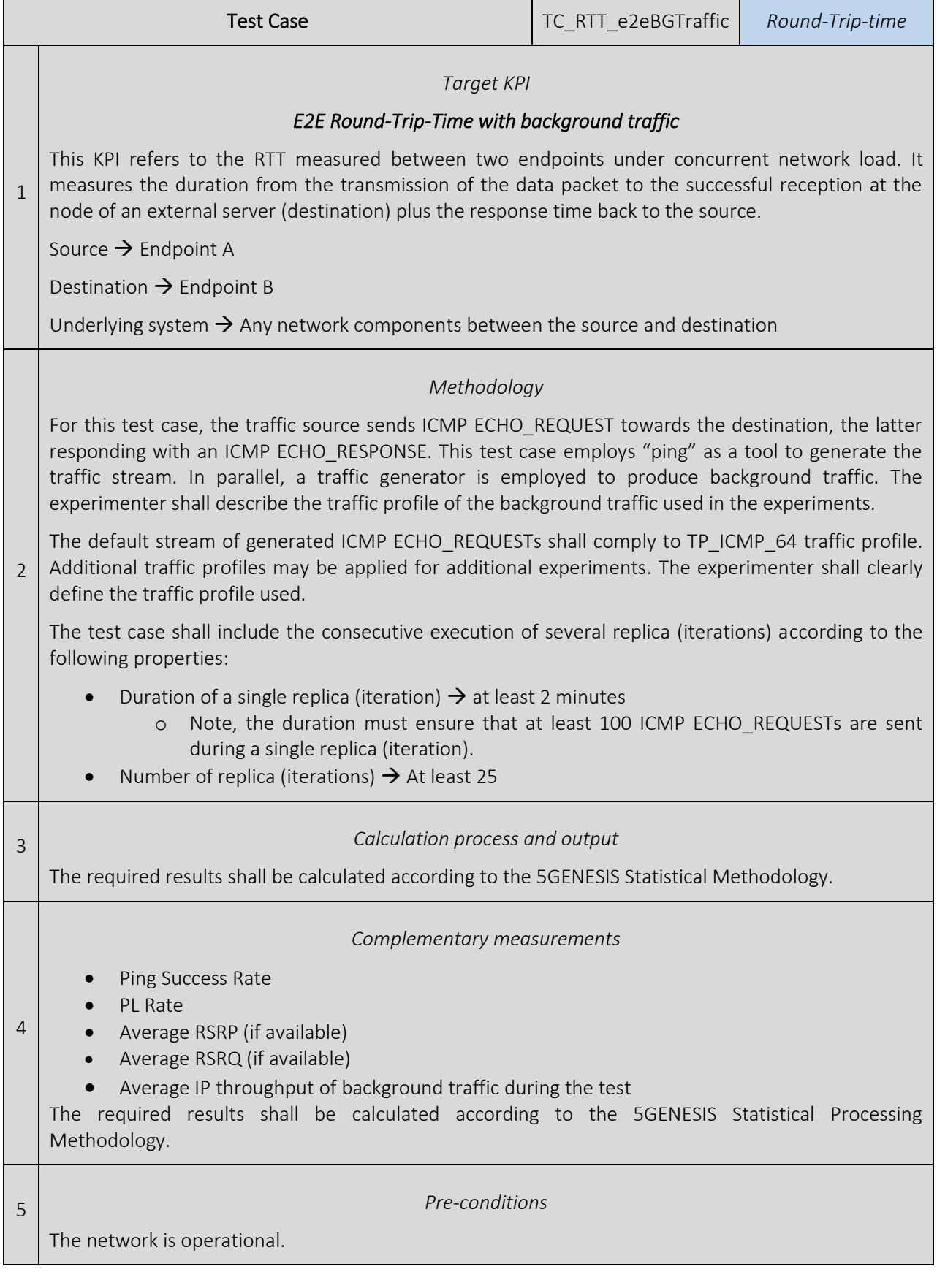

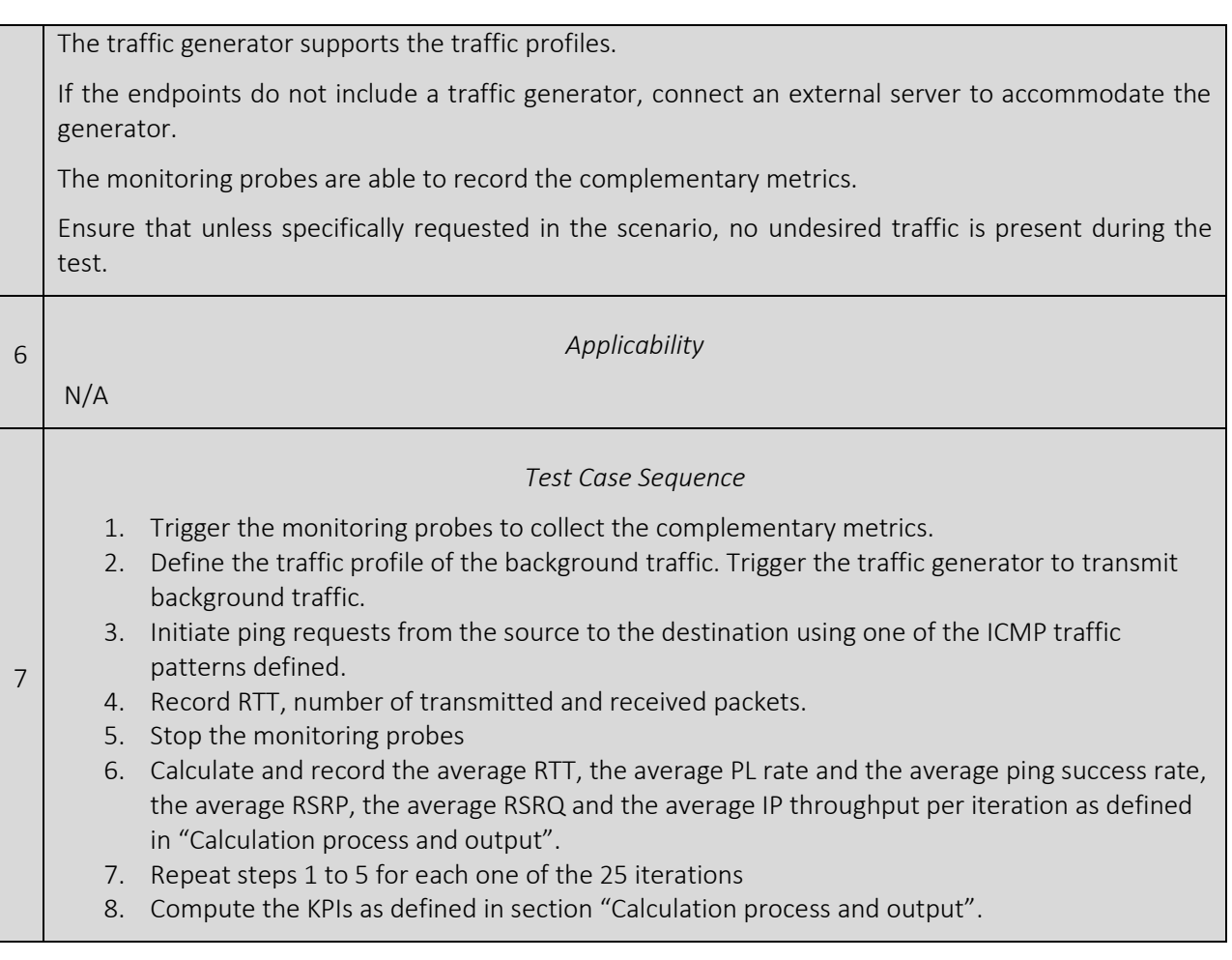

## 3.5.3 E2E Round-Trip-Time and Radio Link Quality

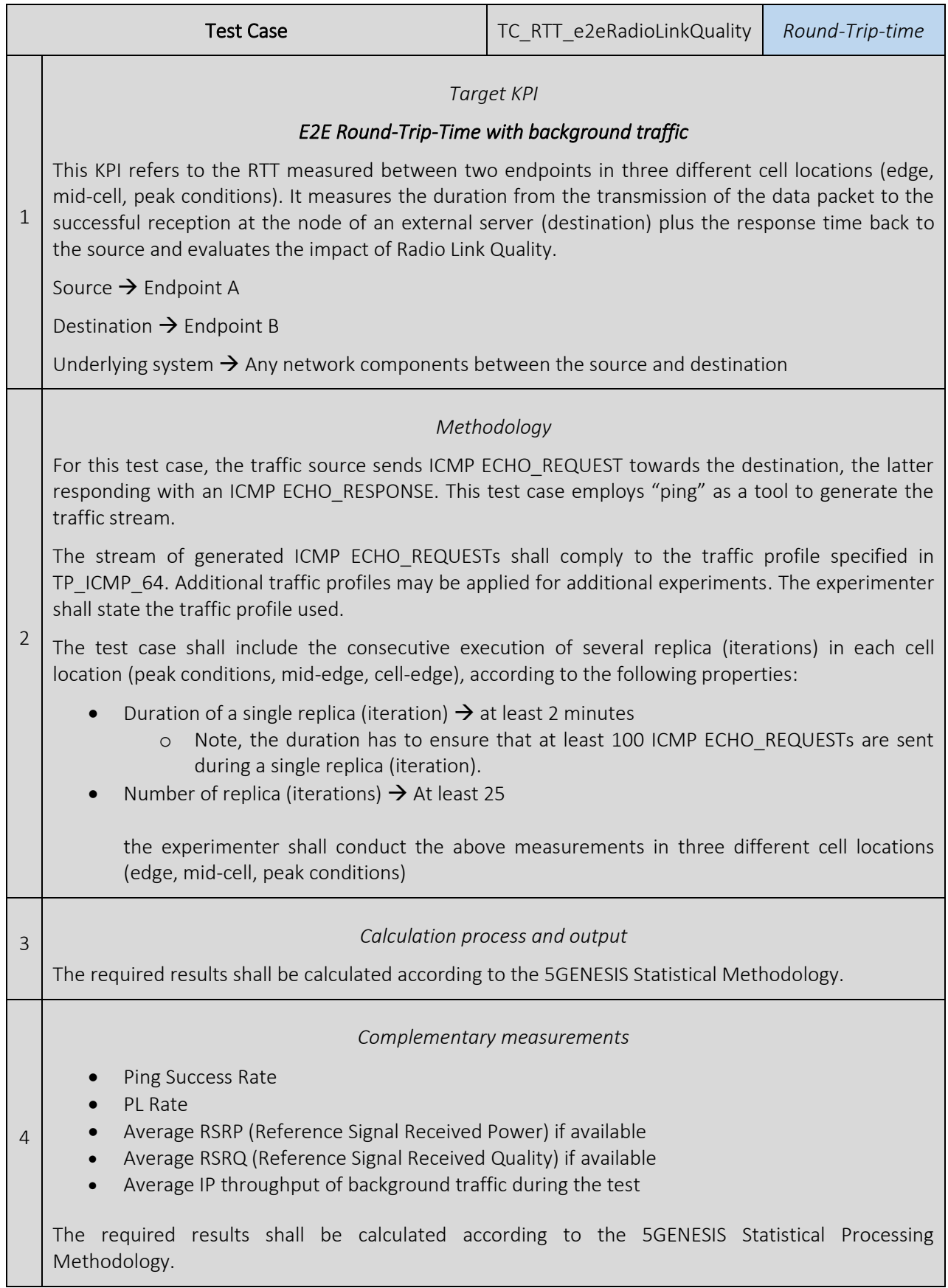

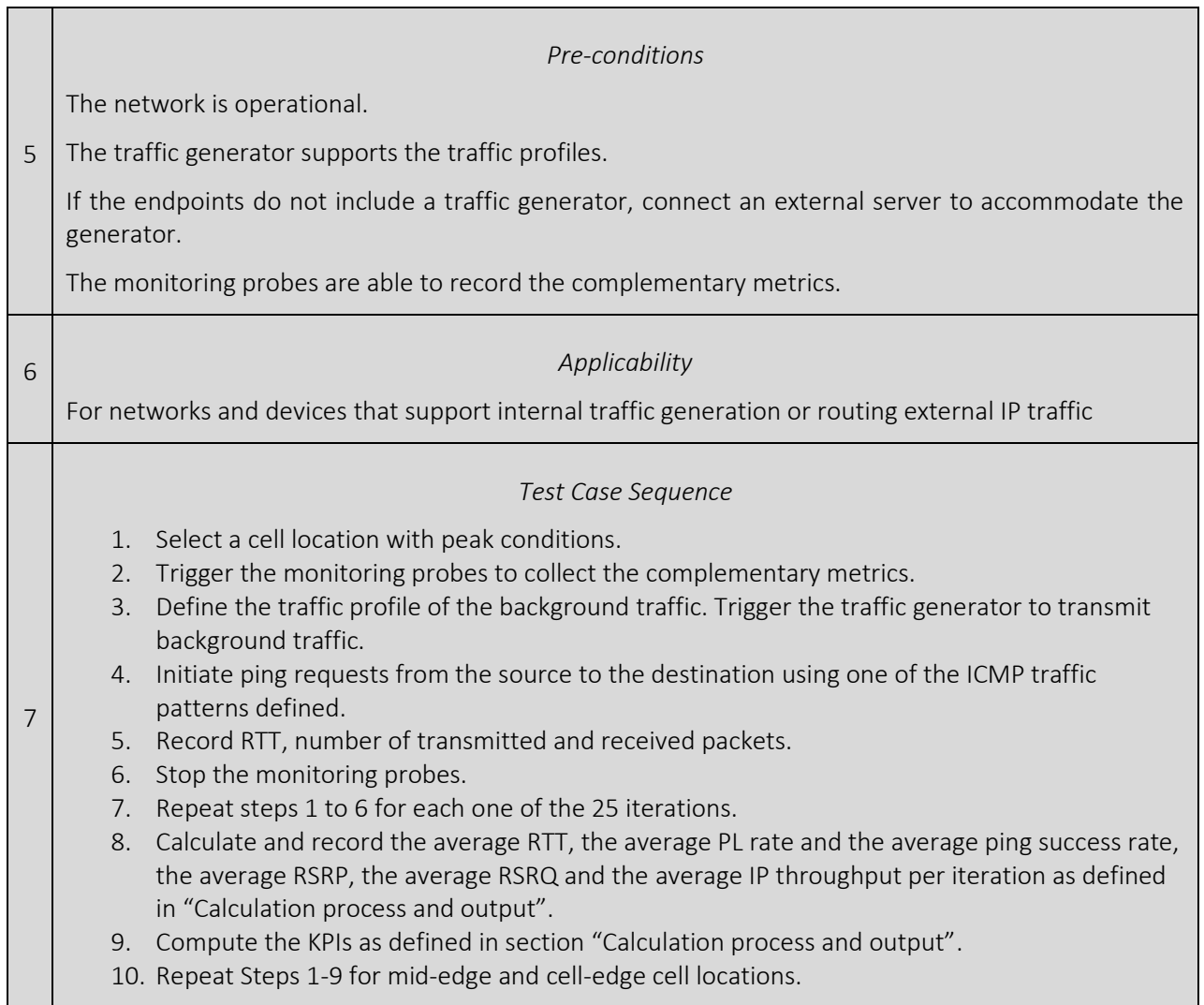

## 3.5.4 CoAP over LTE and 5G Round-Trip-Time

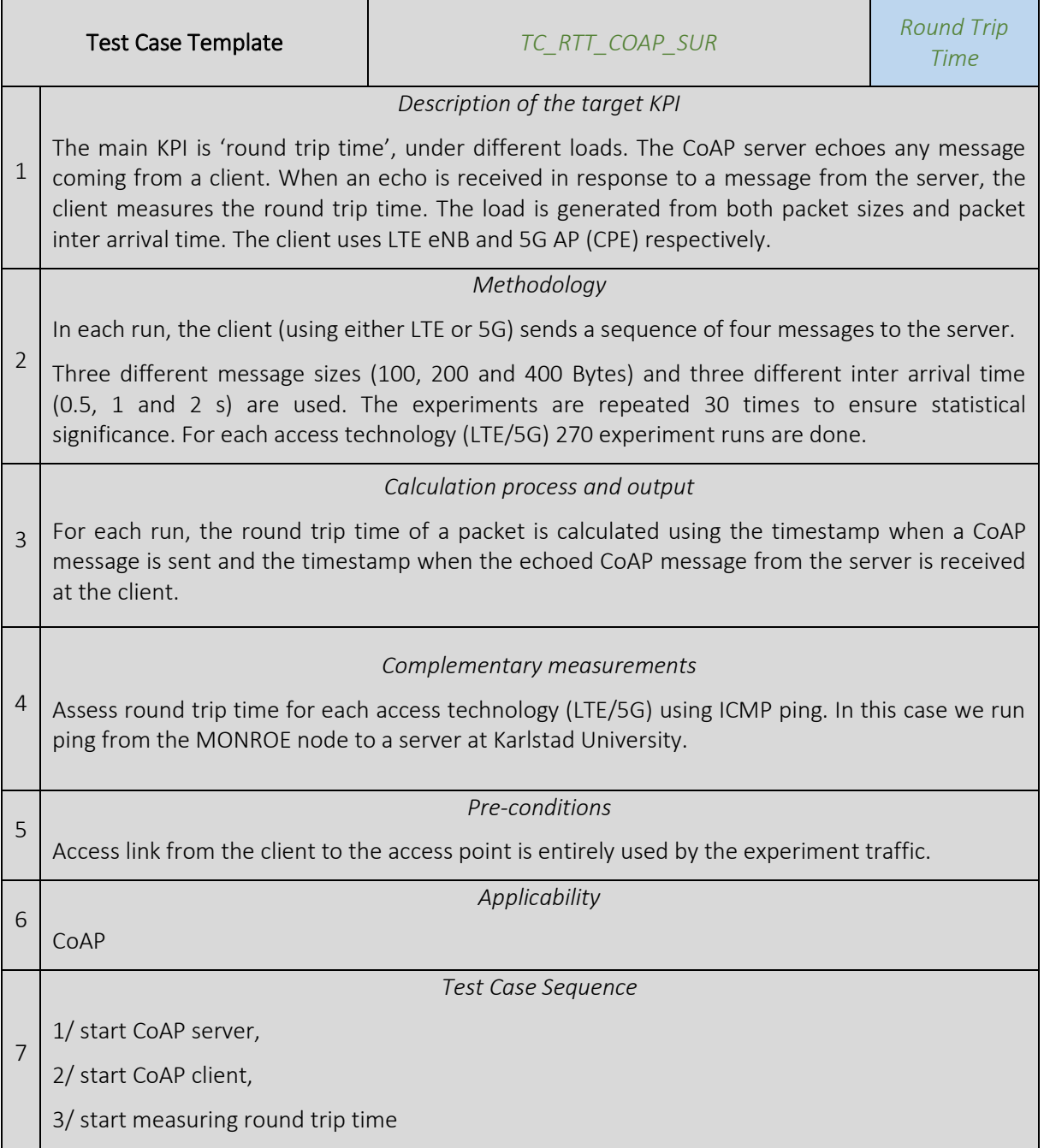

# 3.6 Location Accuracy

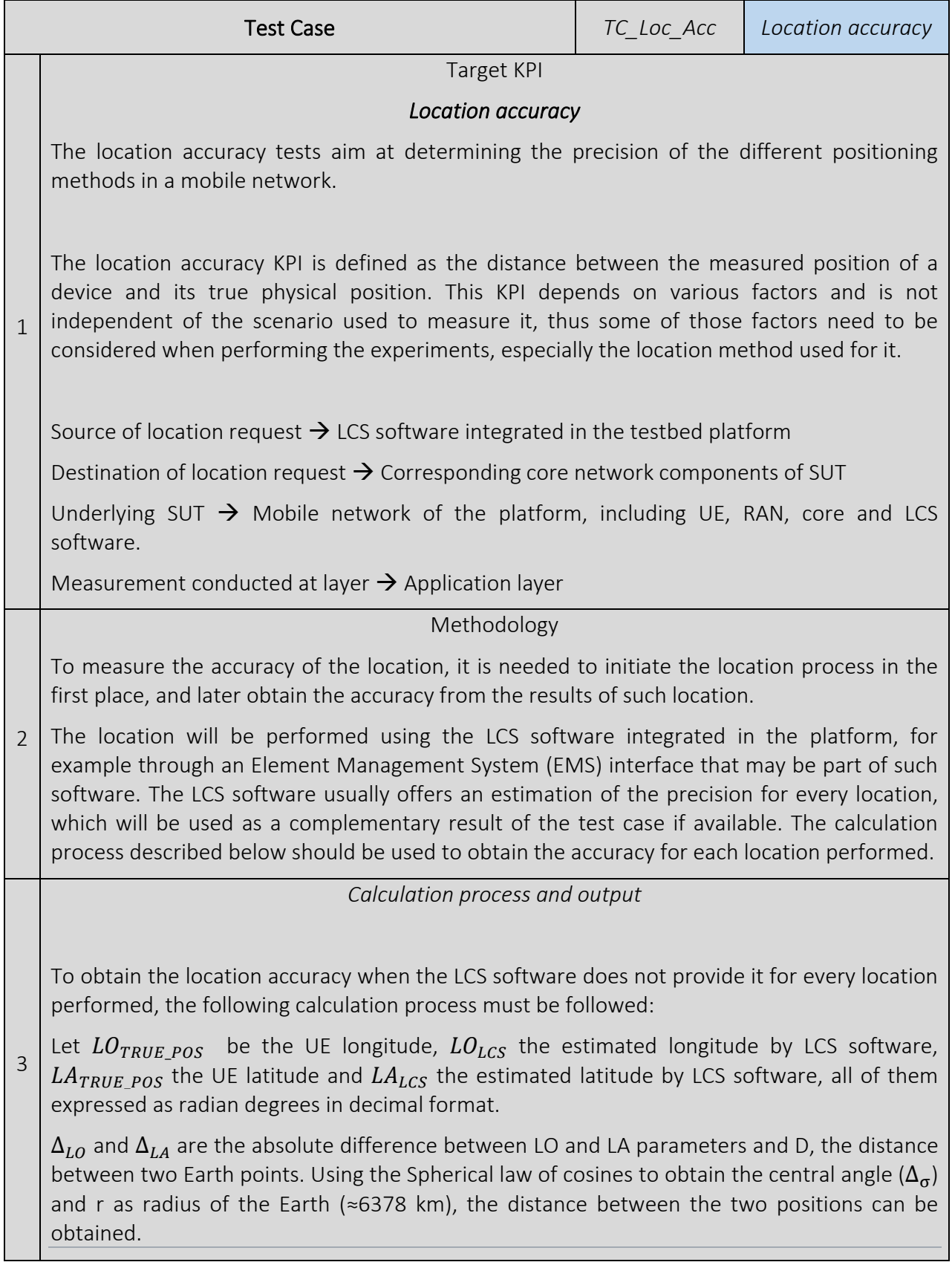

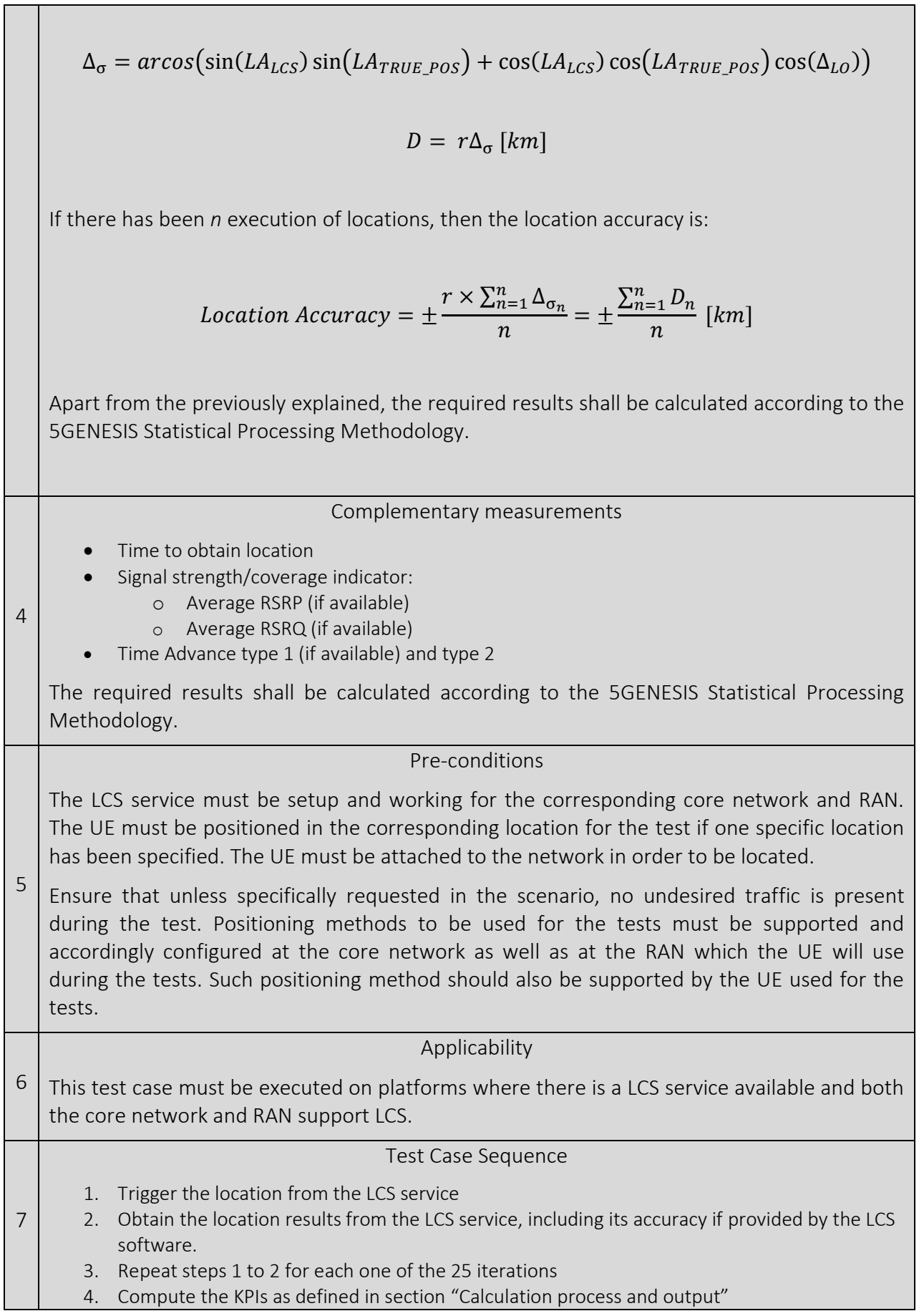

# 3.7 Reliability

Two kinds of Reliability KPIs are provided to allow analyzing different constraints in the network. While the first case of Reliability allows examining the successful delivery of network layer packets between two general endpoints, the second case is specifically targeting at data transmission for media services. Here, the reliability of the rate of data transmission is the main focus.

### 3.7.1 Network Layer Reliability

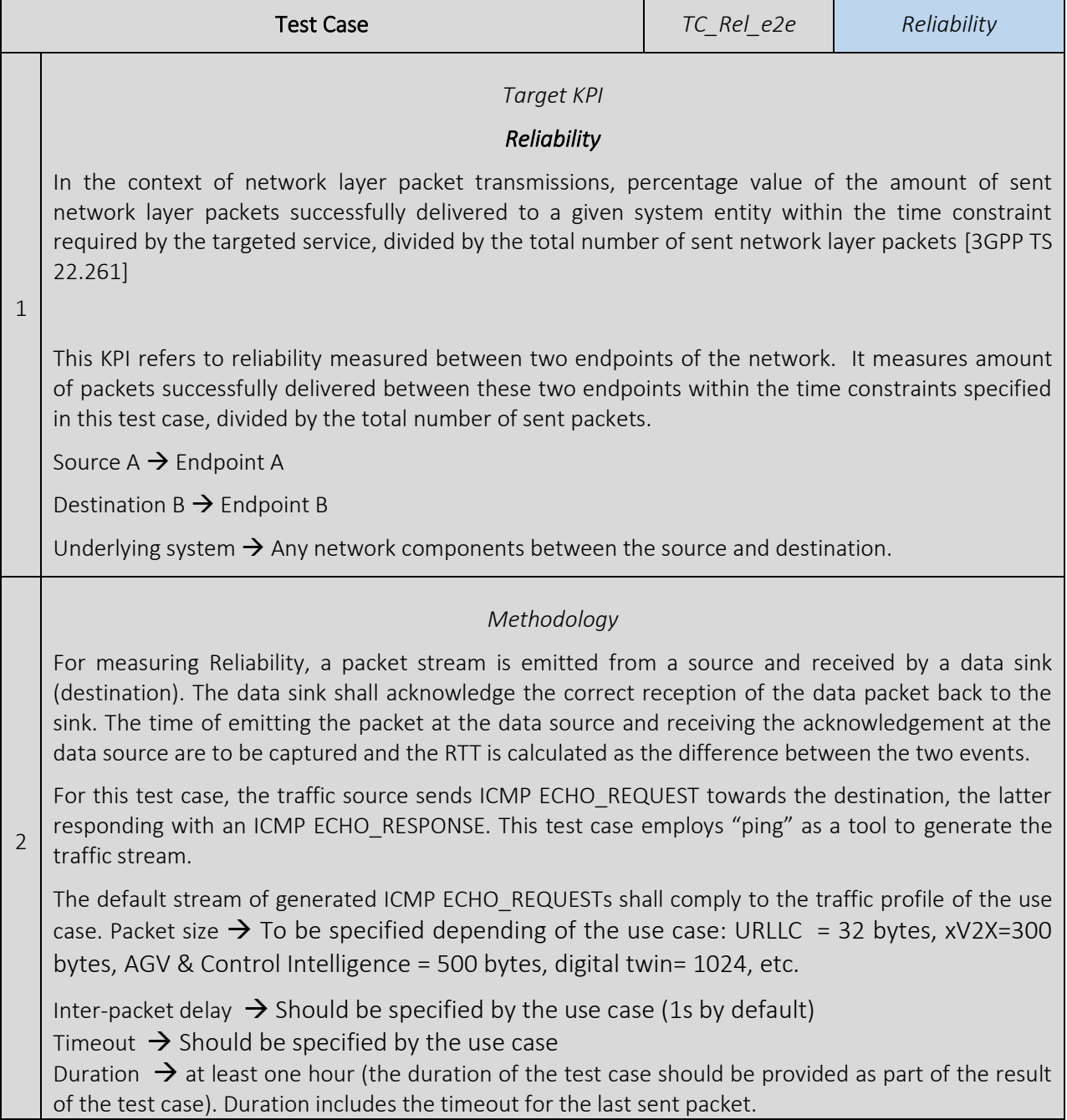

Г

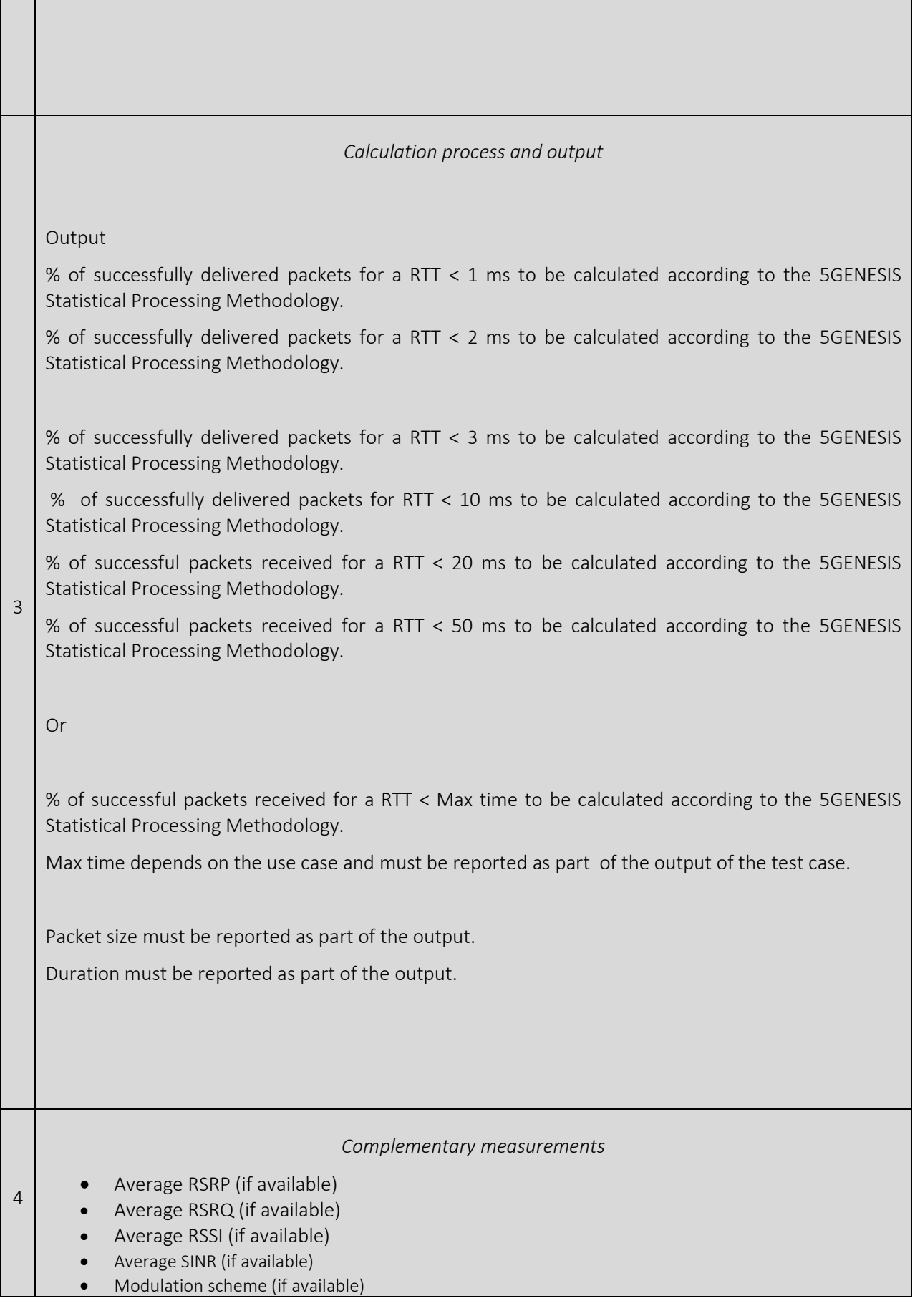

5

• Number of MAC retransmissions (if available)

The required results shall be calculated according to the 5GENESIS Statistical Processing Methodology.

#### *Pre-conditions*

The scenario has been configured. In case of network slicing, the slice must be activated.

The traffic generator should support the generation of the traffic pattern defined in the traffic profiles section. Connect the traffic generator to the endpoints if they do not include one.

Deploy the monitoring probes to collect the primary and complementary metrics.

Ensure that unless specifically requested in the scenario, no undesired traffic is present during the test.

Network is available.

6 *Applicability* For networks and devices that support internal traffic generation or routing external IP traffic 7 *Test Case Sequence* 1. Trigger the monitoring probes to collect the primary and complementary metrics, if applicable. 2. Triger the traffic generator from the source to the destination using one of the ICMP traffic profiles defined. 3. Record RTT, number of packets "ICMP request" sent and number of packets "ICMP reply" received. 4. Stop monitoring probes 5. Compute the KPIs as defined in section "Calculation process and output".

### 3.7.2 Throughput Reliability

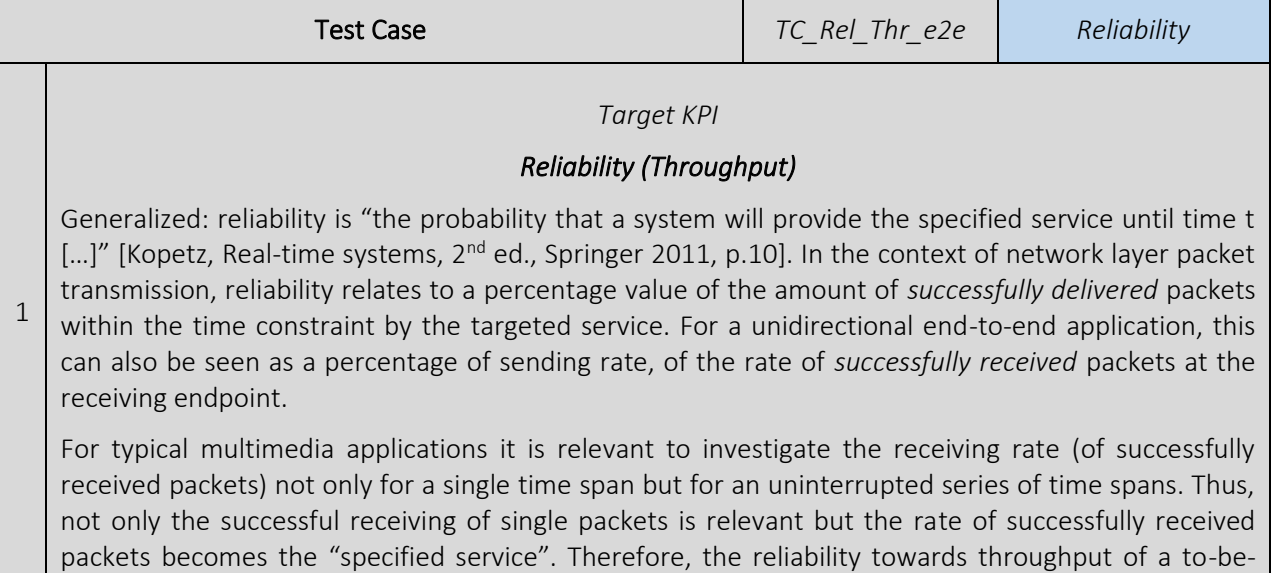

 $\overline{\phantom{0}}$ 

transferred stream of data packets extends the (basic) reliability tests towards a series of consecutively executed reliability tests.

Furthermore, while the (basic) reliability test refers to network layer and leverages ICMP packets, this KPI moves observation from network layer to transport layer and leverages transport layer protocol TCP.

#### *Methodology*

To allow measuring the reliability of a data stream's throughput, a stream of data packets is sent from a source endpoint to a destination endpoint with a constant (statically configured) send rate. At the destination endpoint, the receive rate of successfully received packets is measured over time. Therefore, over time, the receiving rate (of successfully received packets) is recorded for a series of equally spaced time intervals.

The data packets for the measured data stream are TCP packets – segments – of a certain statically configured size. The actual data packet payload is not relevant to the test.

The packet data stream is created using the iPerf2 tool [iPerf.fr].

The test case has to be repeated over a configured amount of repetitions (at least 25).

#### *Parameters*

The test case shall include the execution for several selectable data rates (or: bandwidth limits). Whereas, for each selected rate a number of repetitions of tests need to be executed. Each execution includes the following parameters.

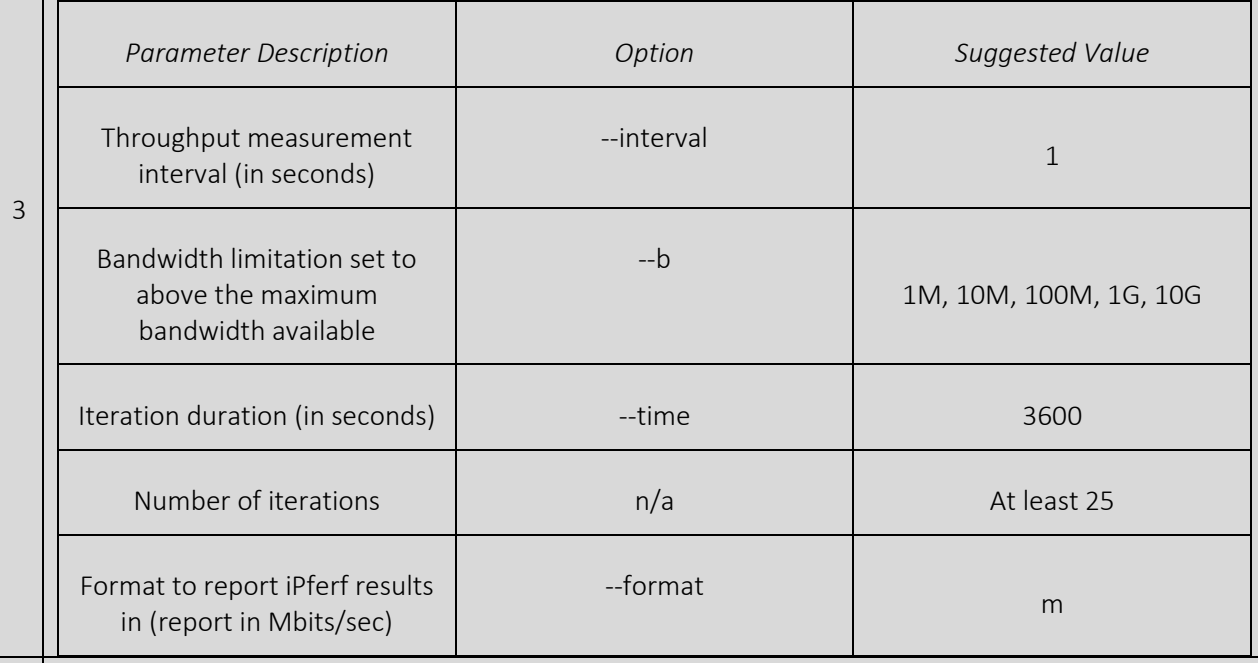

#### *Calculation process and output*

4 For each run of a configured input rate (1M, …, 10G) a series of measurements is taken. Each series will consist of measurements of the receiving data rate at equally distant time intervals. For all taken measurements of a single, selected input rate limit, a constant fragmentation into measurement buckets is taken as follows:

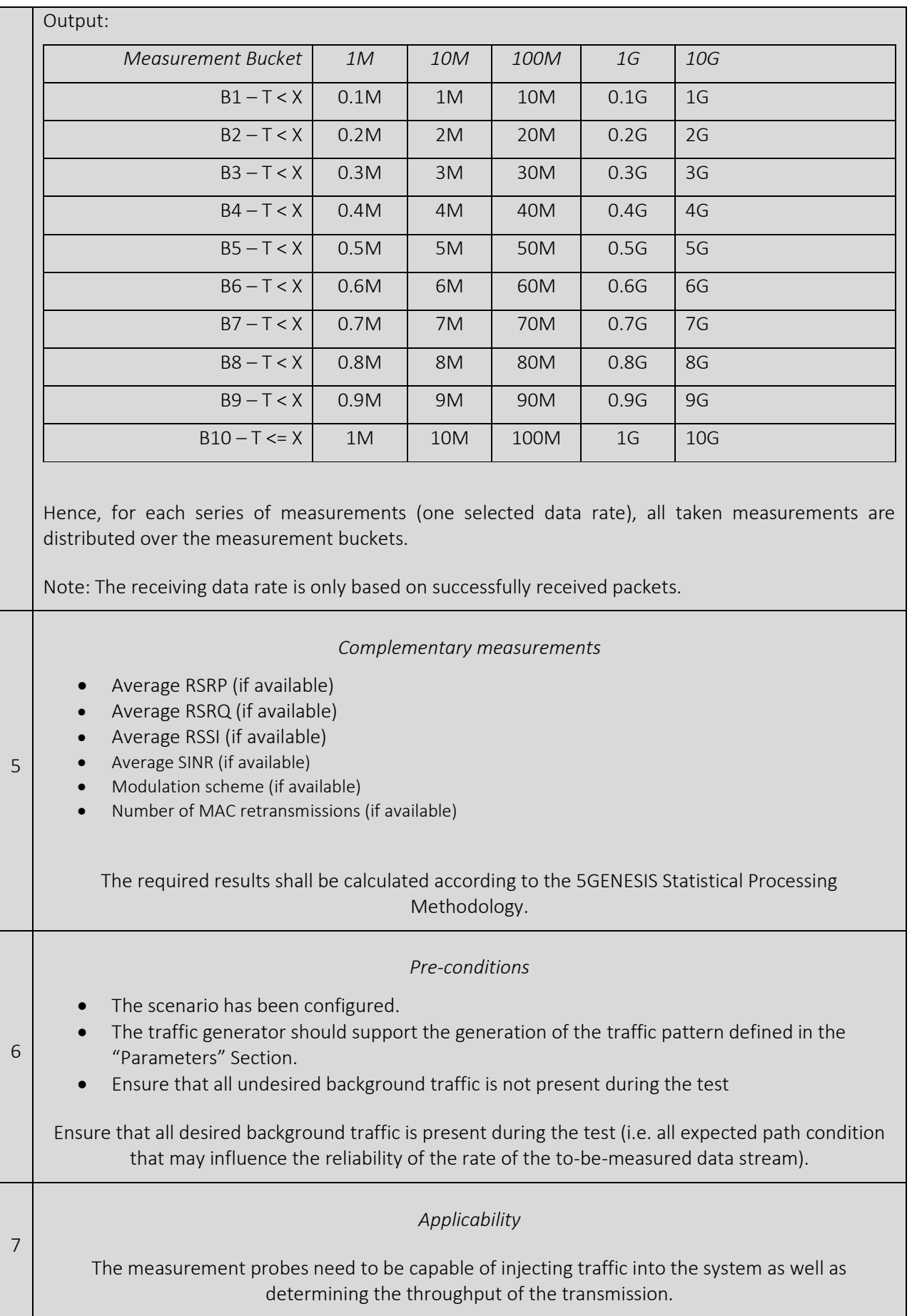

8

#### *Test Case Sequence*

- 1. Start monitoring probes (deployment of probes running iPerf client and server).
- 2. Using the traffic generator, begin transmitting from the client probe to the server probe, as described in *Section* "Parameters".
- 3. Record the Throughput for each time interval within a trial.
- 4. Stop the traffic generator.
	- 5. Stop monitoring probes
	- 6. Calculate and record the KPIs as needed per iteration as defined in "Calculation process and output".
- 7. Repeat steps 1 to 6 for each one of the 25 iterations

Compute the KPIs as defined in section "Calculation process and output".

# 3.8 Service Creation Time

### 3.8.1 Service Creation Time for deploying virtual instruments on a single compute host

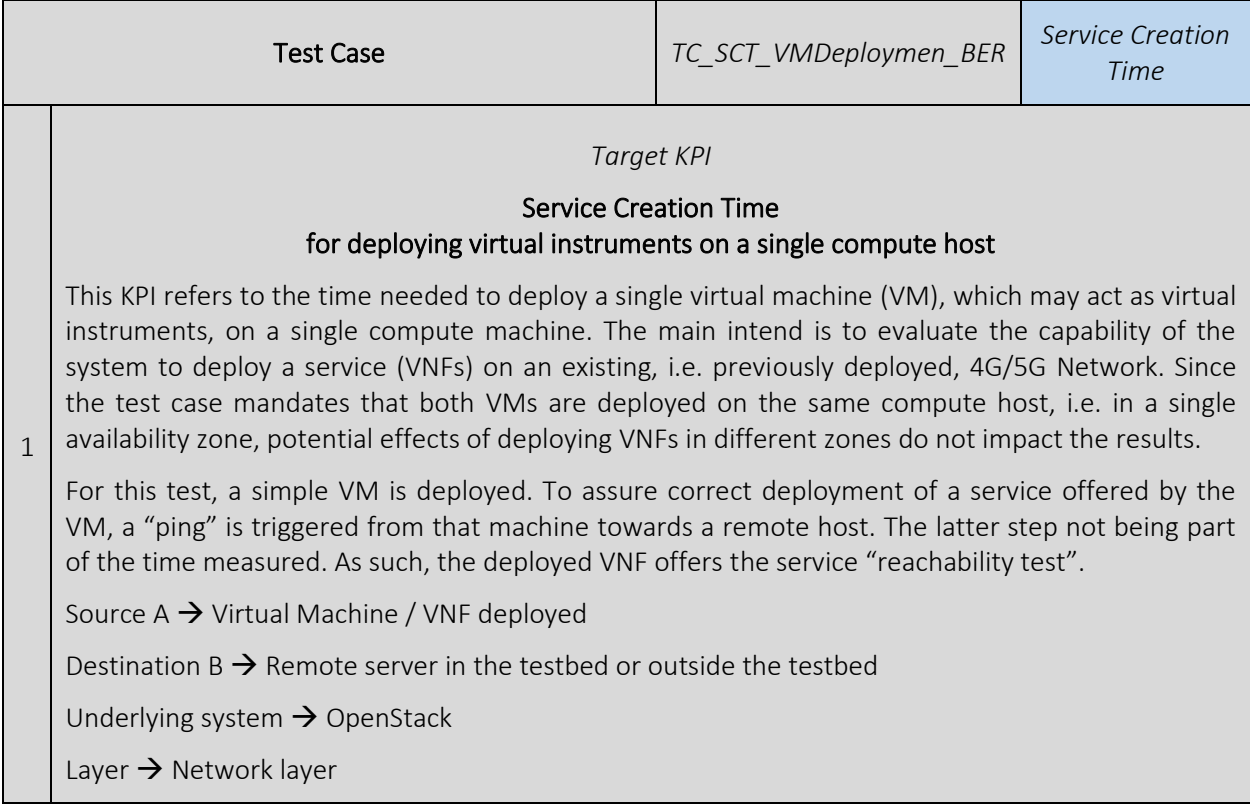

### 2 *Methodology* For measuring the service creation time, the deployment of a single VM (Debian-9-based) is triggered by the orchestrator of the testbed. The time between triggering the deployment process and the indication of a successful deployment is measured. After the deployment, the VM is used to conduct a "ping" (offered service) originating at the deployed VM towards any reachable remote host. Since the duration of this service test is not part of the measurement, the specification on how to parameterize the "ping" is out of scope of this test case. The test case shall include the consecutive execution of several iterations according to the following properties. • Duration of a single iteration  $\rightarrow$  deployment of the single VNF / VM • Number of iterations  $\rightarrow$  At least 25 iterations 3 *Calculation process and output* The average Service Creation Time shall be calculated according to the 5GENESIS Statistical Processing Methodology. 4 *Complementary measurements* Deployment Success Rate in % (number of deployments, which resulted in a successful ping afterwards). 5 *Pre-conditions* A deployed and working OpenStack facilitating the deployment of VNFs / VMs via an orchestrator (e.g. OpenBaton or OSM). An existing remote server that can be used to conduct the service test, i.e. to ping. No other VMs / VNFs are deployed on the compute hosted on which the single VNF / VM for this test case is deployed. 6 *Applicability* This test case applies for all scenarios as it assumes an underlying network infrastructure to deploy the VNFs/VMs in. 7 *Test Case Sequence* 1. Trigger the deployment of the VNF/VM from the orchestrator, or from experiment coordinator (TAP) on top of the latter. 2. Wait for a response indicating successful deployment 3. Calculate the deployment time (time between steps 1 and 2) 4. Verify that the deployed service is working, i.e. ping the remote machine from the deployed VM; and record if this test is successful or fails. Note: a test case defined for the e2e RTT may be used for this. In that case, only 1 iteration and 1 replica is needed as the actual RTT value is not recorded. 5. Delete VNF (In other to have the same conditions in each iteration the VNF deployed

- should be removed)
- 6. Repeat steps 1 to 5 for each one of the 25 iterations
- 7. Compute the KPIs as defined in section "Calculation process and output".

### 3.8.2 Service Creation Time of 5G end-to-end connectivity service

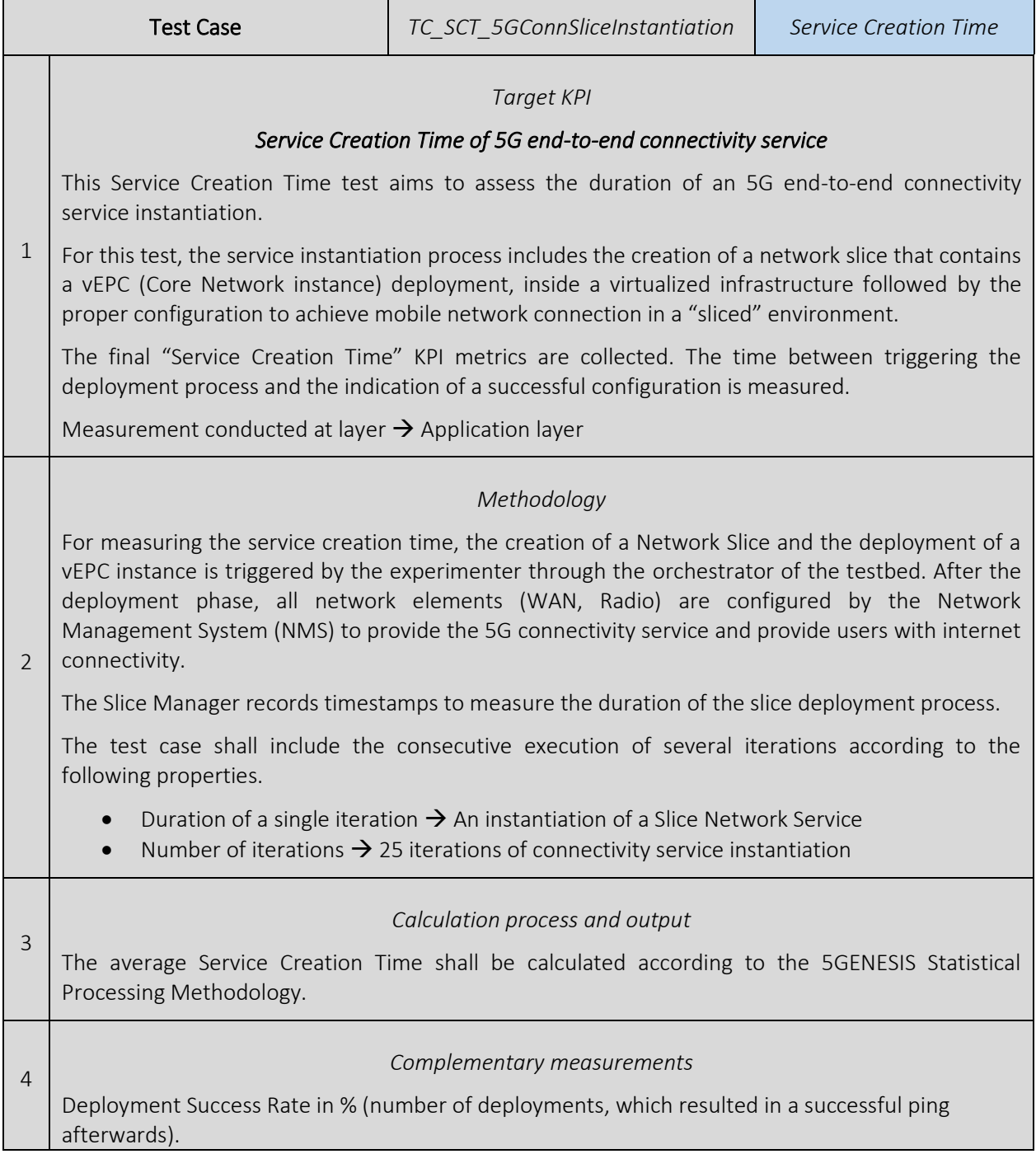

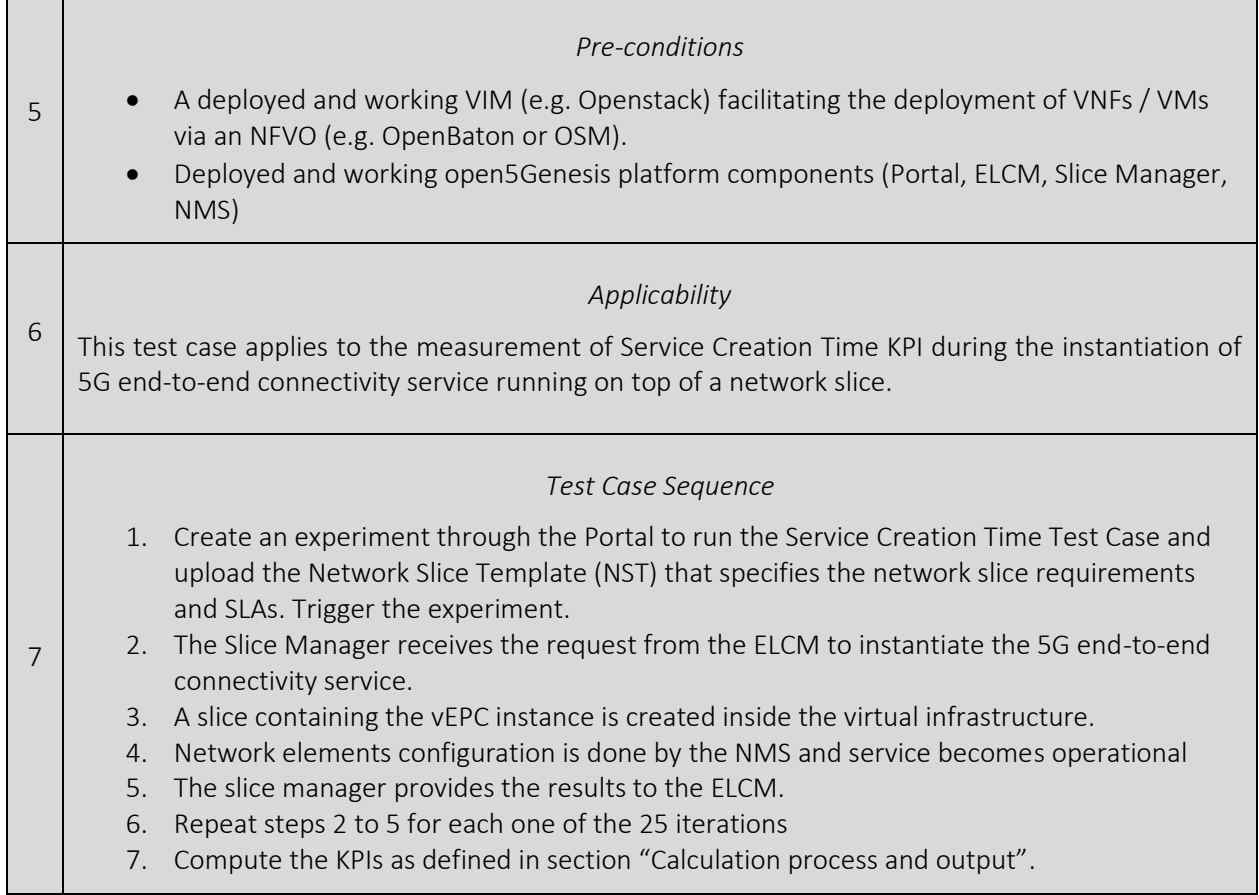

### 3.8.3 WiFi Service Creation Time

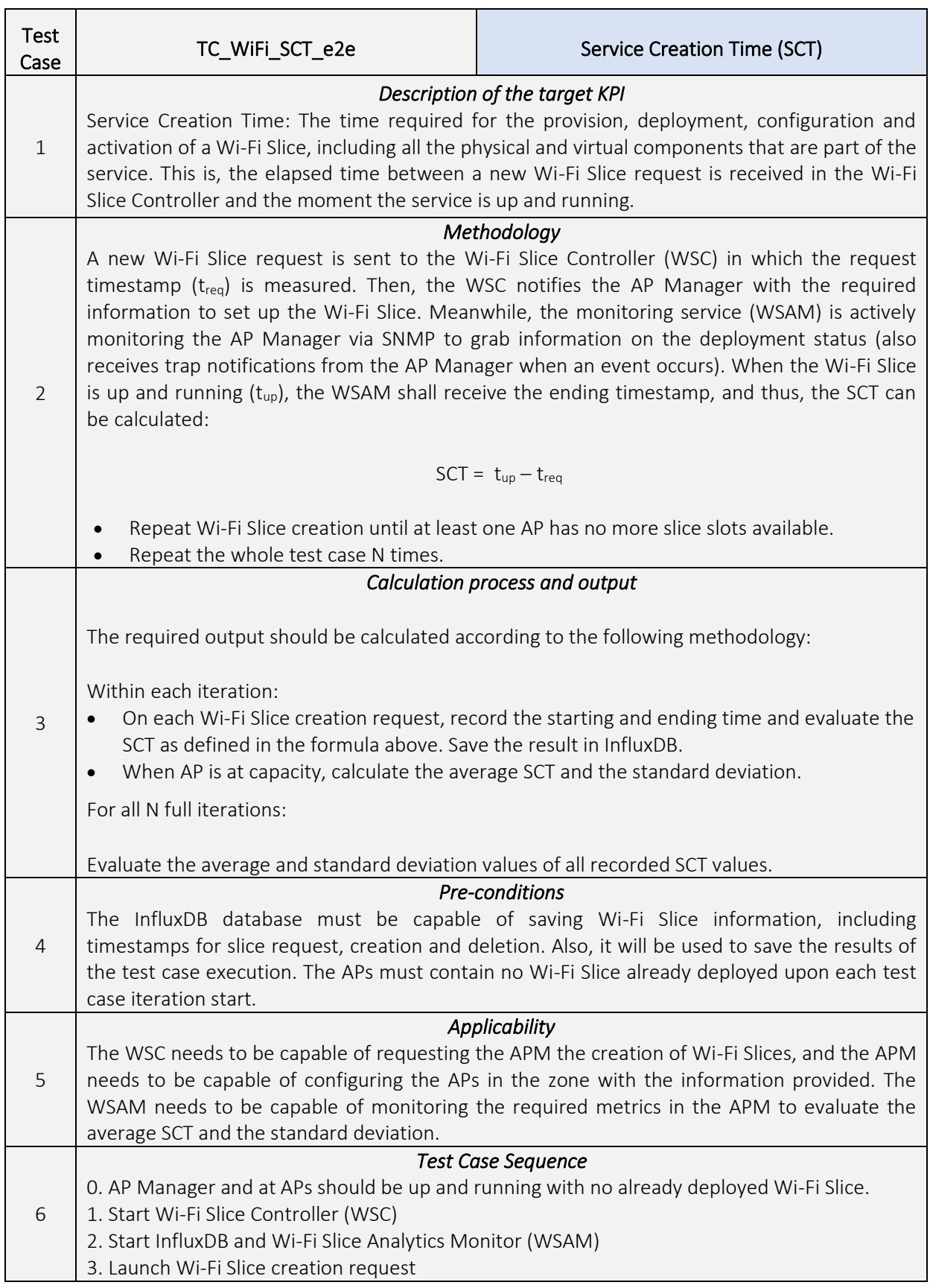

4. Evaluate SCT in WSAM (when t<sub>up</sub> is detected) and save it to InfluxDB.

- 5. Repeat steps 3-4 until APs reach capacity (APs run out of Wi-Fi Slice slots).
- 6. Repeat the whole sequence N times

# 3.9 Throughput

## 3.9.1 TCP Throughput

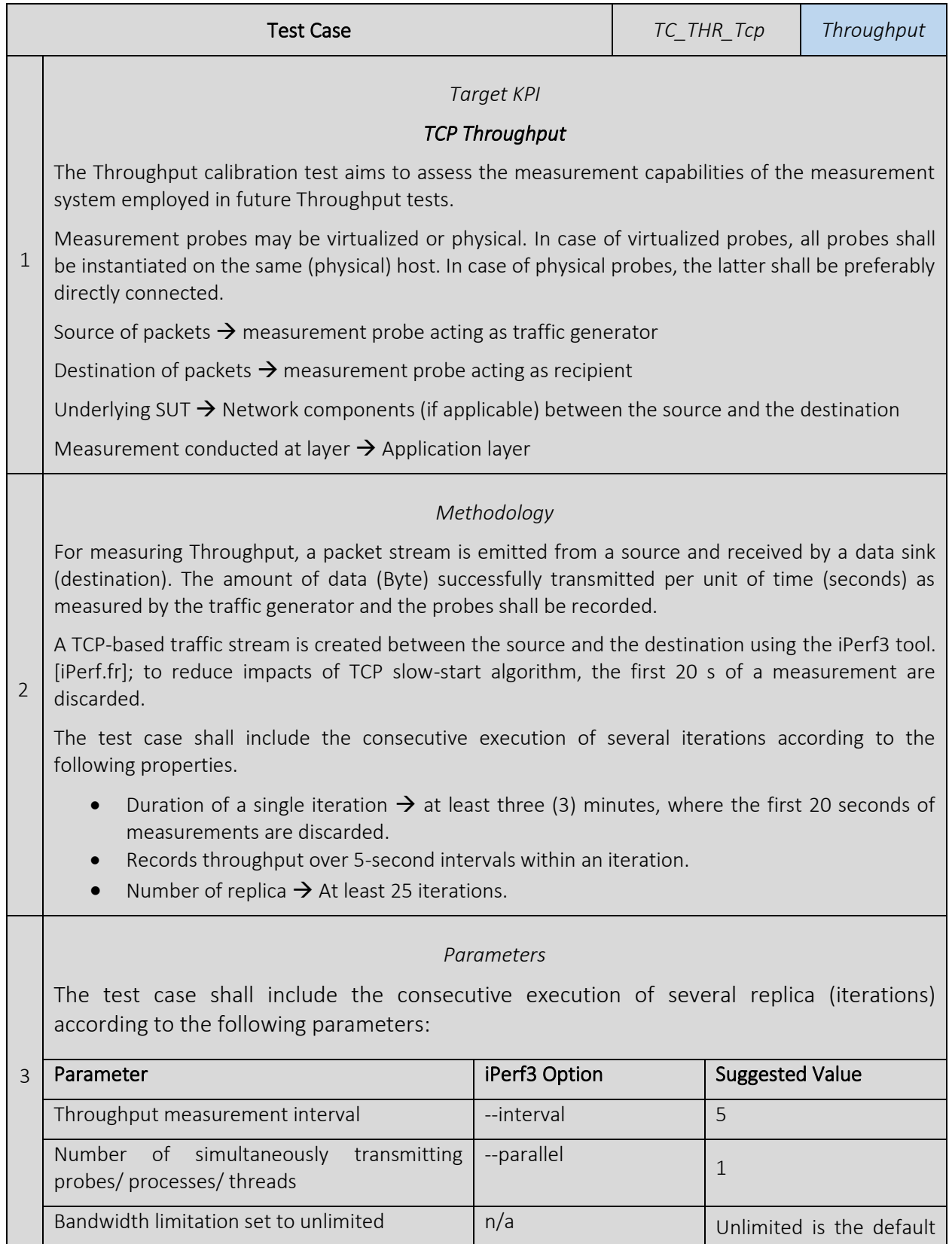
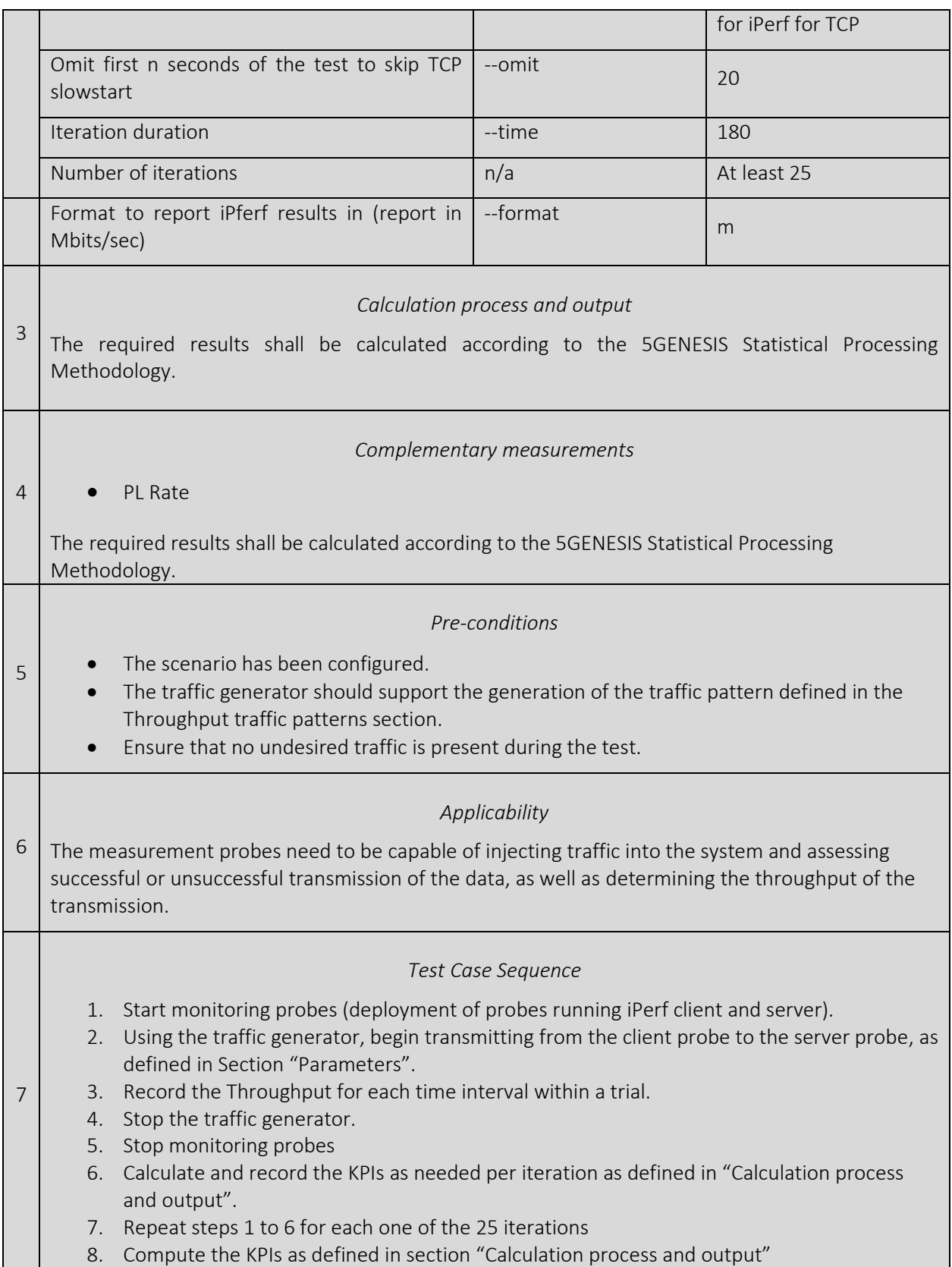

### 3.9.2 UDP Throughput

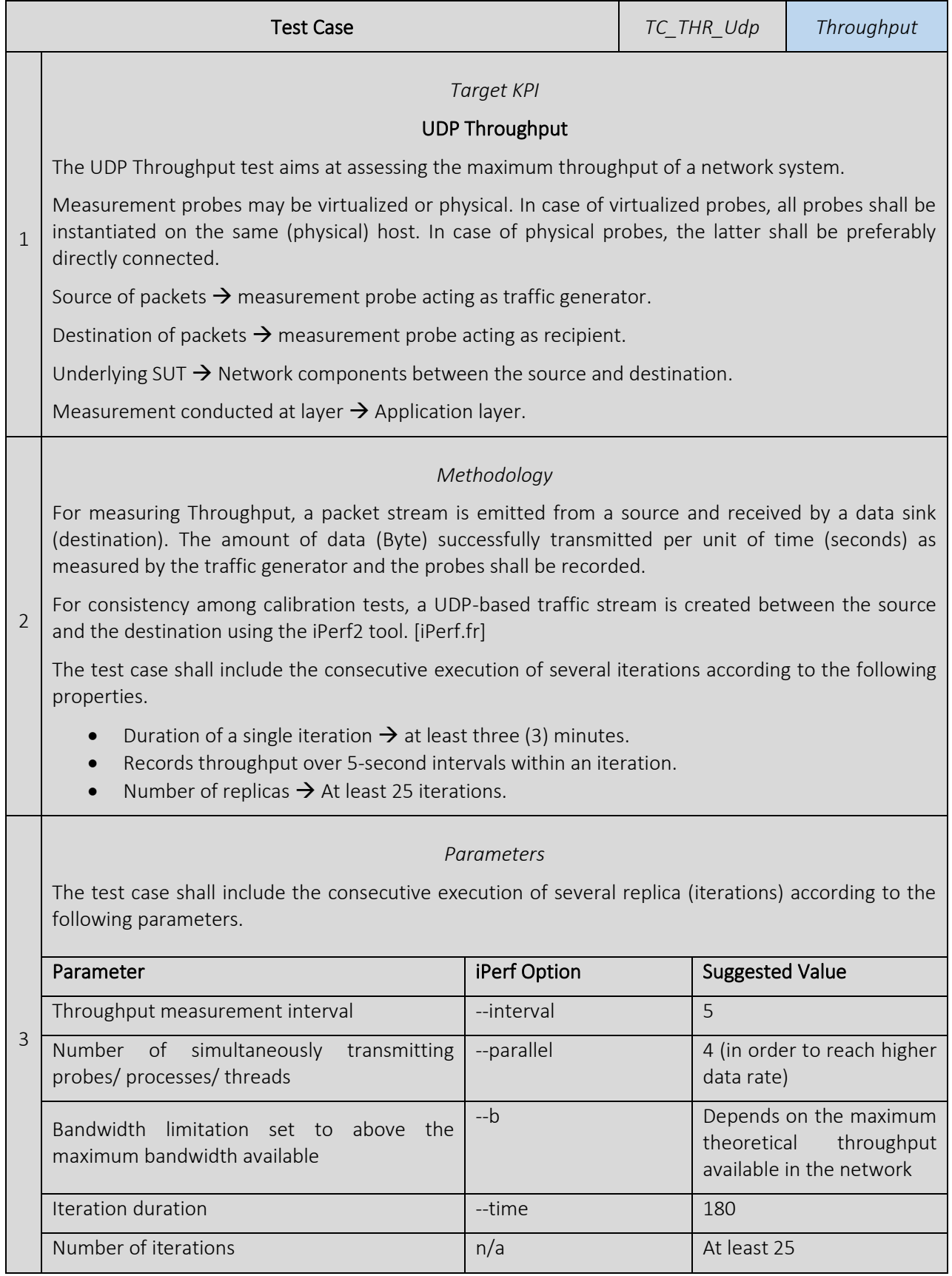

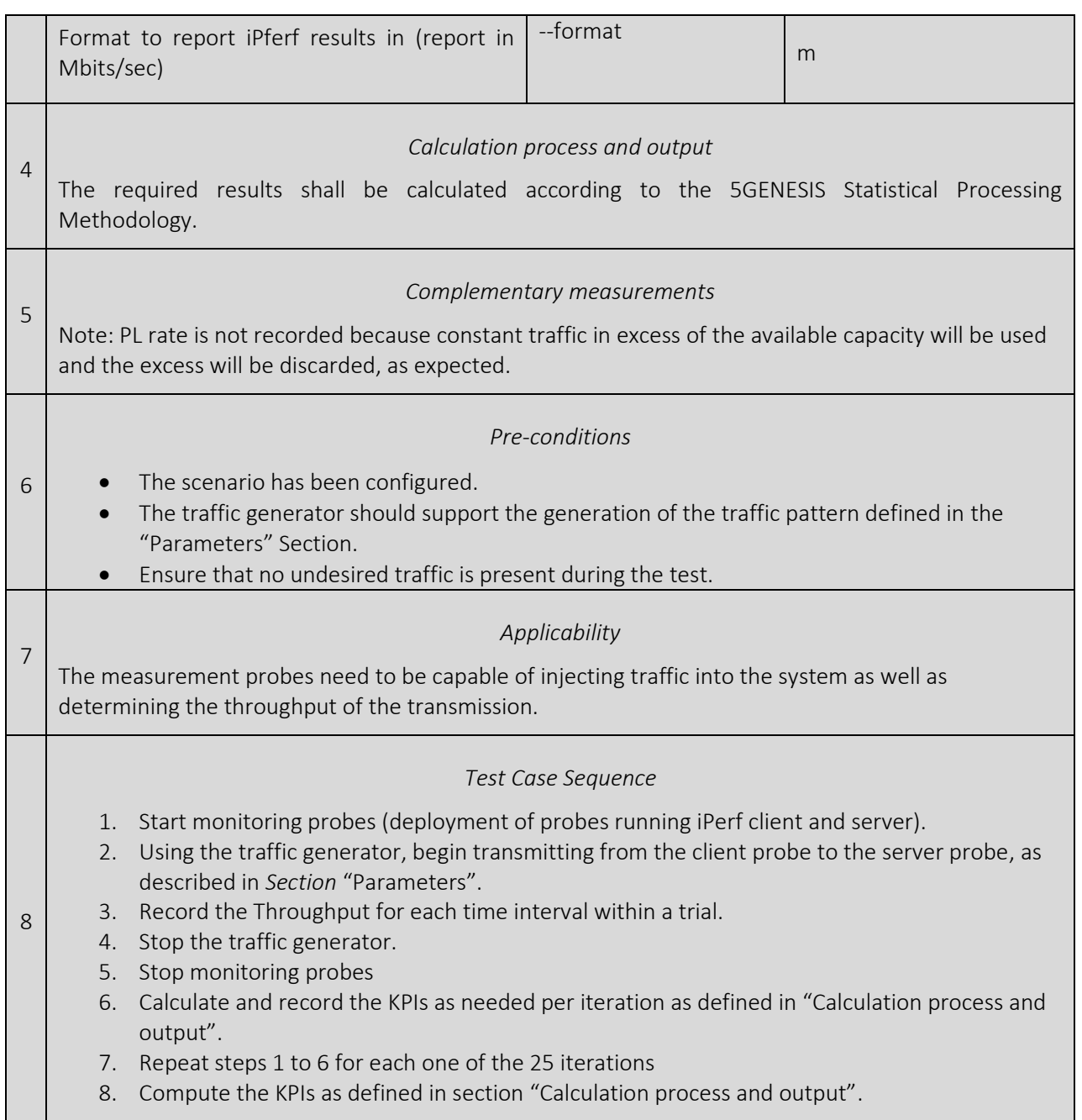

### 3.9.3 WiFi RAN Modelling

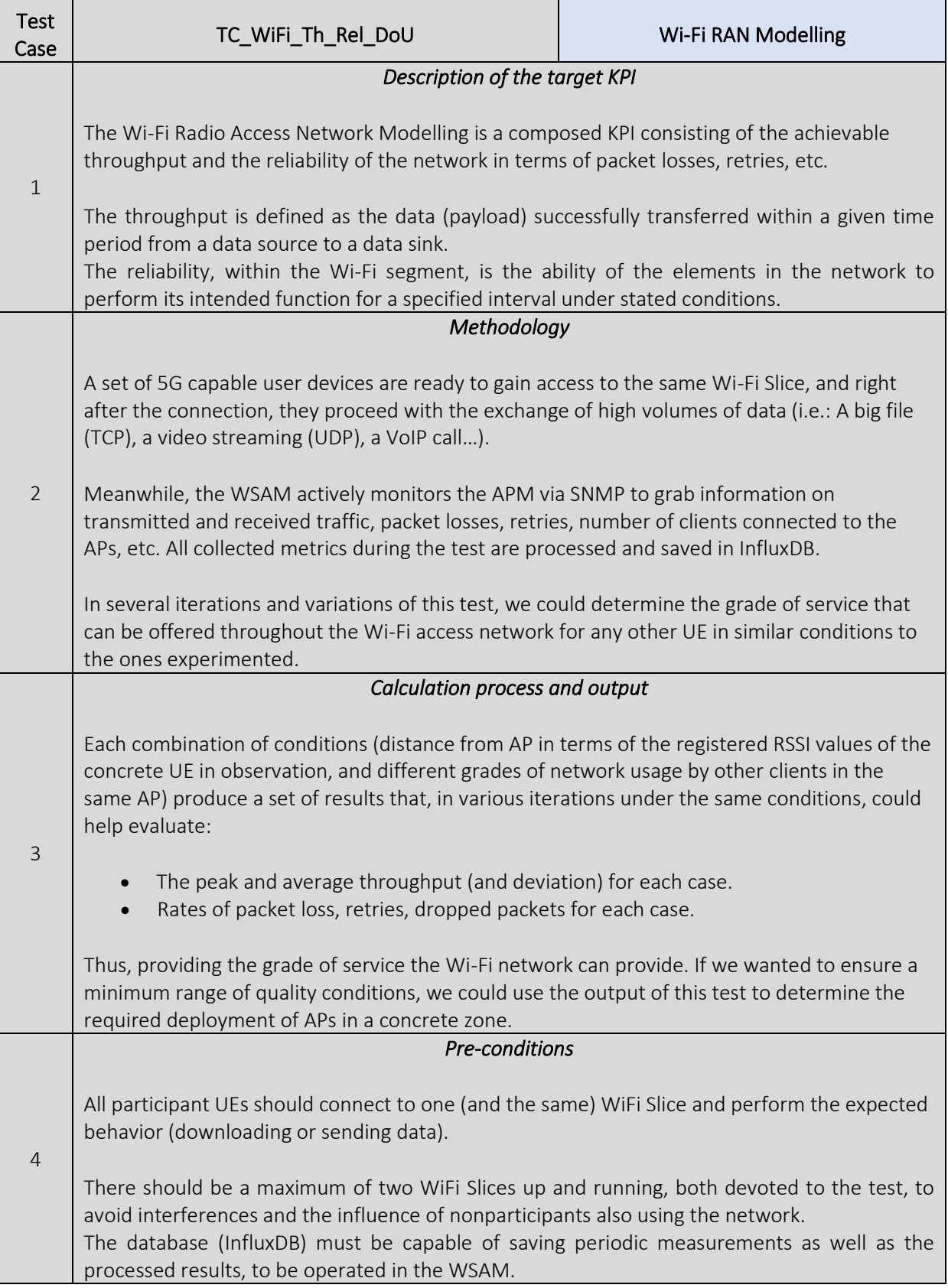

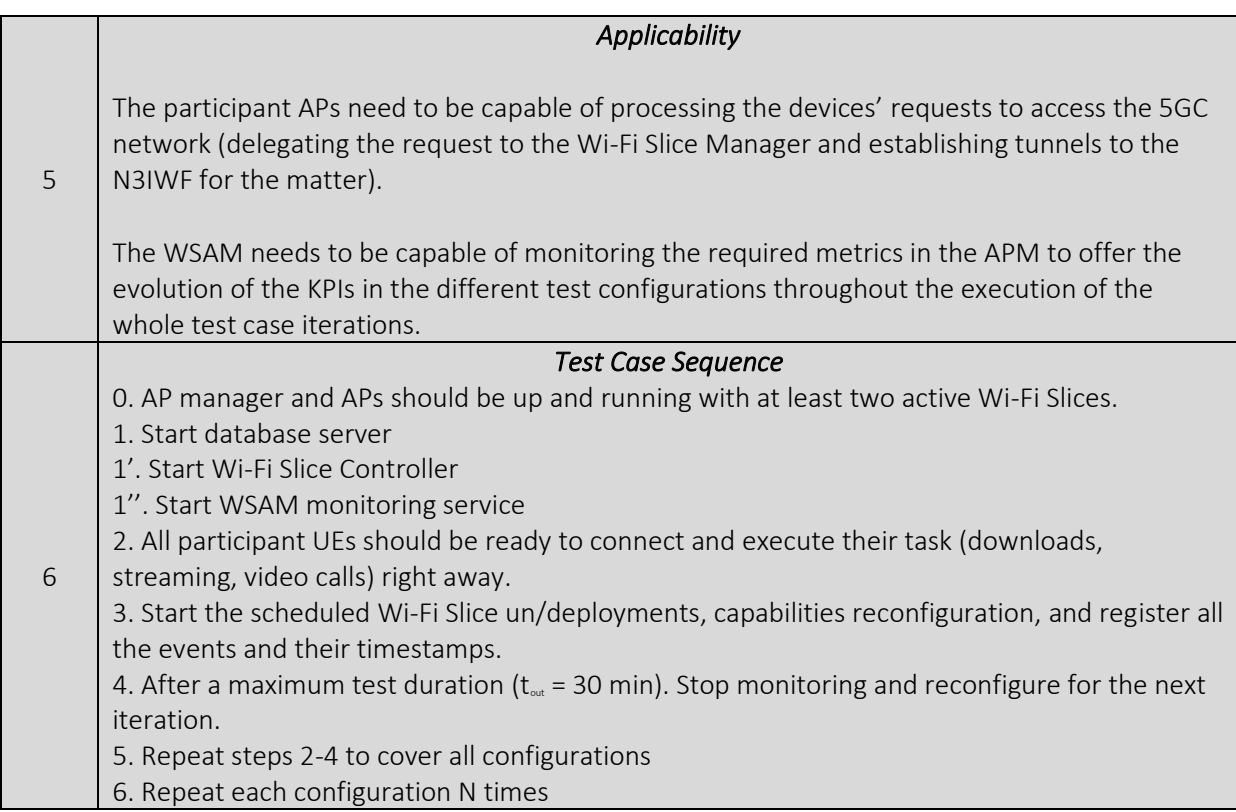

# 3.10 Ubiquity/Coverage

Note: Ubiquity and Coverage are terms that are used interchangeably.

#### 3.10.1 RAN Coverage

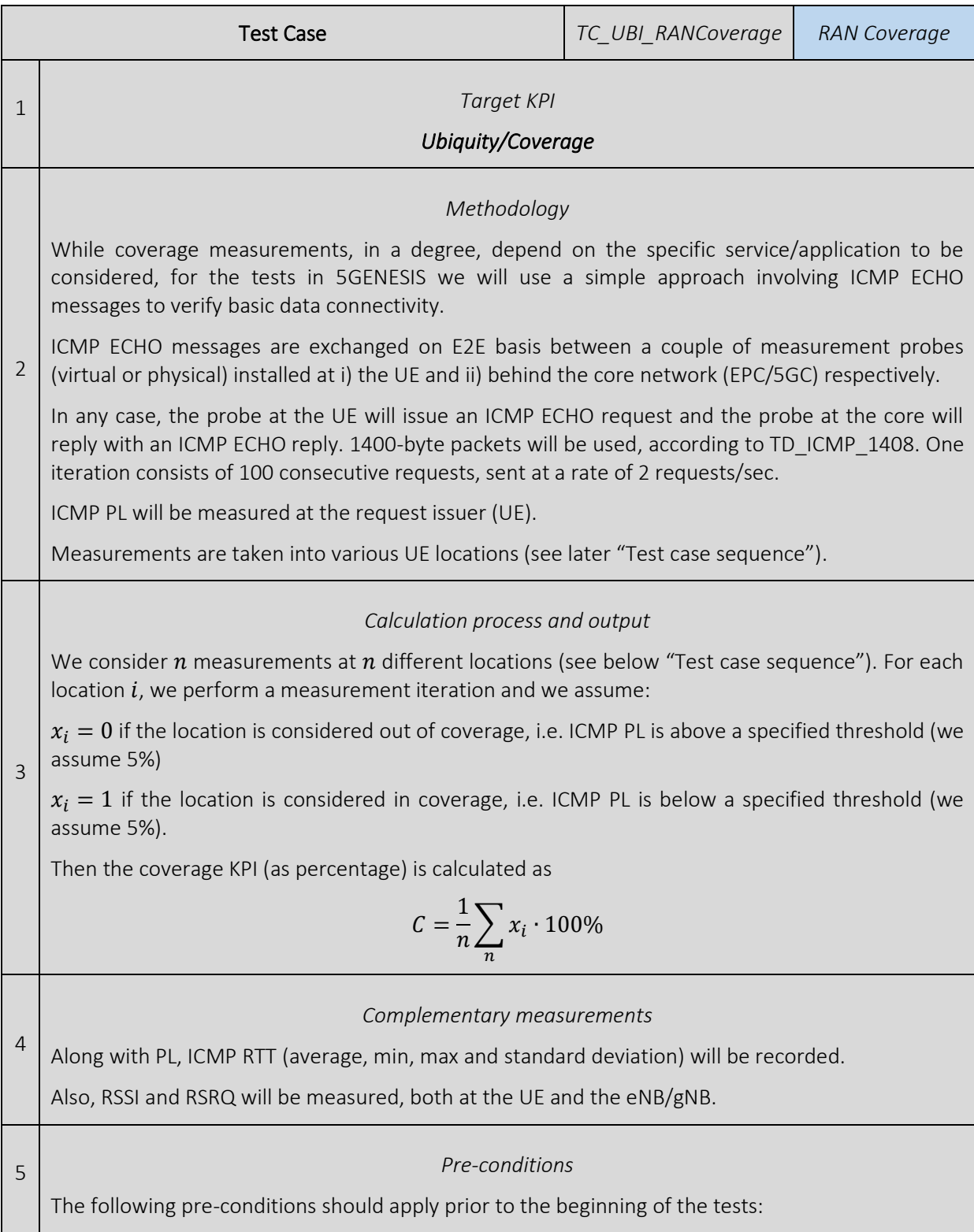

- The network shall operate properly.
- The network will serve no other user traffic (verified in eNB/gNB monitoring)
- A single UE will be connected

Exact RAN parameters and configuration (antenna gain, band, bandwidth, other PHY configuration parameters) etc. will depend on the actual setup/scenario, yet they should be consistent across all tests for the specific scenario.

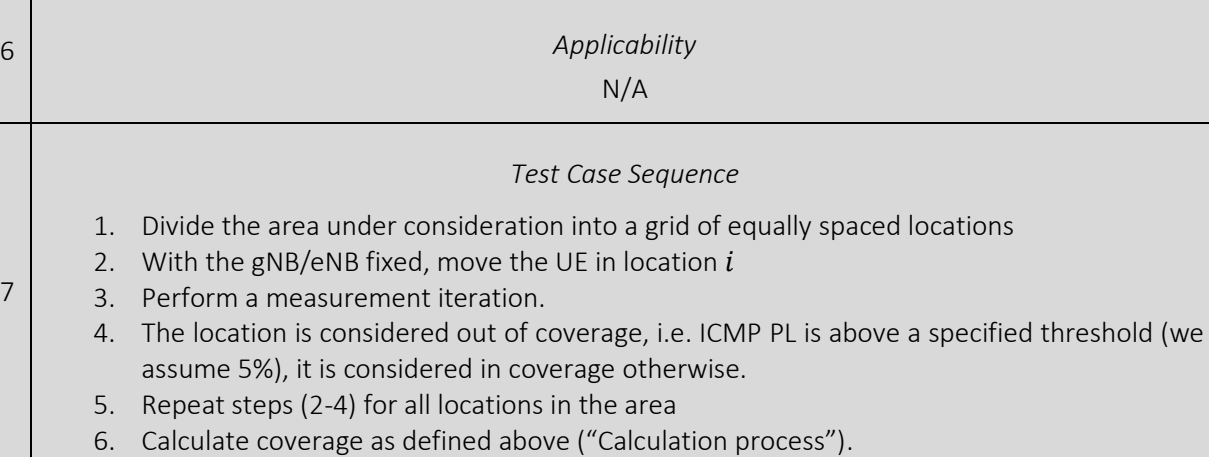

#### 3.10.2 Backhaul Coverage

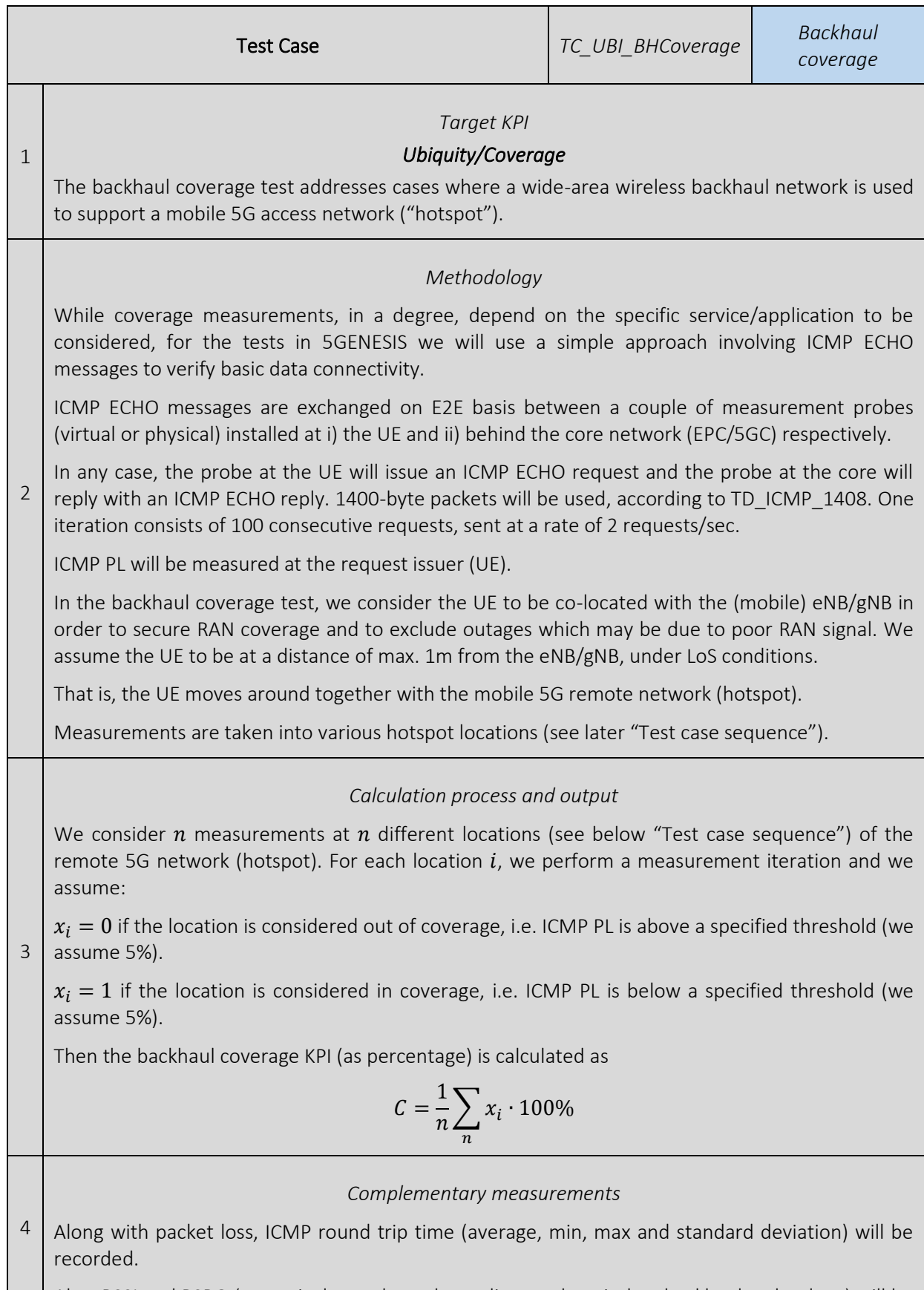

Also, RSSI and RSRQ (or equivalent values, depending on the wireless backhaul technology) will be

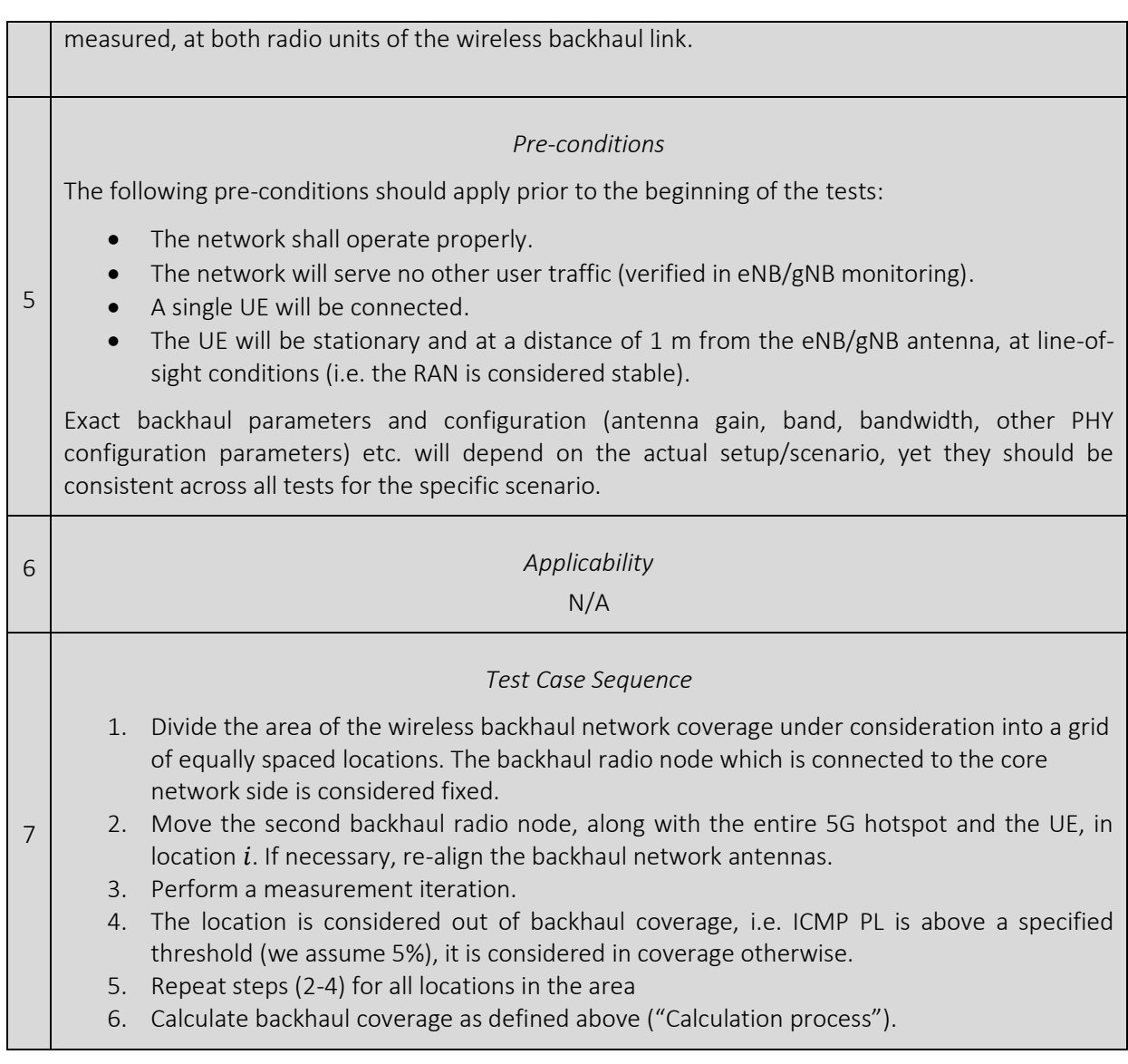

#### 3.10.3 NB-IoT RAN Coverage

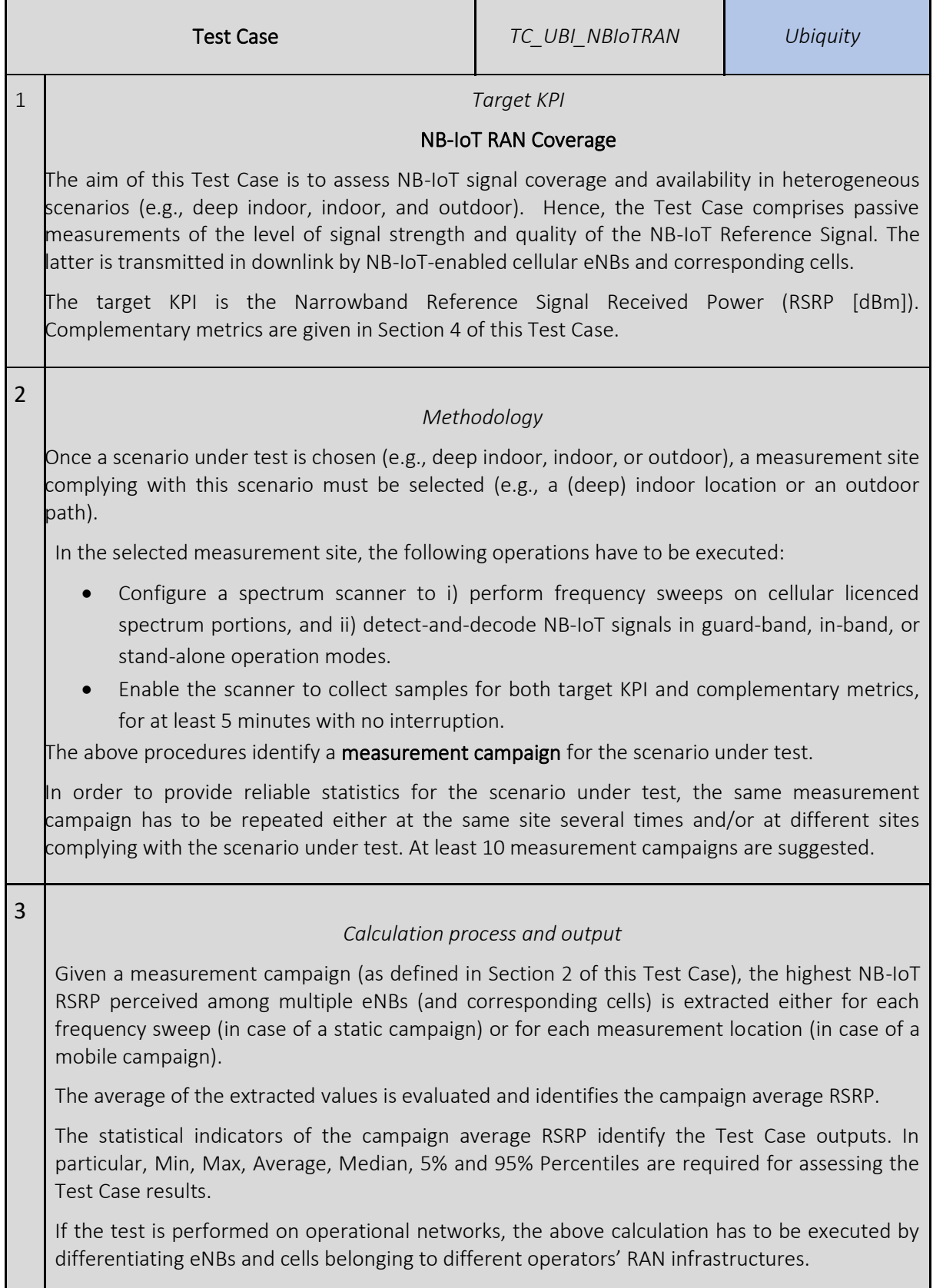

4

5

6

7

#### *Complementary measurements*

Besides NB-IoT RSRP, the collection of NB-IoT SINR and NB-IoT RSRQ is suggested for a complete assessment of NB-IoT coverage. These two measurements follow the same calculation process defined for the target KPI (see Section 3 of this Test Case) and are presented in the same way.

If available, it is also suggested the parallel collection of the same parameters for the technology currently in use for eMBB services (e.g., LTE, LTE-A, or 5G NR). This enables the assessment of NB-IoT coverage enhancement with respect to eMBB technologies.

Depending on the scenario under test, the measurement setup may include a Global Positioning System (GPS) antenna to keep track of the locations at which the measurements are performed (e.g., for stationary indoor tests the GPS may be avoided, while it is beneficial for mobile outdoor campaigns).

#### *Pre-conditions*

- The scenario under test is selected along with the measurement site(s).
- The scanner is configured and operative, enabling the collection of the target KPI and complementary metrics.
- If included in the measurement setup, the GPS is operative and enables location estimation and tracking.

#### *Applicability*

The scanner must have the detecting-and-decoding capabilities for all possible NB-IoT operation modes (see Section 2 of this Test Case).

#### *Test Case Sequence*

- 1. Place the scanner in the selected measurement site (if the campaign is mobile, the scanner is carried around by a human surveyor while walking or driving).
- 2. Configure and activate the scanner for the collection of the metrics (at least 5 minutes).
- 3. Deactivate the scanner when the collection is terminated.
- 4. Repeat 1-3 for all the measurement sites complying with the scenario under test (at least 10).
- 5. Extract the collected metrics and perform the calculation process reported in Section 3 of this Test Case.

#### 3.10.4 MCL-Based Coverage

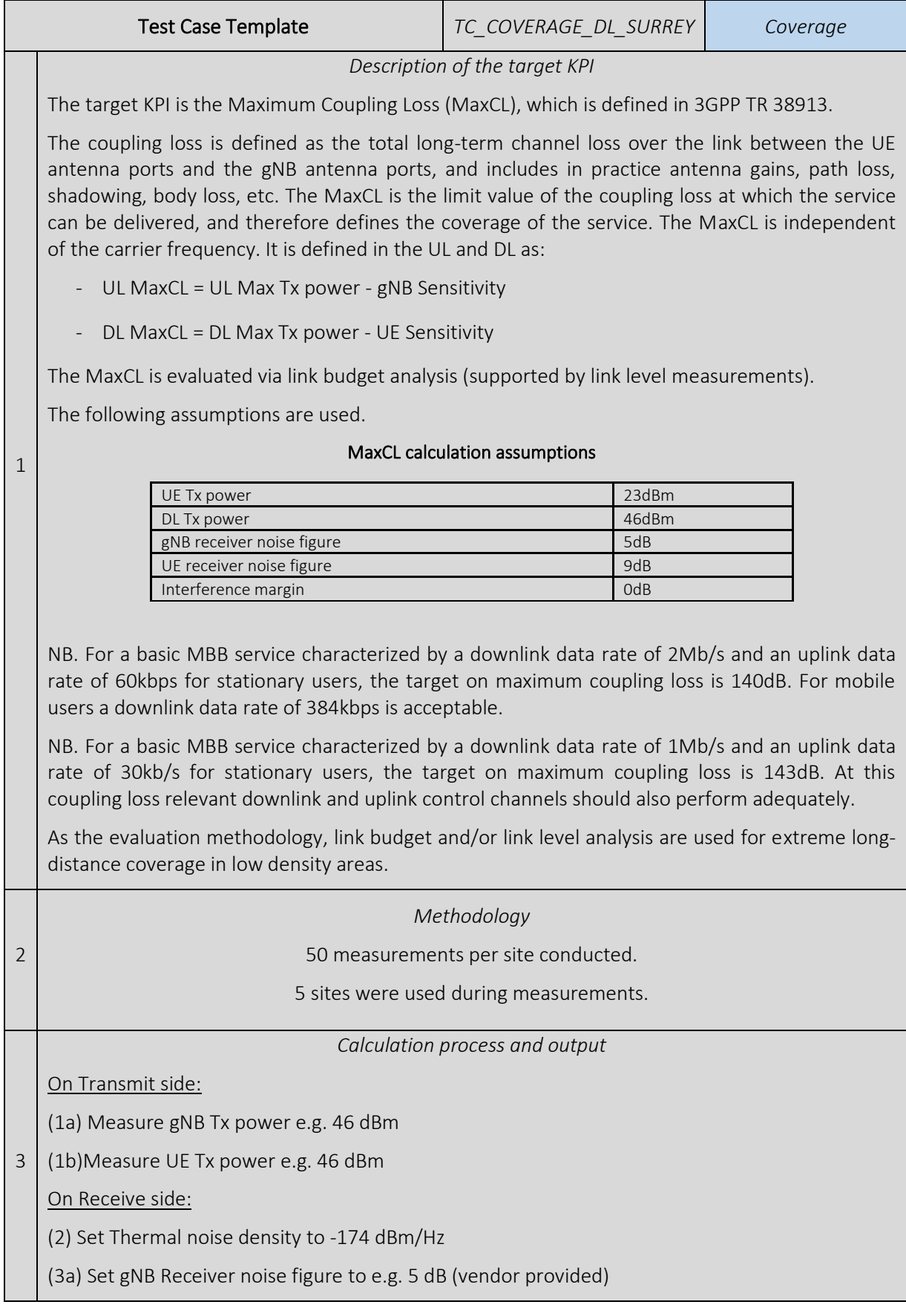

(3b) Set UE Receiver noise figure to e.g. 9 dB (vendor provided)

(4) Set Interference margin to 0 dB.

(5) Set Occupied channel bandwidth to 15 KHz (15000 Hz)

(6a) Calculate Effective noise power @ gNB [using: =  $(2) + (3a) + (4) + 10 \log(5)$ ]

(6b) Calculate Effective noise power @ UE [using: =  $(2) + (3b) + (4) + 10 \log(5)$ ]

(7a) Measure Received SINR (dB) @ gNB e.g. 10 dB

(7b) Measure Received SINR (dB) @ UE e.g. 20 dB

(8a) Calculate Receiver sensitivity  $\omega$  gNB = (6a) + (7a)

(8b) Calculate Receiver sensitivity  $\omega$  UE = (6b) + (7b)

OUTPUT (MCL calculation steps):

(9a) Calculate UL MaxCL, as =  $(1b) - (8a)$  (dB) = UL Tx power - gNB Sensitivity, e.g. 140.2 dB

(9b) Calculate DL MaxCL, as =  $(1a) - (8b)$  (dB) = DL Tx power - UE Sensitivity, e.g. 149.2 dB

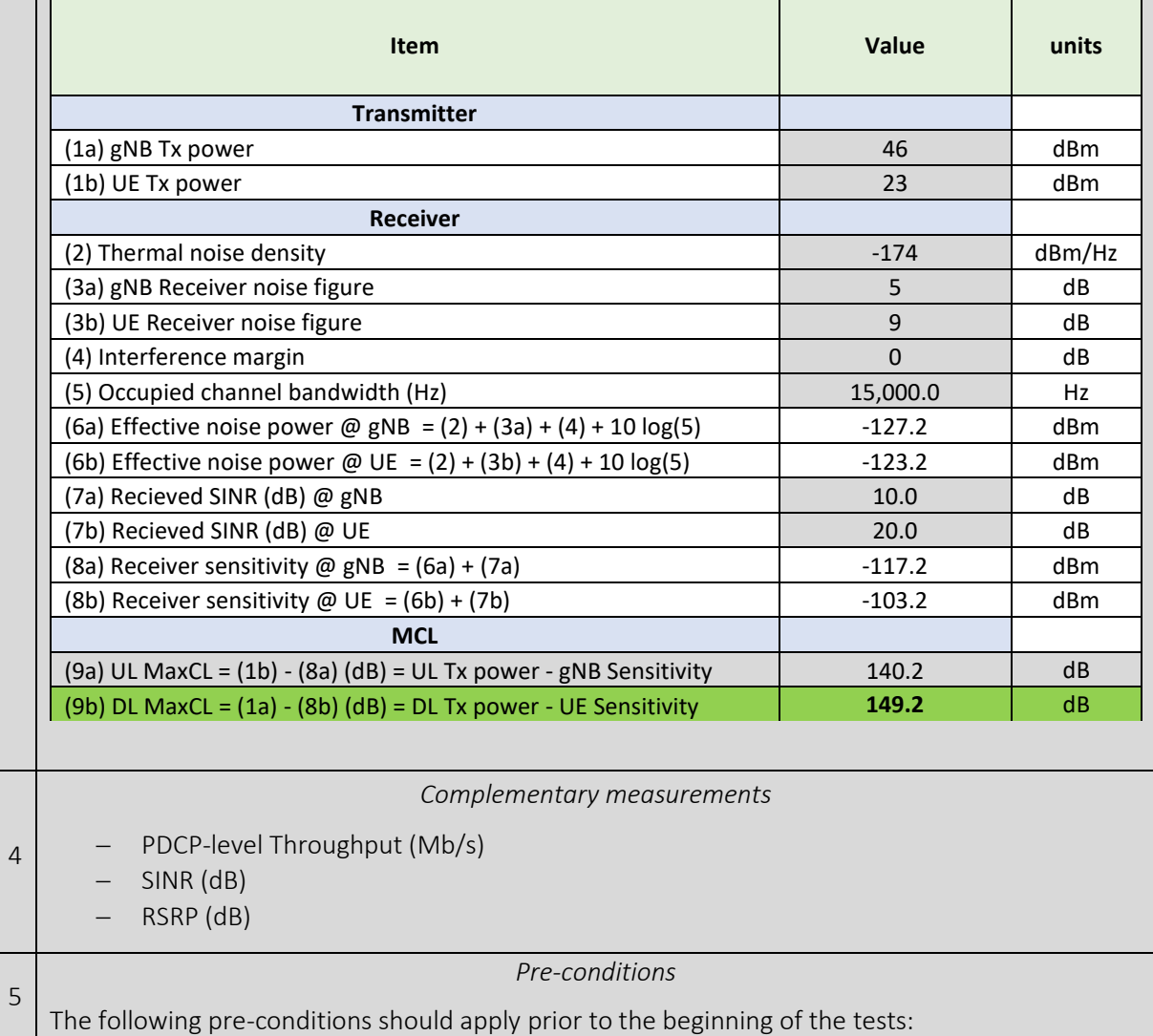

#### MaxCL calculation template (w/ example values)

6

7

• The network shall operate properly.

- The network will serve no other user traffic (verified in eNB/gNB monitoring)
- A single UE will be connected

Exact RAN parameters and configuration (carrier freq., traffic/UE type, bandwidth, other PHY parameters, etc. ) are as depicted in table below.

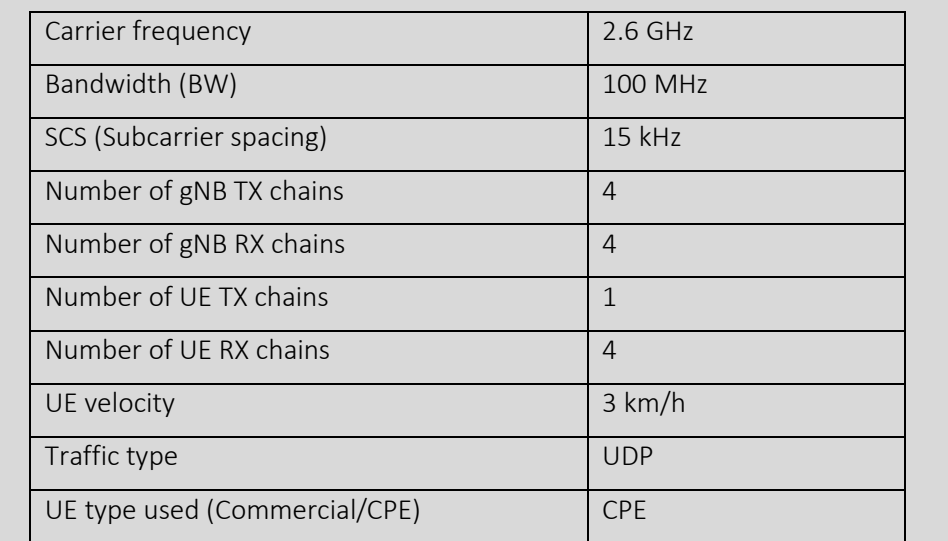

*Applicability*

#### N/A

#### *Test Case Sequence*

- 1. With the gNB fixed, move the UE/CPE to different locations (distances) from gNB
- 2. Perform multiple measurements per gNB.
- 3. Calculate coverage (MCL) as defined above ("Calculation process").
- 4. The location is considered out of coverage, if calculated MCL is above the specified threshold (set to 140 dB), it is considered in coverage otherwise.
- 5. Repeat steps (2-4) for all locations in the area

# 3.11 Application Specific KPIs

#### 3.11.1 MCPTT Access Time without call establishment

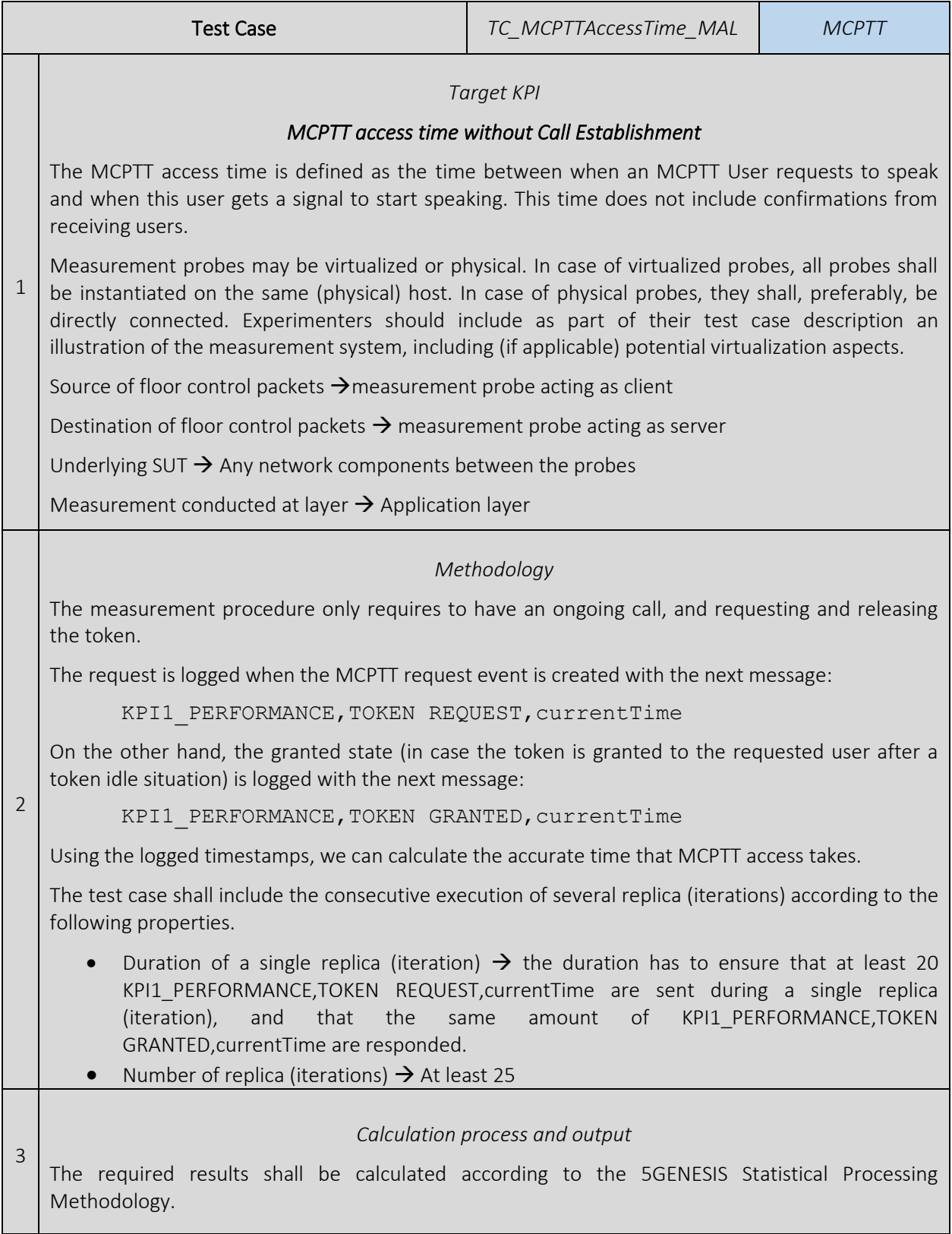

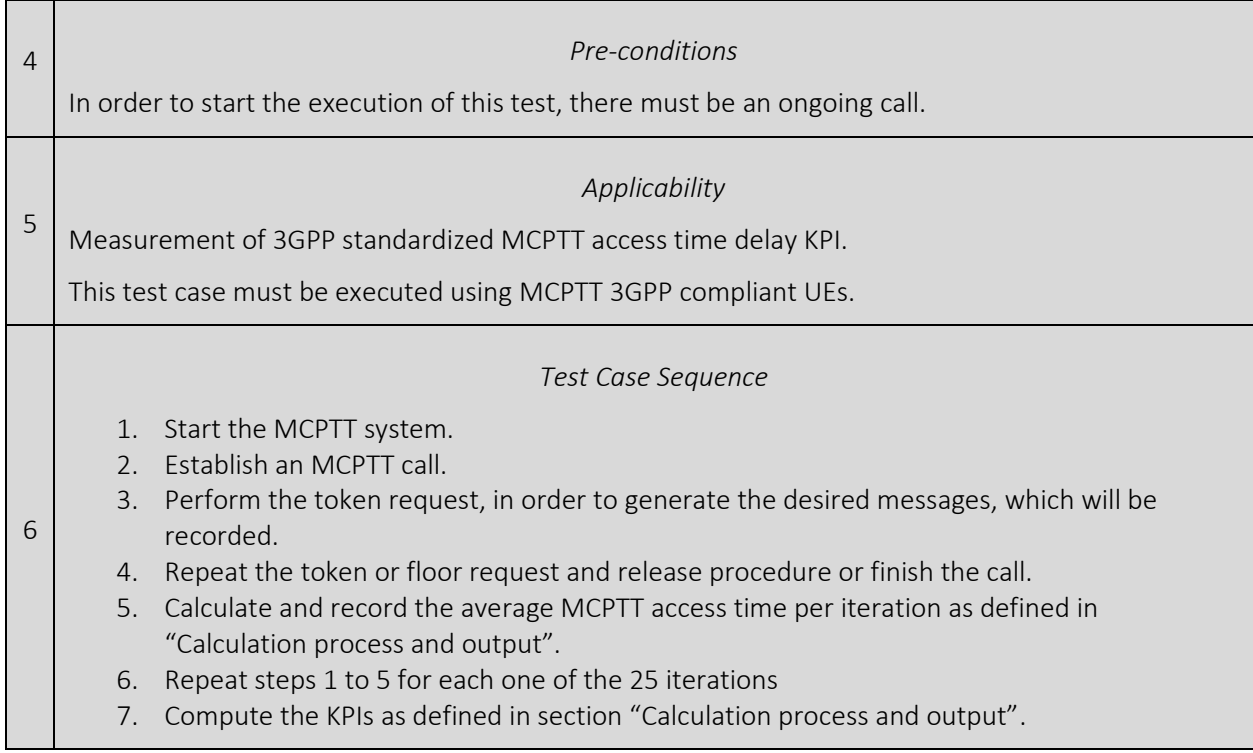

### 3.11.2 MCPTT E2E Access Time including call establishment

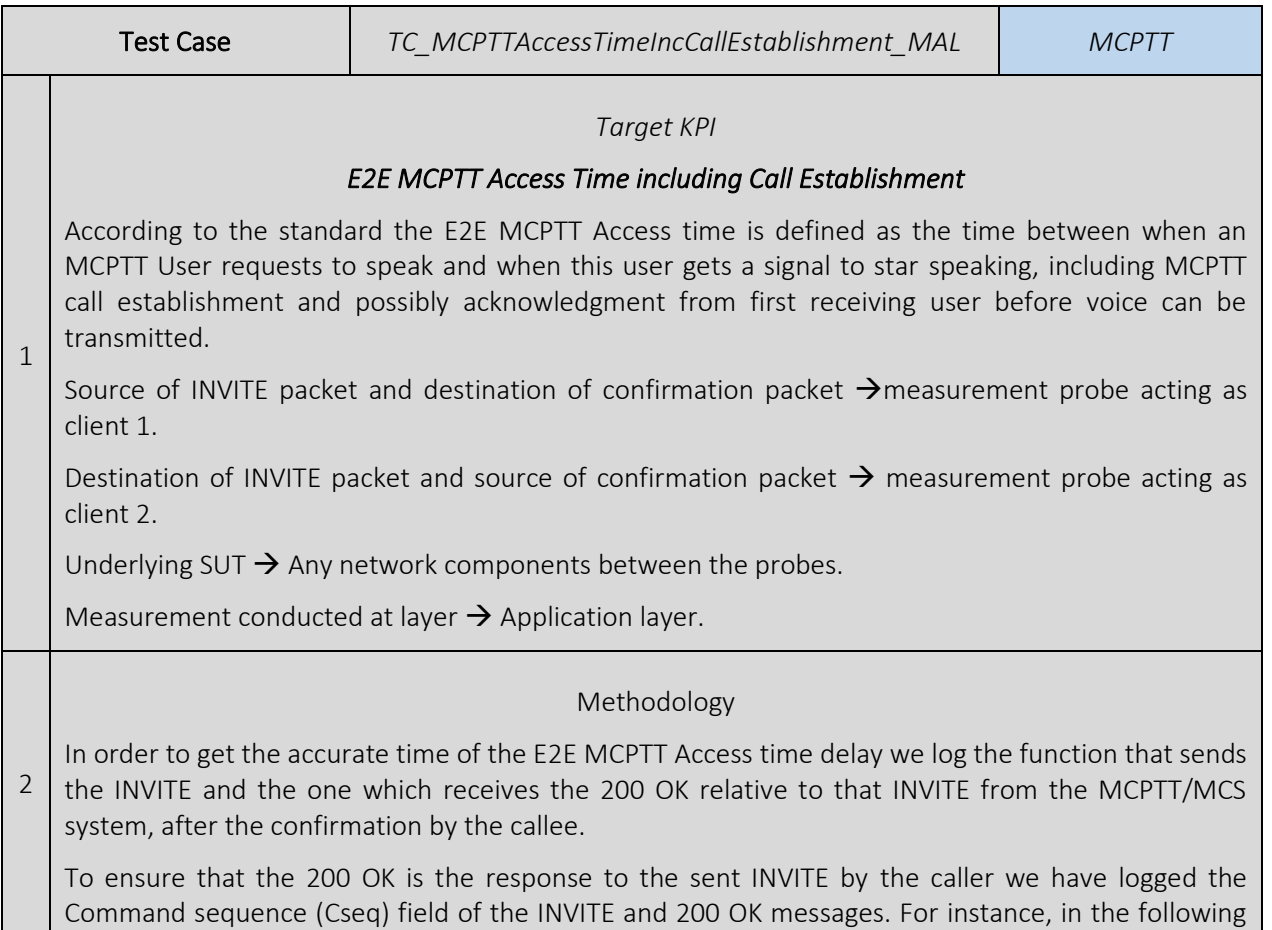

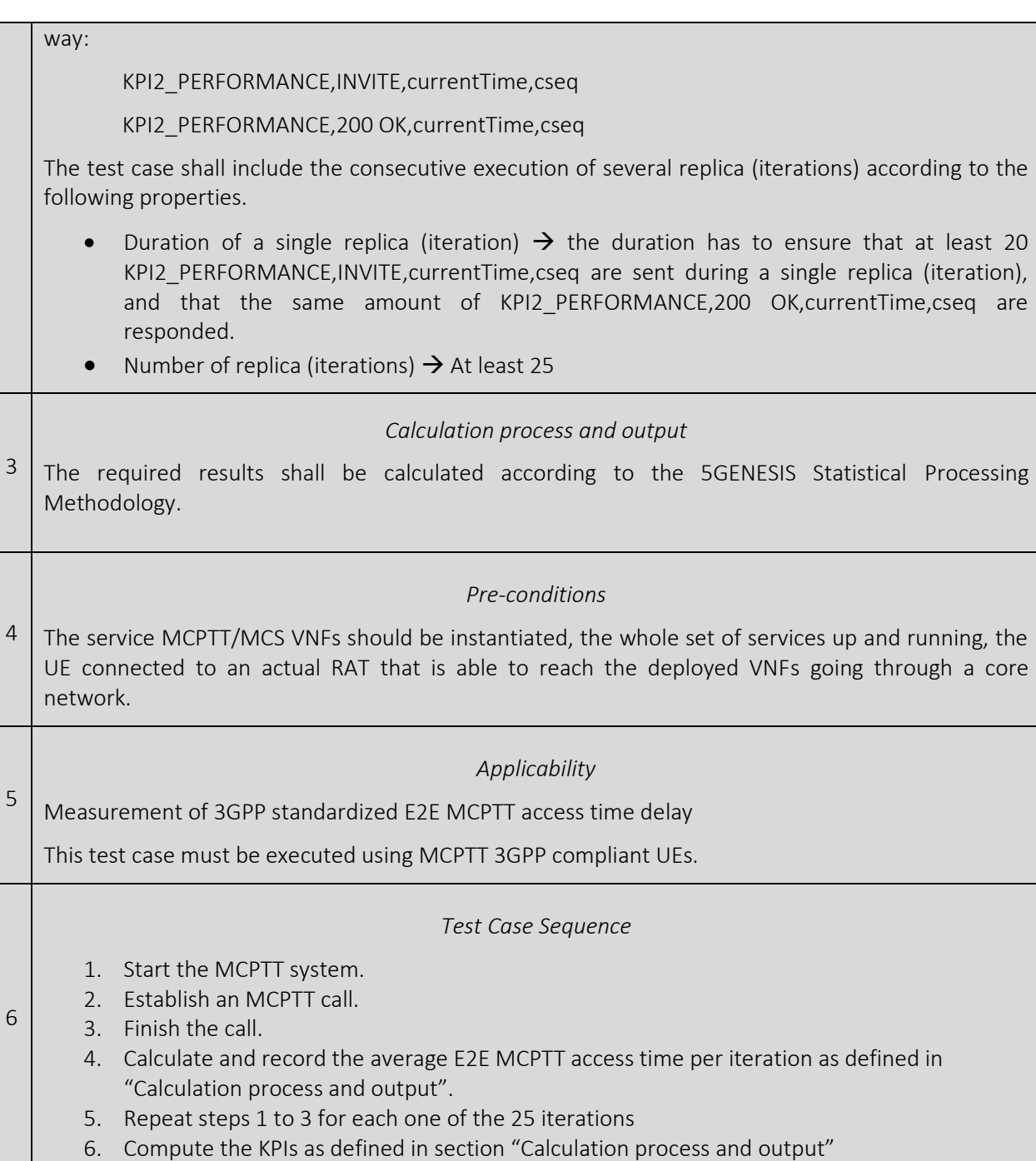

### 3.11.3 MCPTT Mouth-to-Ear Delay

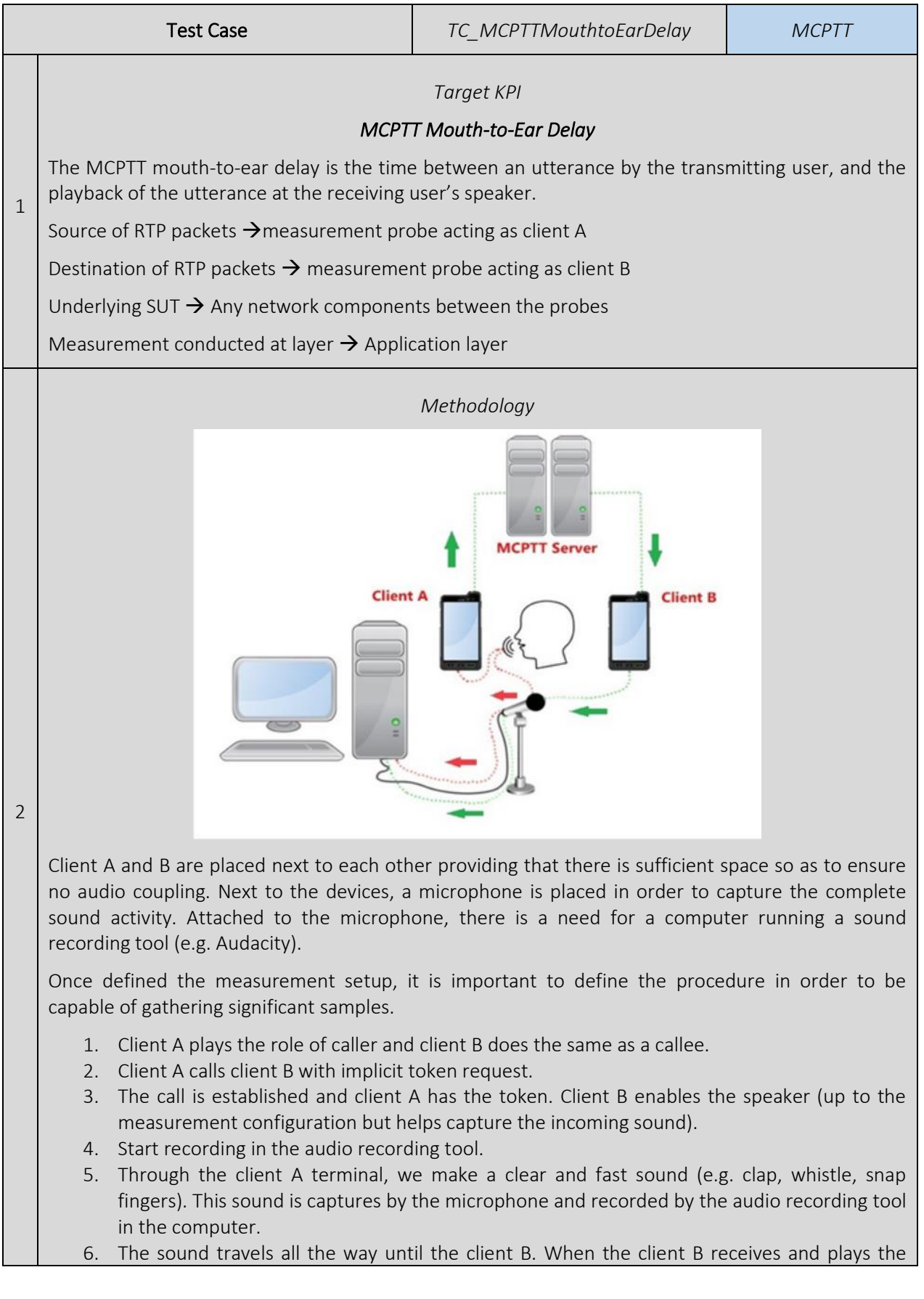

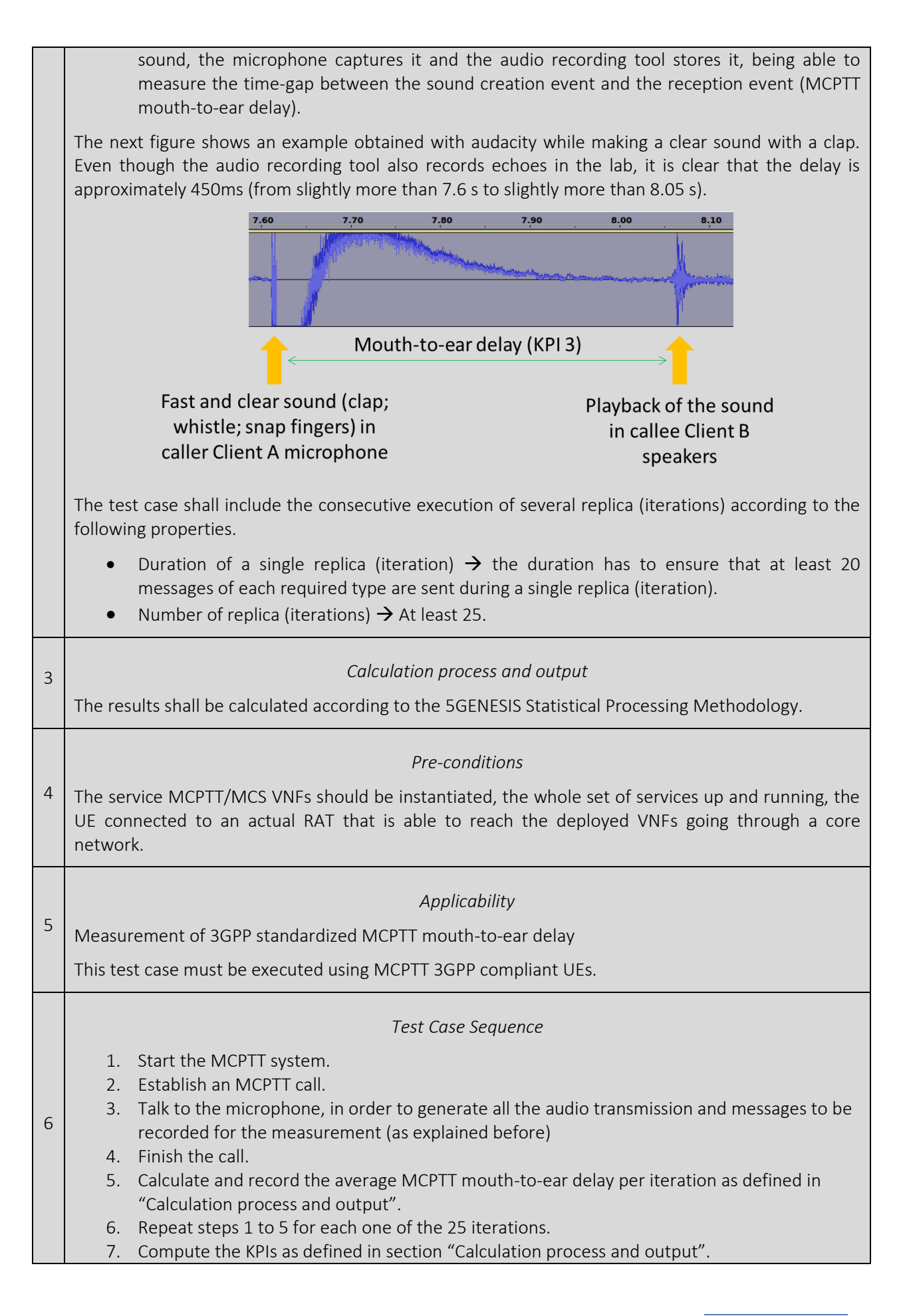

#### 3.11.4 Video Stream Jitter

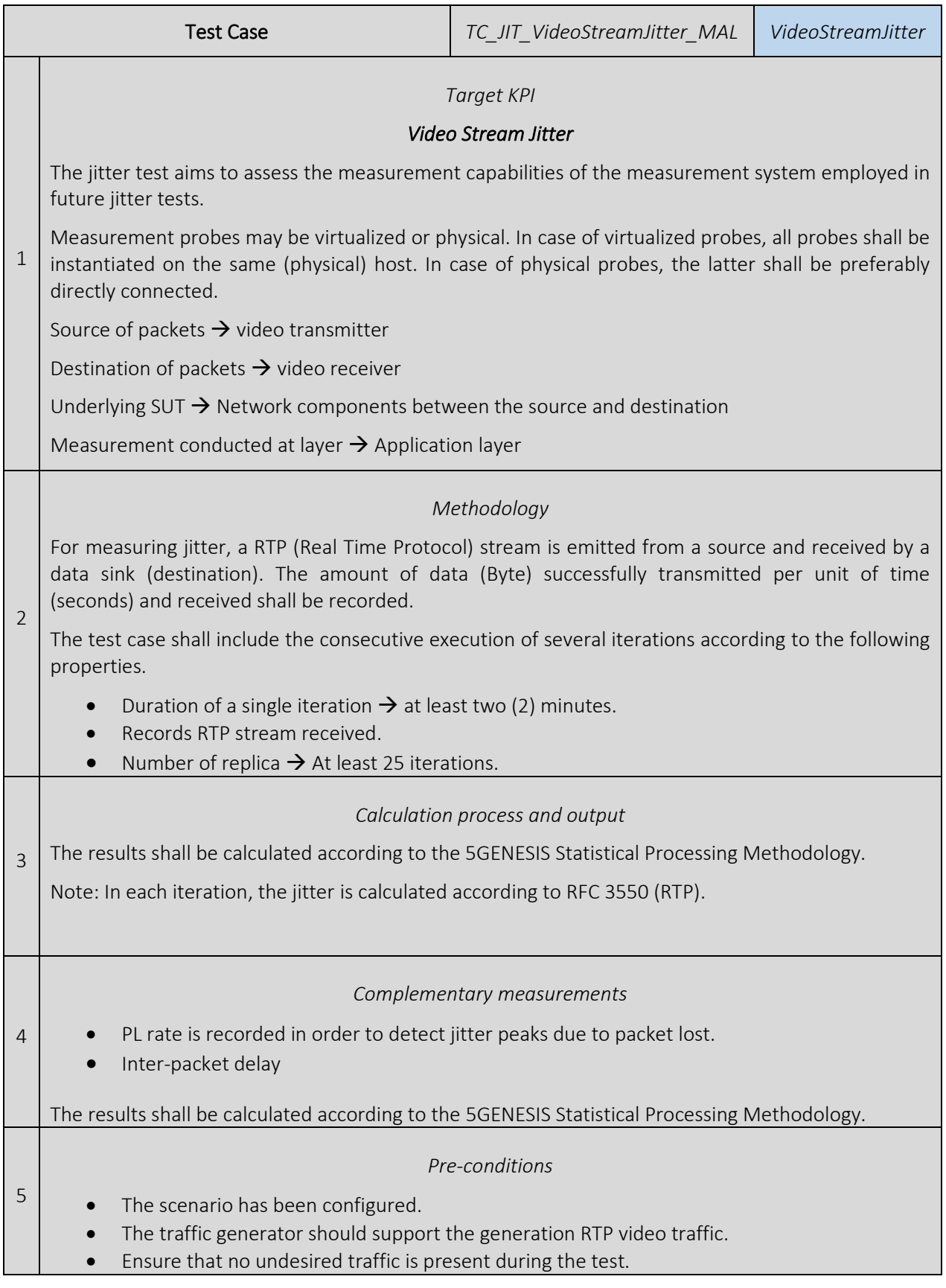

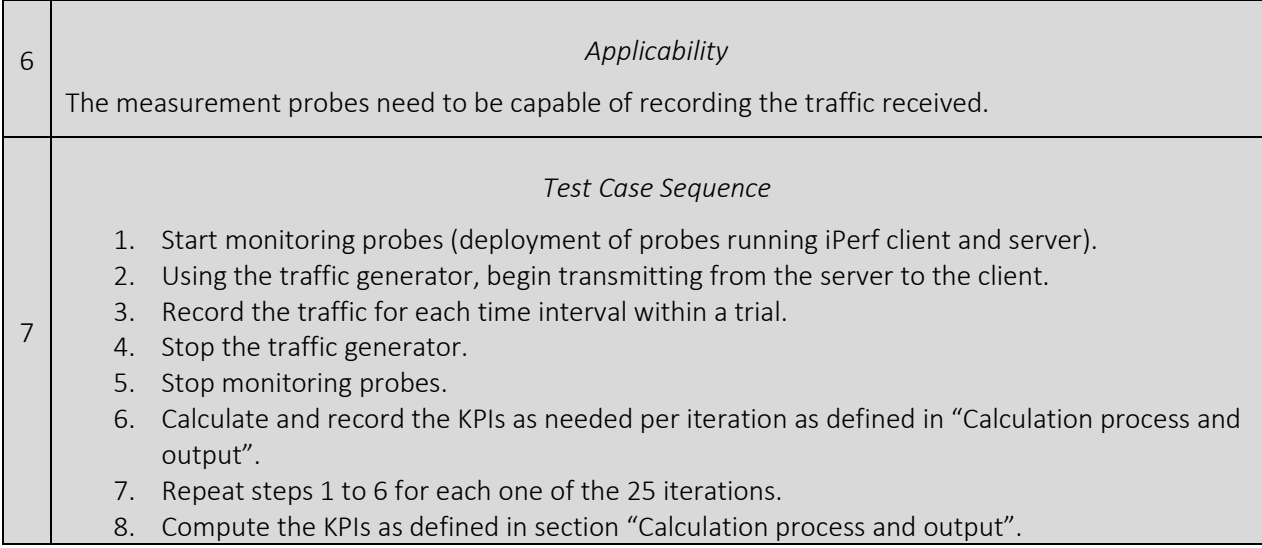

# 3.11.5 Packet Delay (HTTP POST)

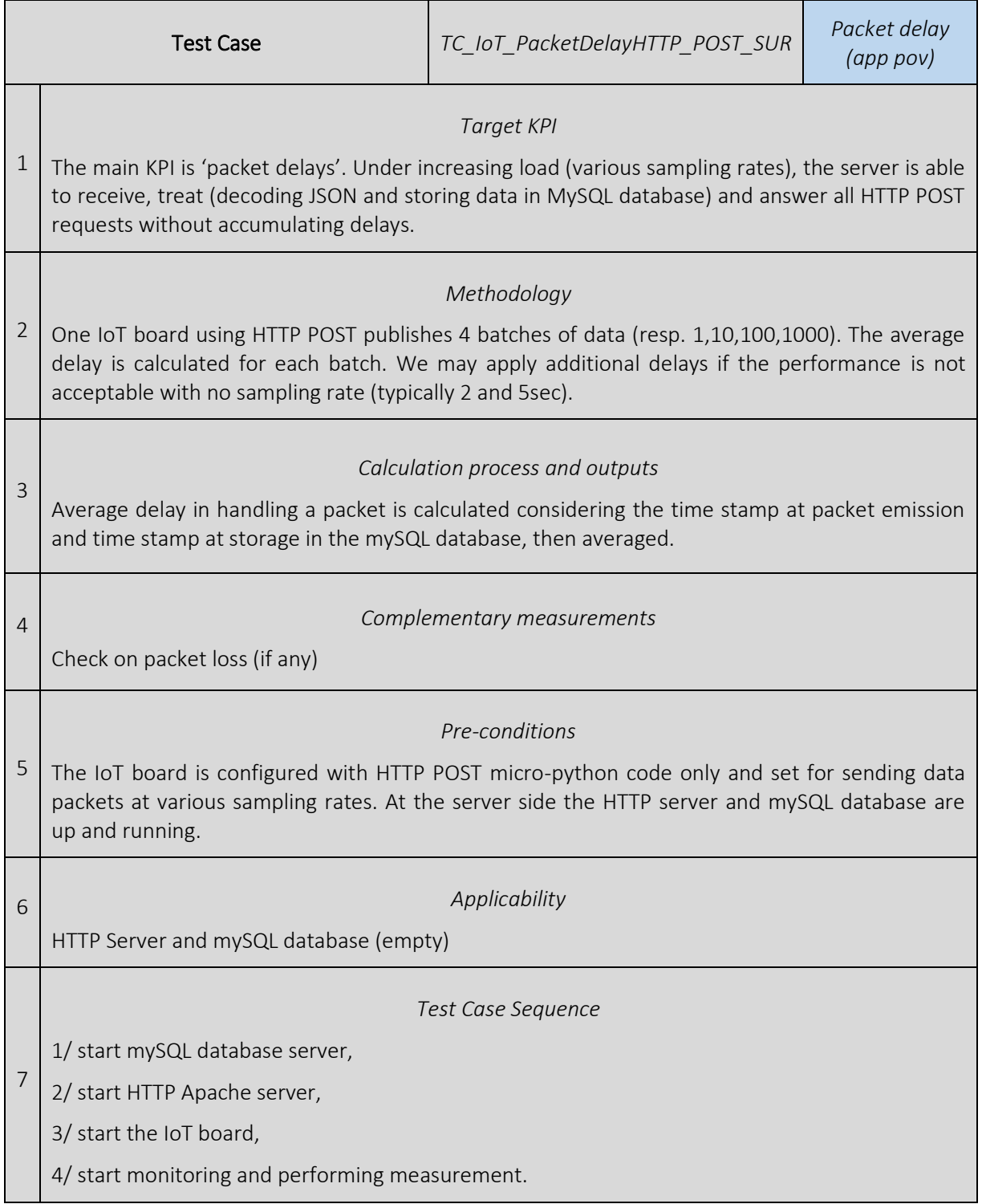

# 3.11.6 Packet Delay (MQTT)

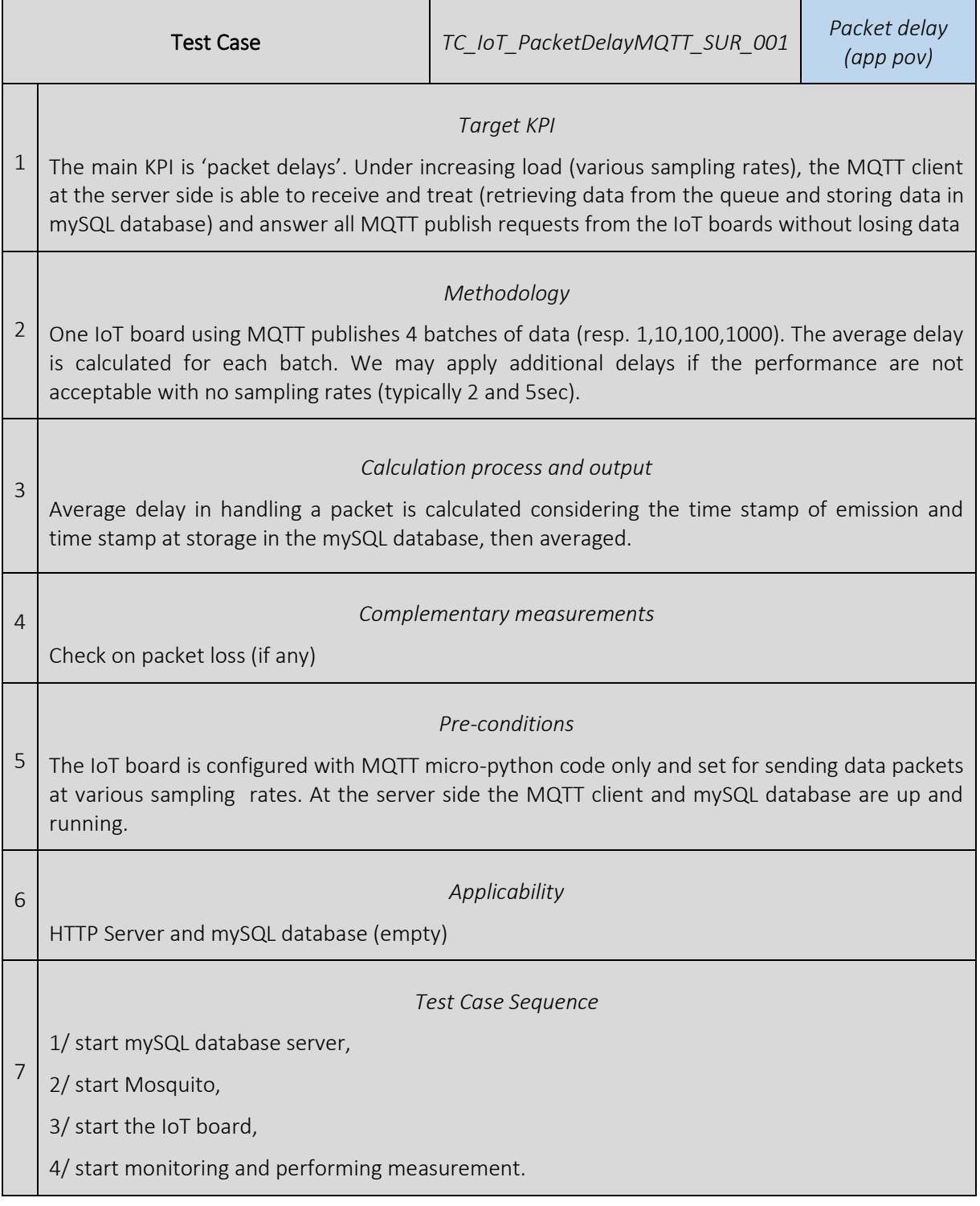

# 3.11.7 Packet Delay (CoAP)

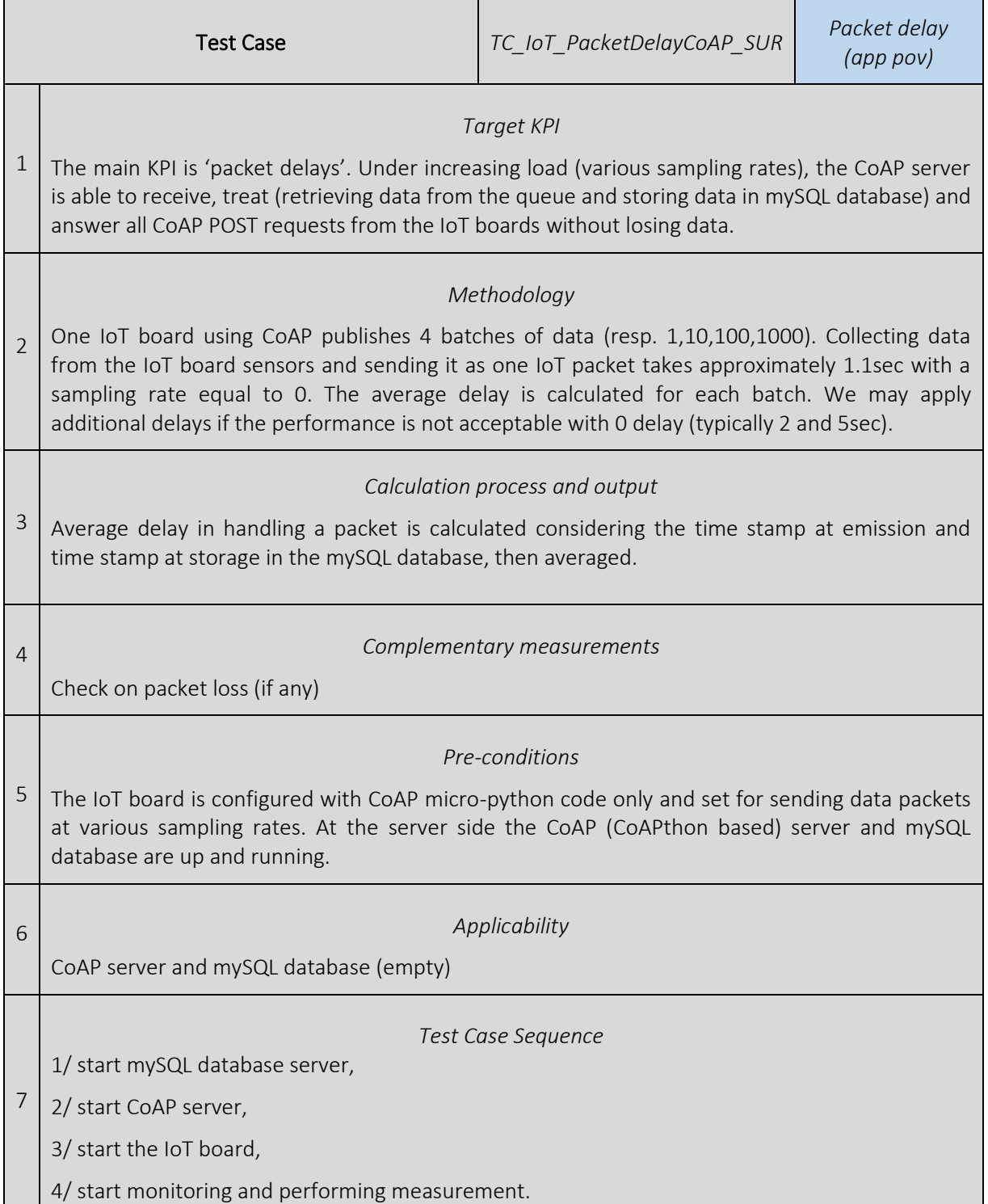

٠

# 3.11.8 Packet Delay (MQTT over LoRA)

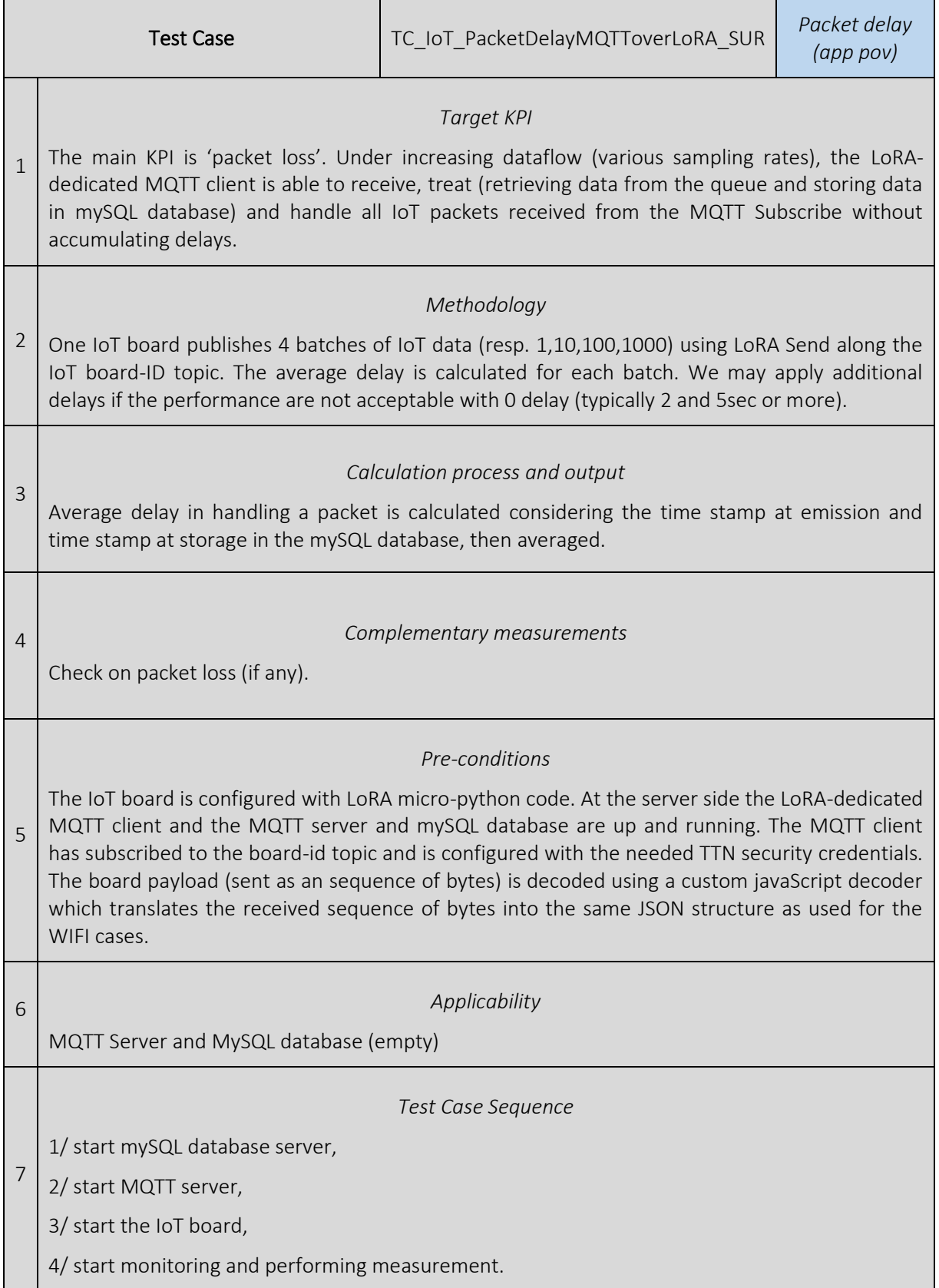

### 3.11.9 Packet Delay and Packet Loss over WiFi

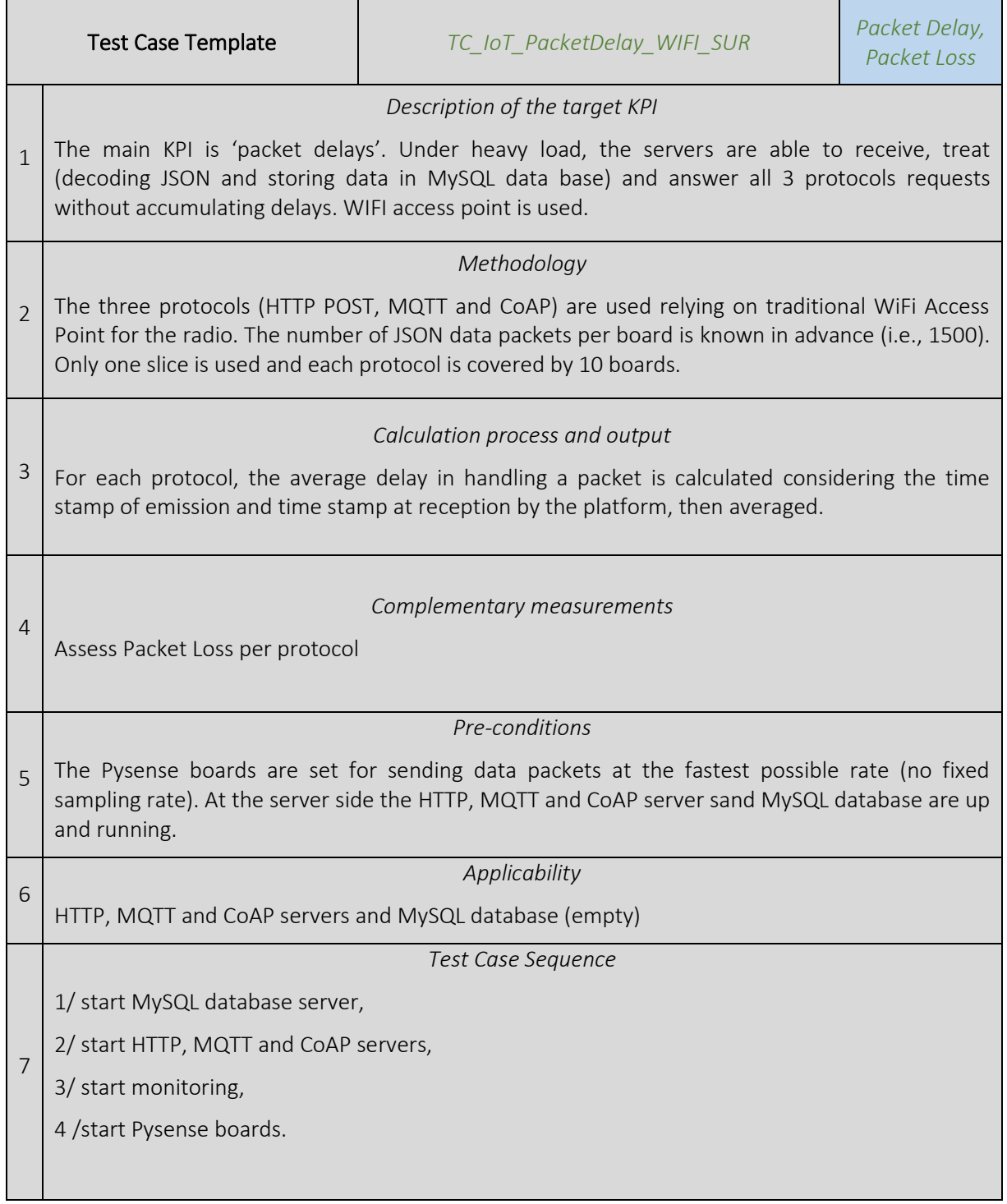

# 3.11.10 Packet Delay and Packet Loss over 5G

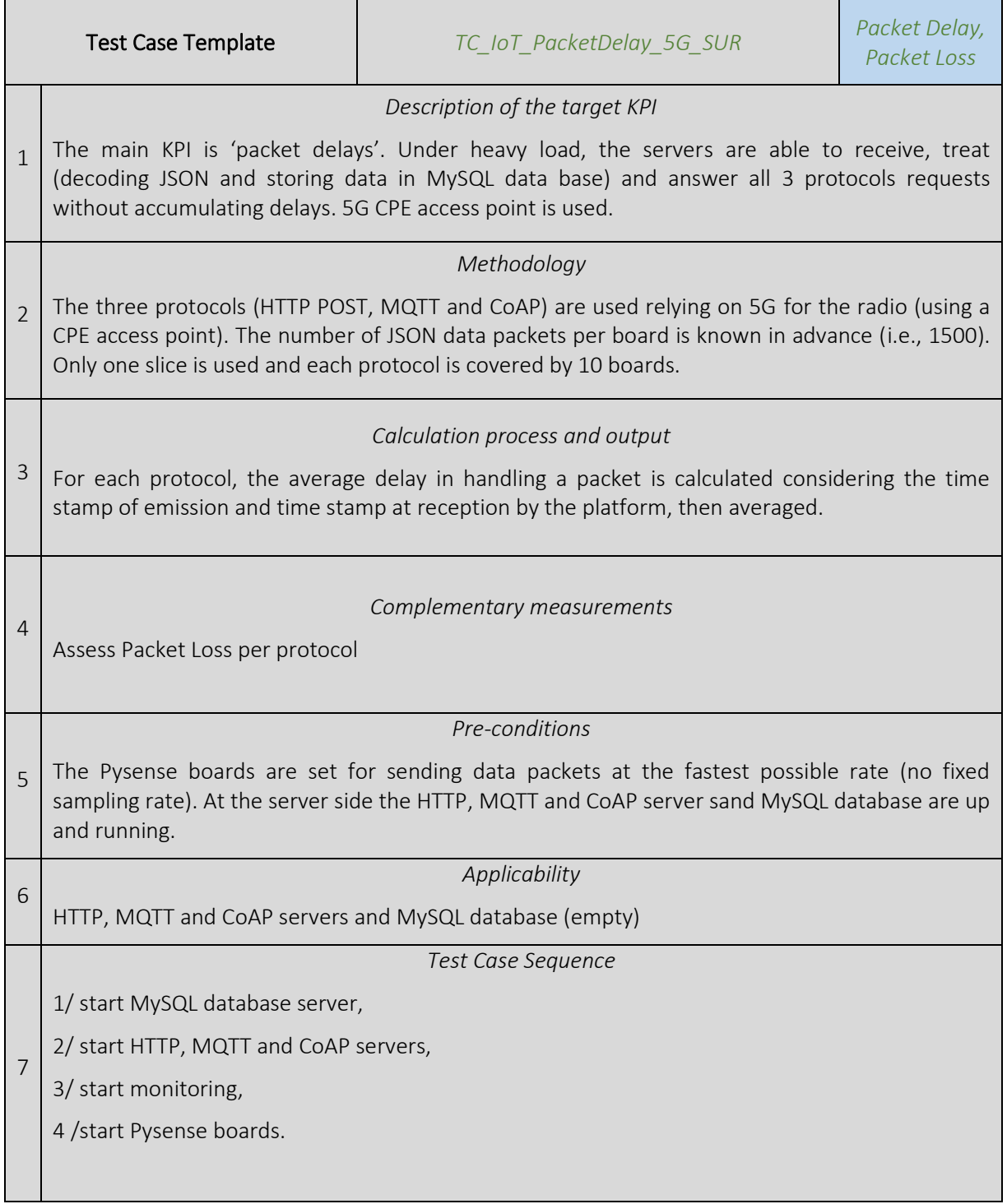

#### 3.11.11 Packet Delay and Packet Loss of MQTT/CoAP over WIFI and 5G radios

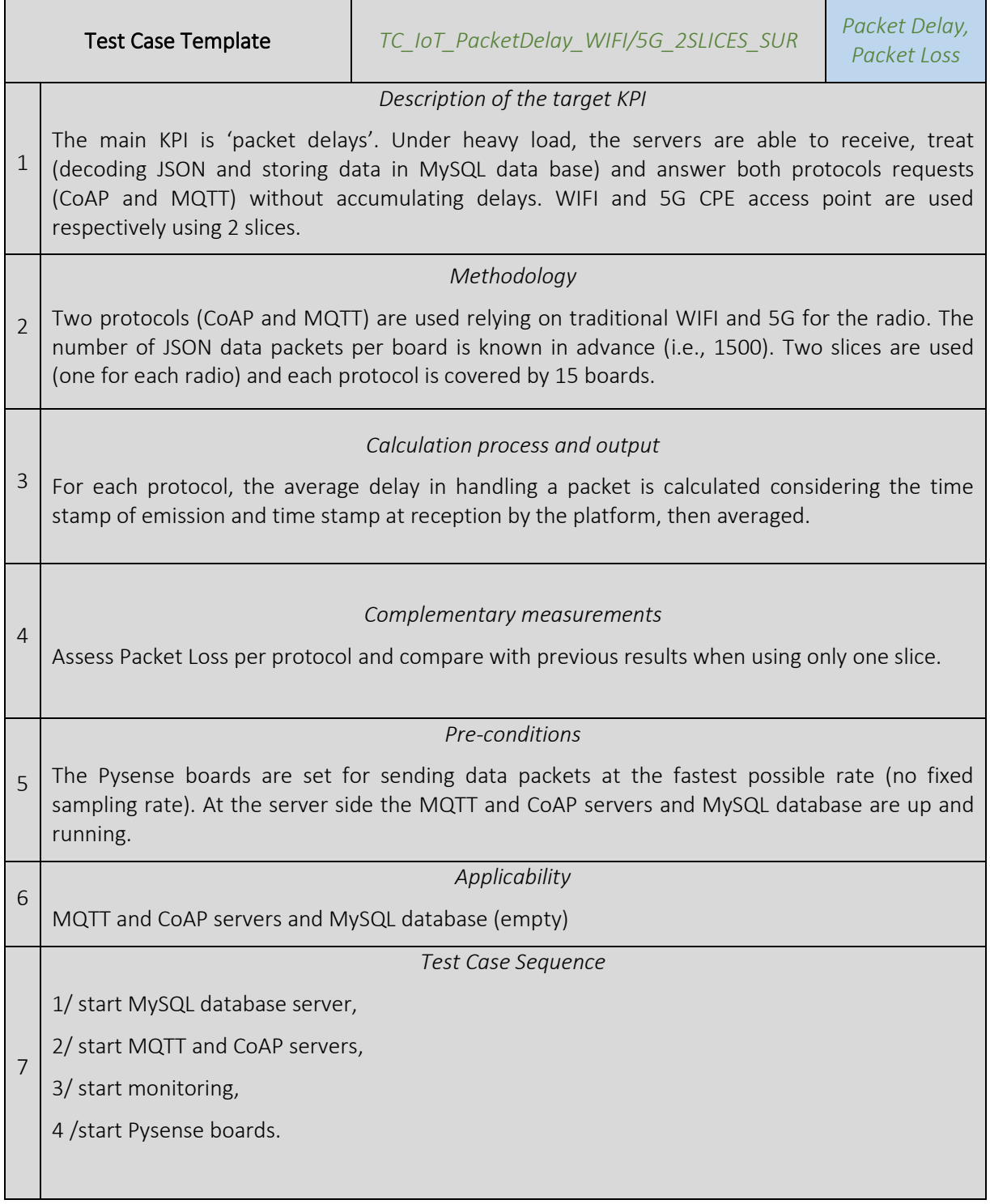

#### $3.11.12$ 360° Live Video Streaming QoE

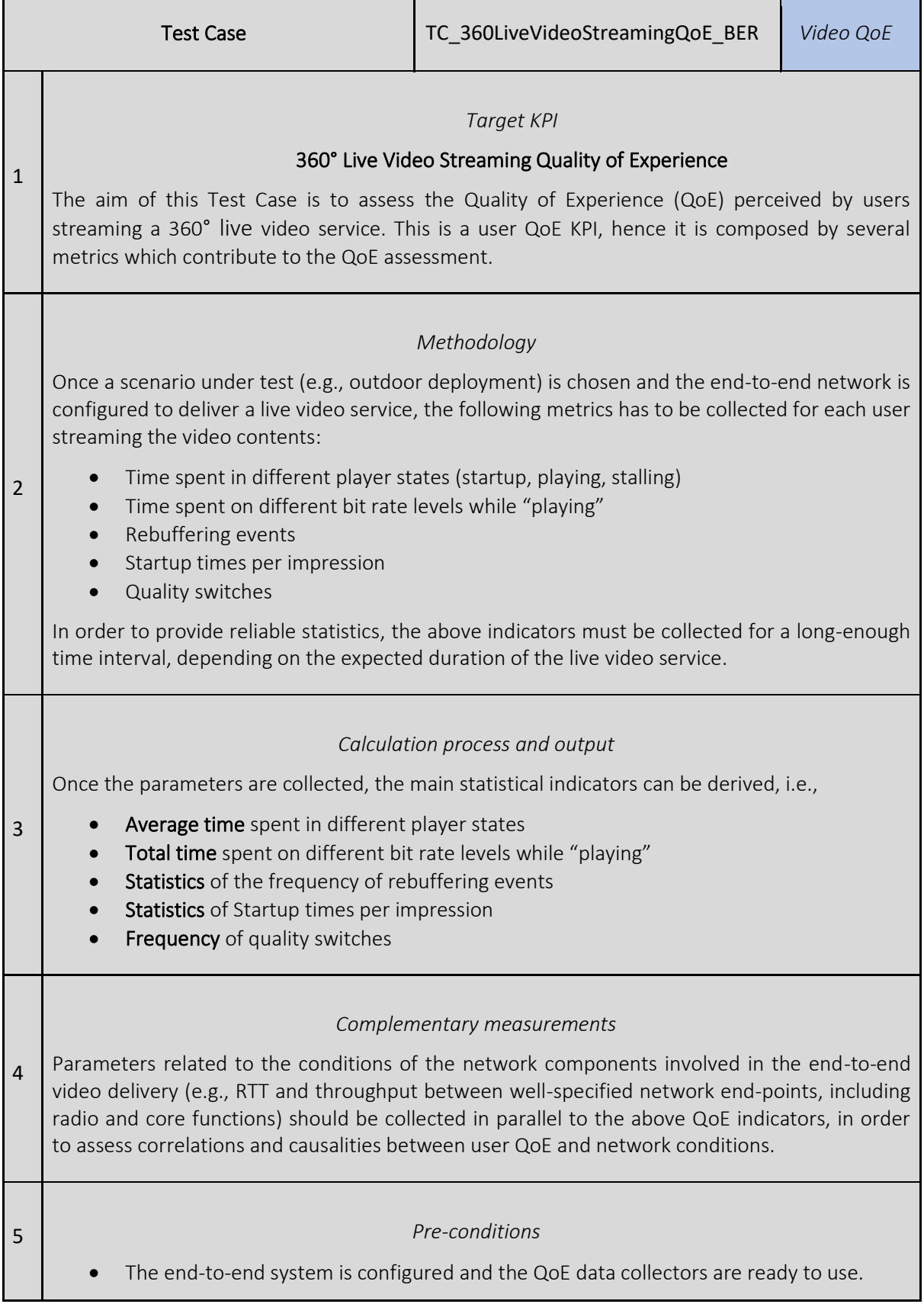

ı,

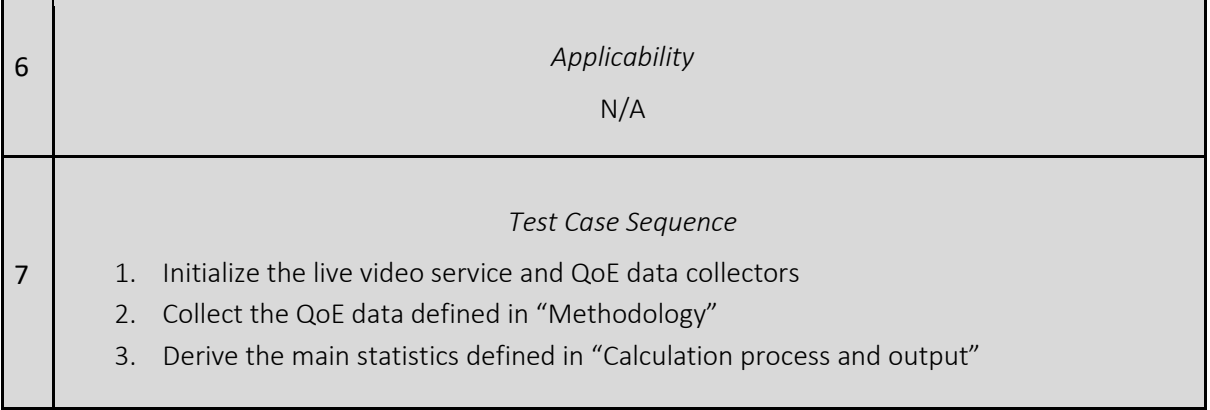

#### $3.11.13$ 360° Video Streaming QoE in Emulated Scenario

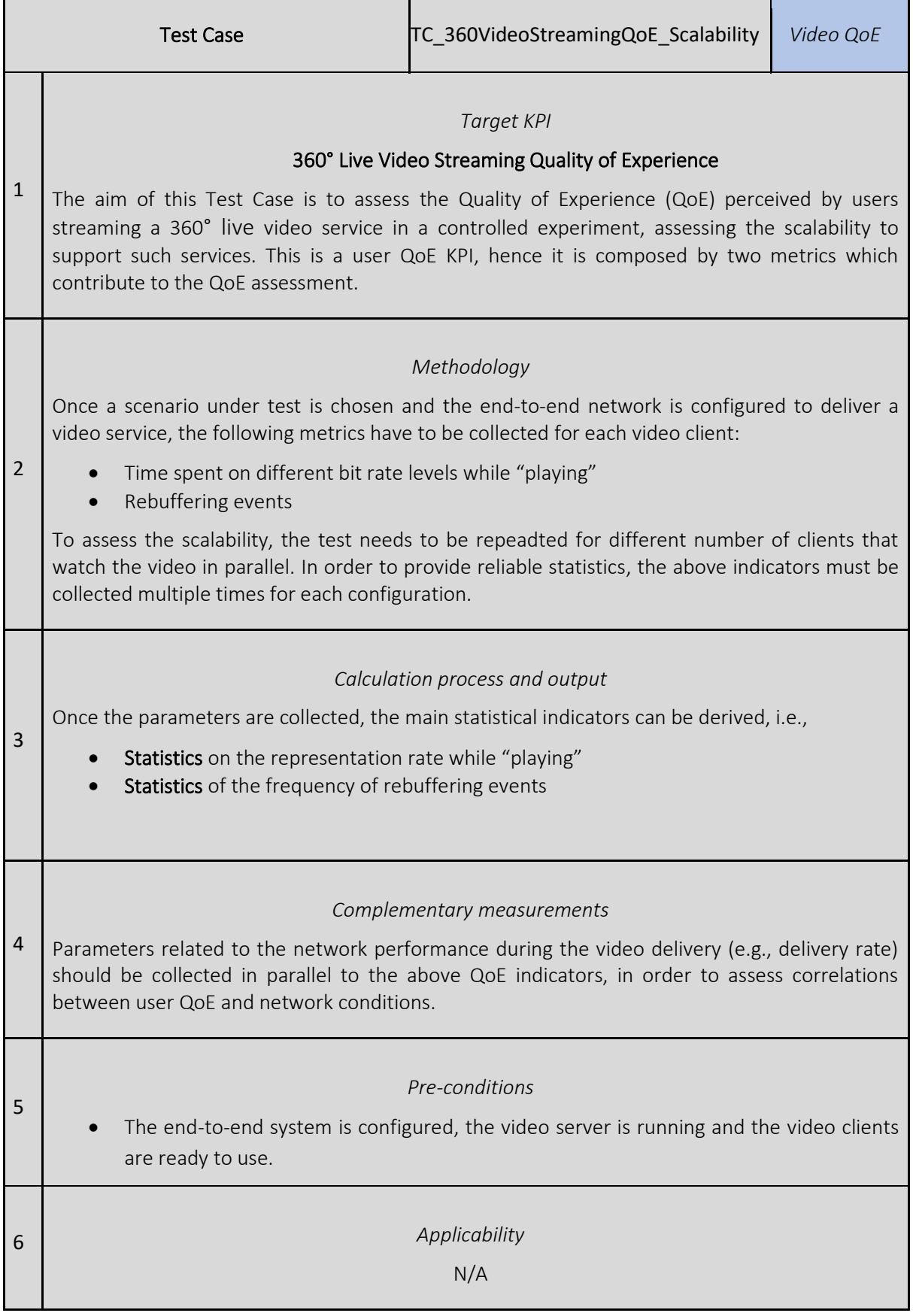

7

#### *Test Case Sequence*

- 1. Initialize the video server and QoE data collectors
- 2. Collect the QoE data defined in "Methodology"
- 3. Derive the main statistics defined in "Calculation process and output"
- 4. Derive the complementary statistics defined in "Complementary Measurements"

### 3.11.14 APEX Integration CPU usage

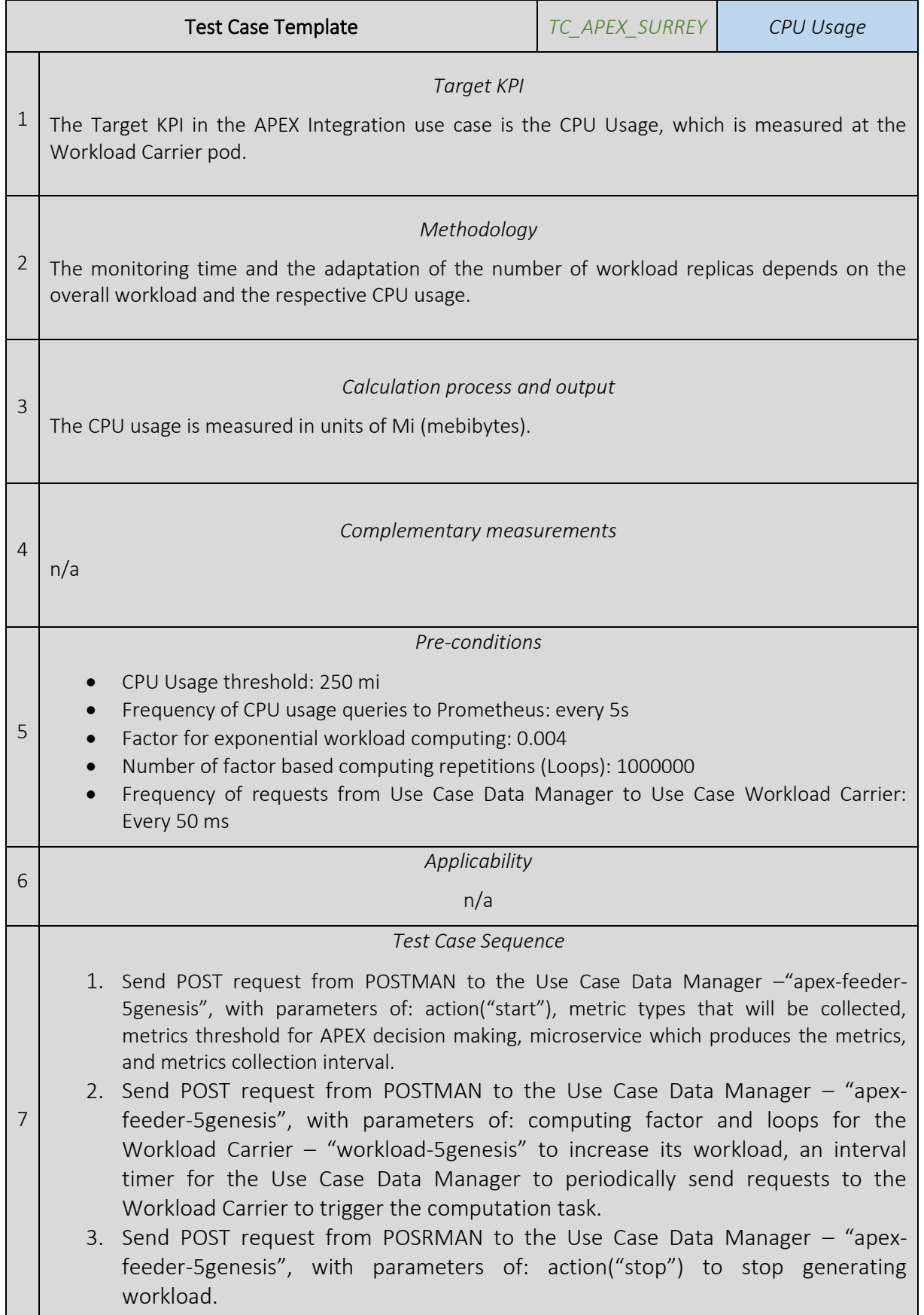

# 4 TRAFFIC PROFILES

# 4.1 ICMP ECHO REQUEST-ECHO RESPONSE Traffic

The amount of data in an IP packet of type ICMP ECHO\_REPLY will always be 8 bytes more than the requested payload, due to the ICMP header.

#### 4.1.1 24-byte-payload ECHO\_REQUESTS

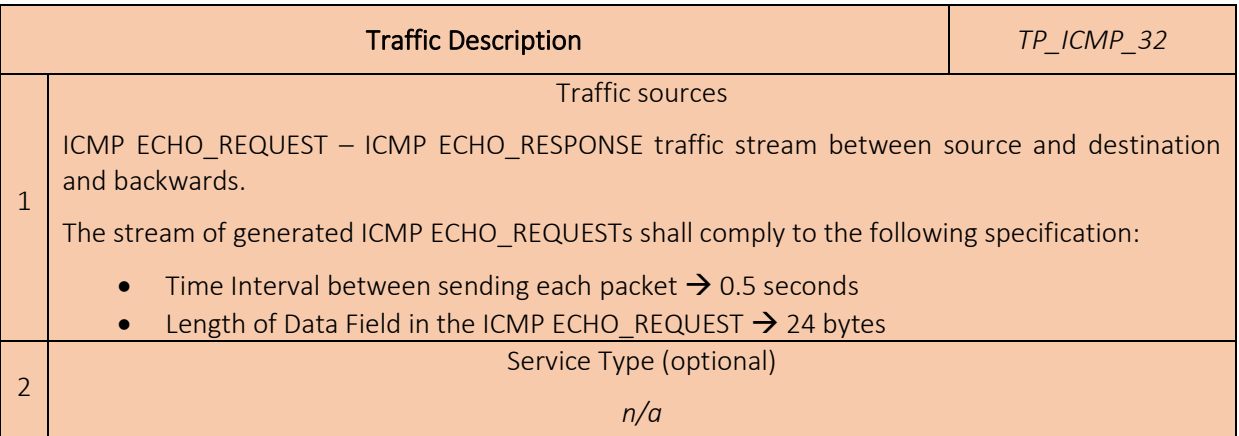

#### 4.1.2 56-byte-payload ECHO\_REQUESTS

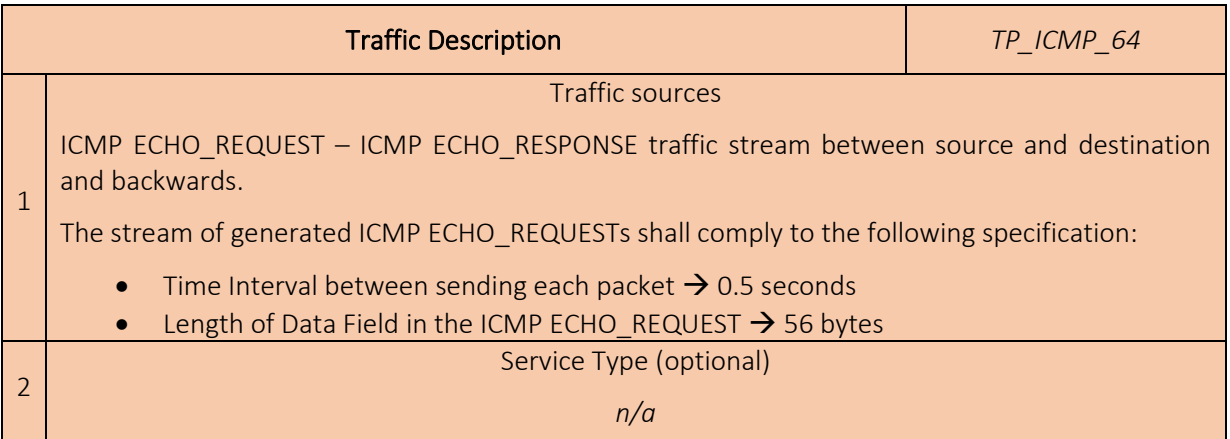

#### 4.1.3 120-byte-payload ECHO\_REQUESTS

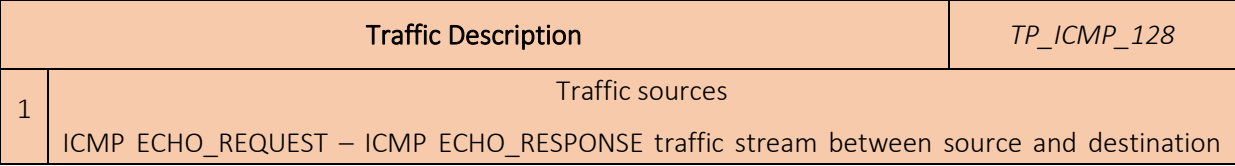

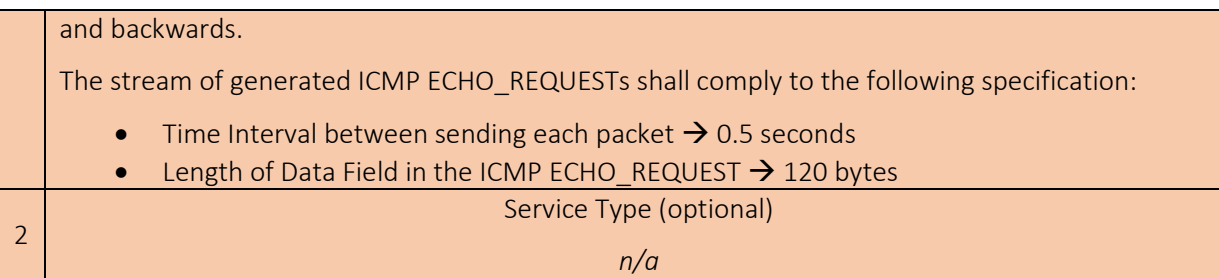

#### 4.1.4 504-byte-payload ECHO\_REQUESTS

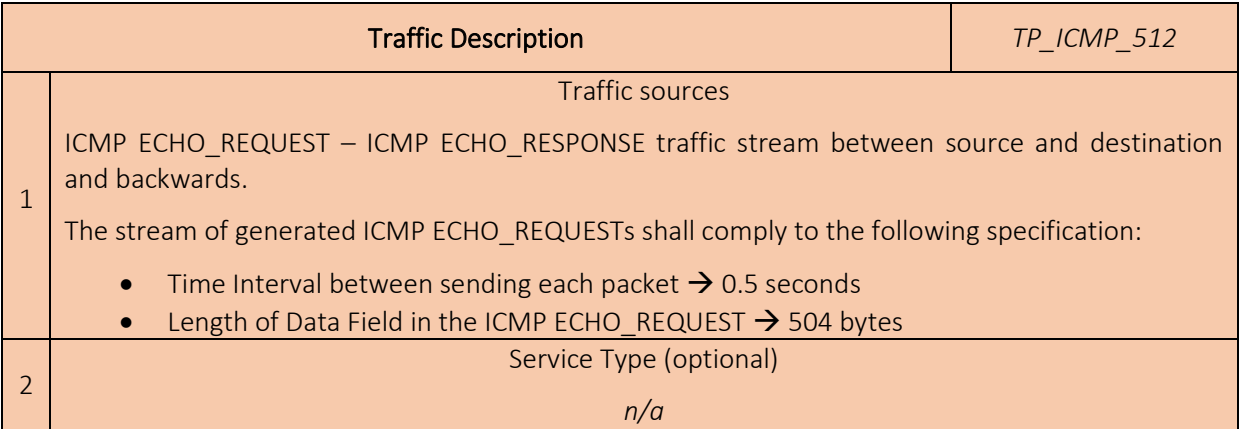

#### 4.1.5 1400-byte-payload ECHO\_REQUESTS

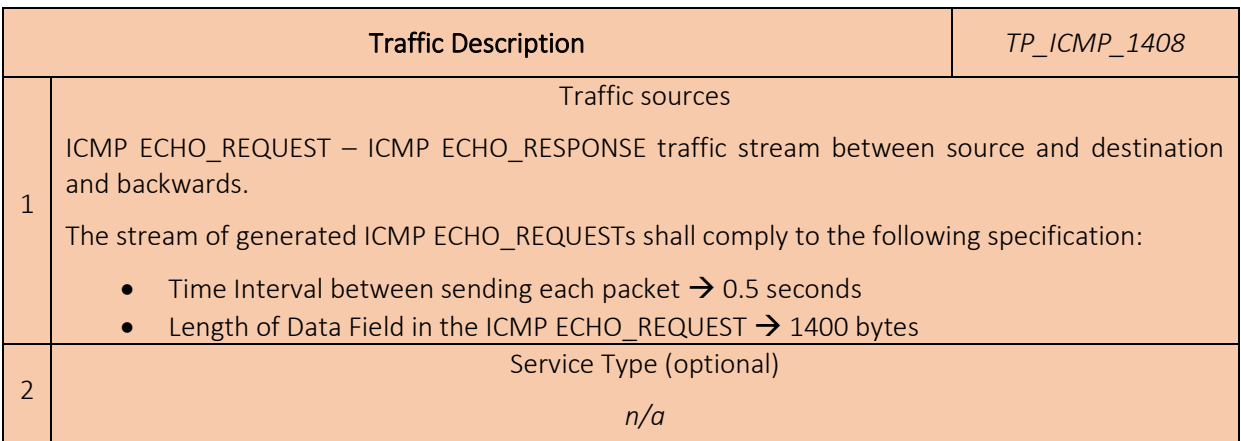

#### 4.1.6 1492-byte-payload ECHO\_REQUESTS

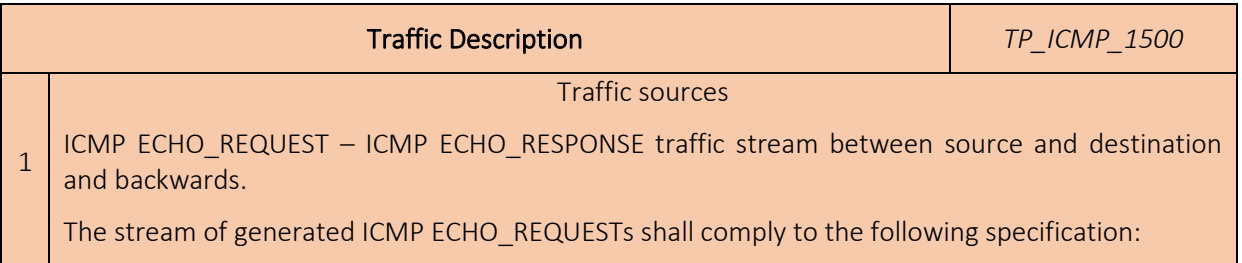

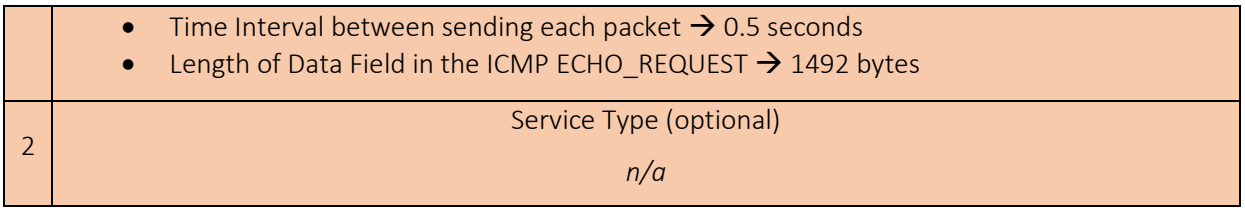

# 4.2 TCP/UDP Traffic

#### 4.2.1 UDP Traffic

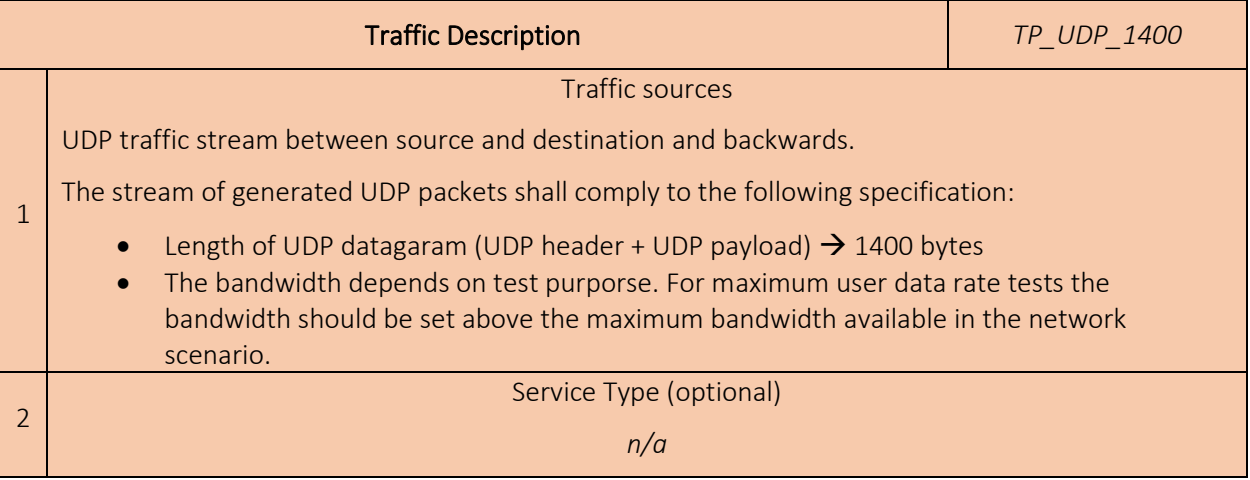
## 5 OVERVIEW OF SPECIFICATIONS ON EE KPIS AND METRICS FOR MOBILE NETWORKS

Telecommunication networks energy efficiency KPIs are defined by various SDOs / organizations and are of various natures [\[6\].](#page-127-0) They can be applied to either:

- whole networks (i.e. E2E), or to
- sub-networks (e.g. the RAN), or to
- single network elements, or to
- telecommunication sites, which contain network elements and site equipment.

Moreover, EE KPIs can also be categorized according to the operator's network life cycle phase they may apply to, e.g.:

- during the equipment procurement phase, mobile network operators may be willing to compare network elements from various vendors from an EE standpoint. Some EE KPIs and measurement methods have been specified for this purpose.
- during the Design / Build phase, mobile network operators are always faced to several design options and may be willing to compare them from an EE standpoint. This may happen for the whole network, sub-networks and for telecom sites. For telecom sites, EE KPIs have been specified.
- during the Run phase, mobile network operators need to assess the energy efficiency of the live network, as a whole (i.e. end-to-end), or for sub-networks, or for single network elements or telecom sites. Some EE KPIs and measurement methods have also been specified for this purpose.

Generally, EE KPIs for network elements are expressed in terms of Data Volume divided by the Energy Consumption of the considered network elements. In the case of radio access networks, an EE KPI variant may also be used, expressed by the Coverage Area divided by the Energy Consumption of the considered network elements.

In the remainder of this ANNEX, an overview of the main standards /recommendations addressing EE KPIs and metrics for mobile networks is provided. The list includes:

- − ETSI ES 202 706-1 (2017)
- − ETSI ES 102 706-2 (2018)
- − ETSI ES 203 228 (2017)
- − ITU-T Recommendation L.1330 (2015)
- − ITU-T Recommendation L.1331 (2017)
- − ITU-R Recommendation M.2083 (2015)
- − NGMN 5G whitepaper (2015)
- − 3GPP TR 38.913 (2018)
- − 3GPP TR 21.866 (2017)
- − 3GPP TR 32.972 (2018)
- − 3GPP TR 32.856 (2017)

#### ETSI ES 202 706-1 (2017)

The ETSI ES 202 706-1 specification [\[7\]](#page-127-1) defines methods to evaluate the power consumption of base stations (for GSM, UMTS and LTE) in static mode. These methods can be used by i) telecom equipment manufacturers in their labs. Measured KPIs are generally captured in product specification datasheets; and ii) MNOs may use such measurements to compare equipment from different vendors from an EE point of view. They can also make their own measurements in their own labs in order to check if they have the same results. The specification describes methods for:

- Average power consumption of BS equipment under static test conditions: the BS average power consumption is based on measured BS power consumption data under static condition when the BS is loaded artificially in a lab for three different loads, low, medium and busy hour under given reference configuration.
- Daily average power consumption of the base station.

Sections 7.2 & 7.3 of the specification describe calculation methods of average static power consumption for integrated and distributed BS configurations respectively. In [\[6\]](#page-127-2) under static test conditions, the Base Station (BS) average power consumption is based on measured BS power consumption data when the BS is loaded artificially in a lab for three different loads (low, medium and busy hour) under given reference configuration.

The power consumption of integrated BS equipment in static method is defined for three different load levels as follows:

- $P_{BH}$  is the power consumption [Watts] with busy hour load.
- P<sub>med</sub> is the power consumption [Watts] with medium term load.
- *Plow* is the power consumption [Watts] with low load.

The load levels are defined differently for different radio systems. The model covers voice and/or data hour per hour. The models are provided in the annexes D, E, F of [\[7\].](#page-127-1)

The power consumption of distributed BS equipment in static method is defined for three different load levels as follows (for details of load levels see the annexes D, E and F in [\[7\]\)](#page-127-1):

- P<sub>BH,C</sub> and P<sub>BH,RRH</sub> are the power consumption [W] of central and remote parts of BS with busy hour load.
- P<sub>med.C</sub> and P<sub>med.RRH</sub> are the power consumption [W] of central and remote parts of BS with medium term load.
- *Plow,C* and *Plow,RRH* are the power consumption [W] of central and remote parts of BS with low load.
	- Note that ETSI ES 202 706-1 defines daily average power consumption of GSM/WCDMA/ LTE/WIMAX base stations, defined for three different load levels, in a lab-based test setup (Measurement Lab Setup for STATIC power consumption measurements is provided in section 6.1.1 in [\[7\]\)](#page-127-1). The templates for test reporting are provided in ANNEX A, and Reference parameters for LTE system in ANNEX F o[f \[7\]](#page-127-1) respectively.

ETSI ES 102 706-2 (2018)

The ETSI ES 102 706-2 [\[8\]](#page-127-3) document defines the dynamic measurement method (section 6.2) and defines base station energy efficiency KPI (section 6.2.11). Under dynamic test conditions, the BS capacity is measured under dynamic traffic load provided within a defined coverage area and the corresponding power consumption is measured for given reference configurations. Dynamicity of measurements may be achieved thanks to dynamic load, activation / deactivation of radio network features, various user terminals performance and distribution. The results can be used to assess and compare the energy efficiency of base stations.

The TR defines the dynamic measurement method for evaluation energy efficiency:

- **BS EE** under dynamic load conditions: the BS capacity under dynamic traffic load provided within a defined coverage area and the corresponding energy consumption is measured for given reference configurations.
- ETSI ES 202 706-1 [\[7\]](#page-127-1) defines daily average power consumption of the base station.

The base station energy efficiency KPI is an indicator for showing how a base station in an energy efficient way is doing work in terms of delivering useful bits to the UEs served by the base station. A base station is more energy efficient when doing more work with the same energy, doing the same work with less energy or in the best case doing more work with less energy. The base station energy efficiency KPI is the ratio of delivered bits and consumed energy (reported in units of bits/Wh) and is denoted by:

$$
BSEP = \frac{DV_{total}}{E_{equipment}^{total}}
$$
 (1)

Where *DVtotal* is the total delivered bits during the measurement for all three traffic levels according to section 6.2.6 in [\[7\]](#page-127-4) and  $E_{equipment}^{total}$  is the total consumed energy during the measurement period for delivering *DVtotal* according to section 6.2.8 i[n \[7\].](#page-127-4)

#### Data Volume Measurement

All received data by the UEs during each measurement period for each traffic level shall be measured. The measured data is the net data volume and shall not contain any duplicated or retransmitted data. The data shall be generated as described in section 6.2.3 and annex C i[n \[7\].](#page-127-4) The measured data will be used for calculation of BS efficiency KPI and is in bits.

Since the time period for the three load levels in a real network under a 24-hours period is different, three weighting factors are applied to the measurement results to reflect the time ratio of low load, medium load and busy-hour load levels in a 24-hours period respectively.

These weighting factors are denoted as *Wlow* for low traffic, *Wmedium* for medium traffic and *Wbusy-hour* for busy-hour traffic level and they are defined in annex C in [\[7\].](#page-127-4)

The measured data volume in bits for low load level is denoted as *DVmeasured-low*.

The measured data volume in bits for medium load level is denoted as *DVmeasured-medium*.

The measured data volume in bits for busy-hour load level is denoted as *DVmeasured-busy-hour*.

#### The total data volume for 24-hours period is calculated as following:

$$
DV_{total} = \left(DV_{low} \times \frac{W_{low}}{T_{measurement\,low}}\right) + \left(DV_{medium} \times \frac{W_{medium}}{T_{measurement\,medium}}\right) + \left(DV_{busy\,hour} \times \frac{W_{busy\,hour}}{T_{measurement\,medium}}\right)
$$
\n(2)

The three load levels shall be measured at middle frequency channel.

#### EC Measurement

The energy consumption of the base station under test shall be calculated during the whole measurement period. The total energy consumption of the base station will be the sum of weighted energy consumption for each traffic level i.e. low, medium and busy-hour traffic. Since the time period for the three load levels in a real network under a 24-hours period is different, three weighting factors are applied to the measurement results to reflect the low load, medium load and busy-hour load levels in a 24-hours period respectively. These weighting factors are denoted as *Wlow* for low traffic, *Wmedium* for medium traffic and *Wbusy-hour* for busy-hour traffic level and they are defined in annex C.

To calculate the energy consumption, the power consumption of the BS is sampled continuously (interval time  $\Delta t_m$ : 0,5 seconds or shorter) over the complete measurement period for each traffic level. For the integrated BS, is the measured power value for the i<sup>th</sup> sampled measurement during the measurement period. The energy which is the energy consumption of the BS during the measurement is calculated as follows:

$$
E_{equipment}^{traffic\_scenario\_x} = \sum_{k=1}^{n} \left( \Delta t_m \cdot P_{k,equipment}^{traffic\_scenario\_x} \right) \text{[Wh]} \tag{3}
$$

For the distributed BS, *EC, equipment* and *ERRH, equipment* [Wh] are the energy consumption of the central and the remote parts in the dynamic method defined as:

$$
E_{RRH,equipment}^{traffic\_scenario\_x} = \sum_{k=1}^{n} \left( \Delta t_m \cdot P_{k,RRH,equipment}^{traffic\_scenario\_x} \right) \text{[Wh]} \tag{4}
$$

$$
E_{c,equipment}^{traffic\_scenario\_x} = \sum_{k=1}^{n} \left( \Delta t_m \cdot P_{k,C,equipment}^{traffic\_scenario\_x} \right) \text{[Wh]} \tag{5}
$$

Where  $n = \frac{T_{measurement}}{4t}$ , and  $T_{measurement}$  is the measurement time for each traffic level and  $\Delta t_m$  is the  $\Delta t_m$ sampling period.

The measured energy consumption in Wh for low load level is denoted as E<sup>measured–traffic\_scanrio\_low</sup><br>E<sub>equipment</sub>

The measured energy consumption in Wh for medium load level is denoted as  $E_{equipment}^{measured-traffic\_scenario\_medium}.$ 

The measured energy consumption in Wh for busy-hour load level is denoted as Emeasured-traffic\_scenario\_busy-hour<br>Eequipment

#### The total energy consumption for 24-hours period is calculated as following:

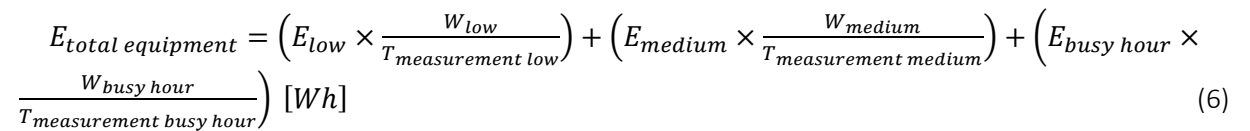

For the calculation of the total energy consumption for distributed BS similar calculation as above for radio remote part and the central equipment part formulas (6.2) to (6.6) can be used. The sum of each part and then summing up these two parts to obtain the total energy consumption for a distributed BS.

• Note that ETSI ES 102 706-2 defines LTE base station energy efficiency KPI based on total data volume & energy consumption for 24-hour period, defined for three different load levels, in a lab-based test setup (Measurement Lab Setup provided in section 6.2.1 in [\[4\]\)](#page-127-5). The templates for test reporting are provided in ANNEX A, and Data Traffic Models in ANNEX C of [\[7\]](#page-127-4)  respectively.

#### ETSI ES 203 228 (2017)

The ETSI ES 203 22[8 \[9\]](#page-127-6) defines energy efficiency metrics and measurement procedures in operational radio access networks. Two high-level EE KPIs are defined:

$$
EE_{MN, DV} = \frac{\mathit{DV}_{MN}}{\mathit{EC}_{MN}}
$$

in which Mobile Network data Energy Efficiency (EE<sub>MN,DV</sub>), expressed in bit/J, is the ratio between the performance indicator (i.e. Data Volume DV<sub>MN</sub>) and the energy consumption (EC<sub>MN</sub>), and

$$
EE_{MN,CoA} = \frac{CoA\_{des_{MN}}}{EC_{MN}}
$$

in which  $E_{MN,CoA}$ , expressed in  $m^2/J$ , is the ratio between the coverage area (CoA-des<sub>MN</sub>) and the energy consumption EC<sub>MN</sub>. EC<sub>MN</sub> is the yearly energy consumption and  $CoA_edes_{MN}$  is the "coverage area" as defined in section 6.2.3].

This specification/recommendation considered as a point of reference also by 3GPP (SA and RAN) that deals with the methods and metrics to evaluate EE for mobile radio access networks, encompassing GSM, UMTS and LTE.

#### MN EC Measurement

The Mobile Network Energy Consumption ( $EC_{MN}$ ) is the sum of the energy consumption of equipment included in the MN under investigation (see section 4). The network energy consumption is measured according to the assessment process defined in section 6 such that individual metrics are provided per RAT and per MNO. The overall EC of the partial network under test is measured as follows:

$$
EC_{MN} = \sum_{i} \left( \sum_{k} EC_{BS_{i,k}} + EC_{SI_{i}} \right) + \sum_{j} EC_{BH_{j}} + \sum_{l} EC_{RC_{l}}
$$
\n
$$
\tag{1}
$$

where:

- EC is Energy Consumption.
- BS refers to the Base Stations in the MN under measurement.
- BH is the backhauling providing connection to the BSs in the MN under measurement.
- SI is the site infrastructure (Rectifier, battery losses, climate equipment, TMA, tower illumination, etc.).
- RC is the control node(s), including all infrastructure of the RC site.
- *i* is an index spanning over the number of sites.
- *j* an index spanning over the number of BH equipment connected to the *i* sites.
- *k* is the index spanning over the number of BSs in the *i*-th site.
- l is the index spanning over the control nodes of the MN.

 $EC_{MN}$  shall be measured in Wh over the period of measurement T.

In order to allow a more precise assessment of the energy consumption impact of local factors (like location specific site equipment) it is requested to measure and report into the parameter  $\mathit{EC}_{SI_{\textit{i}}}$  the site equipment consumption into two classes:

- − ICT equipment (equipment directly needed to perform the telecom service).
- Support equipment (all equipment installed at the site which are needed to operate the particular site, but which are not directly needed for the telecom service, like air-conditioning, back-up power, lights, etc.).

Moreover, it is requested also to classify the site equipment according to operational temperature range. Based on such a classification the following additional network metric describing the energy consumption of the telecom equipment with reference to the total energy consumption shall be introduced:

$$
SEE = EC_{BSS}/(EC_{BSs} + EC_{SI})
$$
 (1a)

The above site energy efficiency (SEE) metric gives an INDICATION of site energy efficiency (SEE) in terms of how big fraction of energy is used for actual telecom equipment (telecommunication service delivery).

NOTE: SEE is defined by the ratio of "IT equipment energy" and "Total site energy", which generally includes rectifiers, cooling, storage, security and IT equipment. For datacentres, the "Total site energy" more globally includes building load, powering equipment (e.g. switchgear, uninterruptible power supply (UPS), battery backup), cooling equipment (e.g. chillers, computer room air conditioning unit (CRAC)) and IT equipment energy.

#### Data Volume Measurement

The Mobile Network performance metrics is derived from parameters of the MN under investigation relevant for energy efficiency, in particular the total data volume  $(DV_{MN})$  delivered by all its equipment and its global coverage area (CoA<sub>MN</sub>).

For packet switched services,  $DV_{MN}$  is defined as the data volume delivered by the equipment of the mobile network under investigation during the time frame T of the energy consumption assessment. The assessment process shall be used:

$$
DV_{MN-PS} = \sum_{i,k} DV_{BS_{i,k}-PS}
$$
 (2)

where DV, measured in bit, is the performance delivered in terms of data volume in the network over the measurement period T (see section 6). *i* and *k* are defined in formula (1).

For circuit switched services like voice,  $DV_{MNCS}$  is defined as the data volume delivered by the equipment of the mobile network under investigation during the time frame T of the energy consumption assessment:

$$
DV_{MN-CS} = \sum_{i,k} DV_{BS_{i,k} - CS}
$$
 (3)

where DV, measured in bit, is the performance delivered in terms of data volume in the network over the measurement period T (see section 6). *i* and *k* are like in formula (1).

Note that by "circuit switched", we mean here all voice, interactive services and video services managed by the MNOs, including CS voice, VoLTE and real-time video services delivered through dedicated bearers. The assessment process defined in section 6 shall be used.

#### The overall data volume is computed as follows:

$$
DV_{MN} = DV_{MN-PS} + DV_{MN-CS}
$$
\n<sup>(4)</sup>

DV<sub>MN</sub> can be derived from standard counters defined in ETSI TS 132 425 [\[10\]](#page-127-7) (3GPP TS 32.425) and ETSI TS 132 412 [\[12\]](#page-127-8) (3GPP 32.412) for LTE or equivalent used for 2G and 3G, multiplying by the measurement duration T. The counters (in [\[10\]](#page-127-9) and [\[11\]\)](#page-127-10) account also for QoS being reported in QoS Class Identifier (QCI) basis (se[e \[12\]\)](#page-127-11).

- NOTE 1:  $DV_{MN}$  includes data volumes for DL and UL.
- NOTE 2: BH supervision and control data volumes are not considered (in order to include only the payload).
- $DV_{MN}$  is computed in unit of bit.

Coverage area (CoA<sub>MN</sub>) is also considered as a mobile network performance metric in the MN designed primarily for coverage goals (and hence especially in RU environments). The assessment process defined in section 6 shall be used. CoA is computed in unit of  $m^2$ .

#### The DV<sub>MN</sub> shall be measured using network counters for data volume related to the aggregated traffic in the set of BS considered in the MN under test.

For PS traffic, the data volume is considered as the overall amount of data transferred to and from the users present in the MN under test. Data volume shall be measured in an aggregated way per each RAT present in the MN and shall be measured referring to counters derived from vendor O&M systems.

For CS traffic (e.g. CS voice or VoLTE), the data volume is considered as the number of minutes of communications during the time T multiplied by the data rate of the corresponding service and the call success rate. The call success rate is equal to 1 minus the sum of blocking and dropping rates, i.e.:

Call Success Rate = 
$$
(1 - dropping rate) \times 100
$$
 [%)  $(5)$ 

The dropping includes the intra-cell call failure (rate of dropping calls due to all the causes not related to handover) and the handover failure:

$$
1 - dropping rate = (1 - intracellular rate)(1 - handover failure rate)
$$
 (6)

In order to include reliability in the measurement the aggregated data volume shall be provided together with the 95<sup>th</sup> percentile of the cumulative distribution, for each RAT in the MN.

- NOTE 1: It is not possible for data services to determine a user related QoS, i.e. to identify for each data connection if a target throughput has been reached using counters. Such a computation would need the usage of probes that is out of scope of the present document.
- NOTE 2: As soon as the MDT related measurements in [\[10\]](#page-127-9) are available the data volume may be measured according to the specification given therein (especially referring to section 4.1.8 in [\[10\]\)](#page-127-9). In this case, the per-user information about QoS can be obtained for data services and only connections with good QoS should be considered.

#### Coverage Area Measurement

The Coverage area is subject to network planning and intended services delivered within a certain geographic area. The coverage area shall be described by the following parameters:

• The total geographical area of a country (CoA\_geo). This includes the total geographical area which falls into the network operator responsibility (total network and/or sub-area under investigation). A network might cover the geographical area only to a certain fraction (often defined by the license agreements, for example area coverage of a complete country or of a region).

- The designated coverage area (CoA\_des). This area defines the area in which a network coverage is provided by the selected sub-network and is derived by planning models from network design, planned service and geographical data.
- A coverage quality factor (CoA\_Qdes). This factor considers measured feedback from user equipment (as described in table 8 in [\[9\]\)](#page-127-6). This coverage quality factor signifies that networks might experience false coverage issues (e.g. inside buildings), load congestions or high interference issues.

#### Coverage quality

The actual coverage area where UEs can be served might differ from the originally designated coverage area (i.e. false coverage zones within the considered area). The coverage quality is a measure to estimate the actually covered fraction of the planned total coverage area. User equipment reports such as failed call attempts (table 1) shall be used to determine how well the users within the coverage area are covered. The coverage quality indicator shall be provided for network efficiency result evaluations. It is linked to network quality and has to be defined in relation to the quality of service (QoS) definitions.

A coverage map based on signal quality (SINR) could be used to determine the fraction of the total area were a signal quality above a certain minimum value is achieved. However, such maps require a large amount of measurements and usually drive tests. For the sake of an energy efficiency assessment it is not required to have the knowledge of the detailed network conditions such as the actual coverage hole locations. From an Energy Efficiency assessment point of view, it is important to know how many users/sessions or served users/sessions experienced problems because of lack of sufficient quality in relation to the total number of users/sessions or served users/sessions within the considered area. This allows a number of simplifications and an indirect determination of a quality factor.

The coverage quality factor for a base station is based on network failure reports of the UE. The coverage quality factor shall be measured based on coverage failures reported by the appropriate network counters:

CoA\_Qdes = 
$$
1 -
$$
 "percentage of users/sessions with coverage failure" (7)

The following indicators shall be used to calculate the coverage failure (details see table 8 [\[6\]\)](#page-127-0):

- RRC setup failure ratio (Call setup failure ratio).
- RAB setup failure ratio (UE-BS radio interface failure).
- RAB release failure ratio (UE-BS radio interface failure).

A further factor which can indicate a coverage issue is the handover drop ratio. However, a handover drop can have multiple reasons (cell overload, UE speed, etc.). Furthermore, the handover drop rate depends on the network structure (number of neighbour cells). Its calculation requires several additional network parameters and complicates the data collection and analysis significantly. This factor is therefore omitted.

The coverage quality factor for a site is defined as follows:

CoA\_Qdes = (1 - RRC setup failure ratio) (1 - RAB setup failure ratio) (1 - RAB release failure ratio)(8)

The needed parameters are specified by 3GPP standards and the results can be obtained from the network management and supervision.

The failure ratios are the fraction of failures of the total amount of attempts:

- RRC setup failure ratio = (Σk Failed RRC connection establishmentsk)/(Σk Attempted RRC connection establishmentsk).
- RAB setup failure ratio = (Σk RAB setup failurek)/(Σk RAB setup attemptedk).
- RAB release failure ratio = (Σk RAB release failurek)/(Σk RAB release attemptedk).

where *k* is the index spanning over the number of BSs in the considered site.

#### Table 1: Measurement parameters required for LTE coverage quality calculation (source reference : [\[9\]\)](#page-127-12)

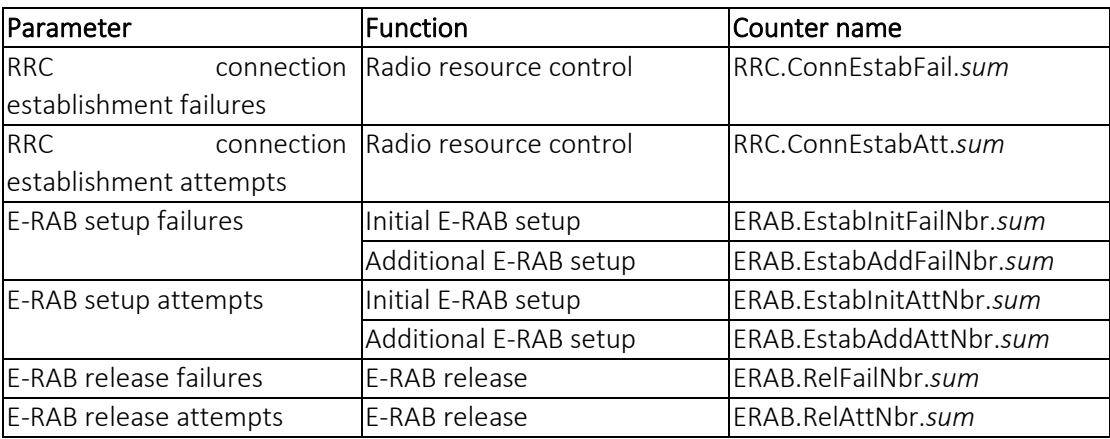

The following averaging procedure is then used to obtain an average coverage quality factor (which needs to be reported along with CoA des<sub>MN</sub>) of the partial network under test:

$$
CoA_{\text{Q}}des_{MN} = \sum_{i}CoA_{\text{Q}}des_{S_i}DCA_{S_i}/CoA_{\text{d}}es_{MN}
$$
\n(9)

where:

- S refers to the sites in the MN under measurement;
- *i* is an index spanning over the number of sites.

To avoid over counting, the sites designed coverage areas should be defined as the area where the signals from the cells of the site are stronger (Best Server). It holds true that:

$$
CoA\_des_{MN} = \sum_{i} DCA_{S_i} \le CoA\_geo
$$
 (10)

where:

- S refers to the sites in the MN under measurement;
- i is an index spanning over the number of sites.

Finally, ETSI ES 203 228 [\[9\]](#page-127-6) defines a method to define sub-networks from which these EE KPIs are calculated and to extrapolate them to the operator's whole radio access network. The EE measured for sub-network can be extrapolated to larger networks. The extrapolation approach is discussed in section 7.

For data reporting templates, see ANNEX A in ES 203 228 or equivalent in ANNEX I of Rec. ITU-T L.1331.

- Note that ETSI ES 203 228 defines RAN energy efficiency KPI based on total data volume & energy consumption, over weekly/monthly/yearly periods, defined independently of load levels, in operational networks, for a sub-network (or partial network, denoted as the Mobile Network under investigation) comprising:
	- − Base stations (e.g. Wide area BS, Medium range BS, Local Area BS, Home BS).
- Site equipment (air conditioners, rectifiers/batteries, fixed network equipment, etc.).
- − Backhaul equipment required to interconnect the BS used in the assessment with the core network.
- − Radio Controller (RC).

#### ITU-T Recommendation L.1330 (2015)

The ITU-T Recommendation L.1330 [\[13\]](#page-127-13) is considered as a point of reference also by 3GPP (SA and RAN) that deals with the methods and metrics to evaluate EE for mobile radio access networks, encompassing GSM, UMTS and LTE. The recommendation provides principles and concepts of energy efficiency metrics and measurement methods for telecommunication network equipment.

Recommendation ITU-T L.1330 provides a set of metrics for the assessment of energy efficiency (EE) of telecommunication (TLC) mobile networks, together with proper measurement methods. Such metrics are of extremely high importance to operators, given that the optimization of the energy performance of a single piece of equipment does not guarantee the overall maximum energy efficiency of a complex network formed by several interconnected equipment. Hence, through the metrics reported in this Recommendation, a better comprehension of network energy efficiency will be gained, not only for "total" networks, but also for "partial" networks, definable through either geographic or demographic boundaries.

This Recommendation was developed jointly by ETSI TC EE and ITU-T Study Group 5 and published respectively by ITU and ETSI as Recommendation ITU-T L.1330 [\[13\]](#page-127-13) and ETSI Standard ETSI ES 203 228 [\[9\],](#page-127-6) which are technically equivalent. This Recommendation describes the energy consumption (EC) and mobile network (MN) energy efficiency measurements in operational networks.

#### ITU-T Recommendation L.1310 (2017)

The ITU-T Recommendation L.1310 [\[14\]](#page-127-14) specifies the principles and concepts of energy efficiency metrics and measurement methods for telecommunication network equipment. This Recommendation also specifies the principles and concepts of energy efficiency metrics and measurement methods for small networking equipment (Metric for DSLAM, MSAM GPON GEPON equipment) used in the home and small enterprise locations.

#### ITU-T Recommendation L.1331 (2017)

The Recommendation ITU-T L.1331 [\[15\]](#page-127-15) considers the definition of metrics and methods used to measure energy efficiency performance of mobile radio access networks and adopts an approach based on the measurement of such performance on small networks, for feasibility and simplicity purposes. Such a simplified approach is proposed for approximating energy efficiency evaluations and cannot be considered as a reference for planning evaluation purposes throughout the network operation process. The same approach was introduced in ETSI TR 103 117 [\[16\];](#page-128-0) the measurements in testing laboratories of the efficiency of the base stations is the topic treated in ETSI ES 202 706-1 [\[6\].](#page-127-2)

The Recommendation also provides an extrapolation method to extend the applicability of the assessment of energy efficiency to wider networks. The Recommendation was developed jointly by ETSI TC EE and ITU-T Study Group 5 and published by ITU-T and ETSI as Recommendation ITU-T L.1331 [\[15\]](#page-127-15) and ETSI ES 203 228 [\[9\]](#page-127-6) respectively, which are technically equivalent. This Recommendation describes the energy consumption (EC) and mobile network (MN) energy efficiency measurements in operational networks.

#### ITU-R Recommendation M.2083 (2015)

The Recommendation M.2083 [\[34\]](#page-129-0) establishes the vision for IMT for 2020 and beyond, by describing potential user and application trends, growth in traffic, technological trends and spectrum implications. With regards to Energy efficiency, the recommendation indicates that EE has two aspects: i) on the network side, energy efficiency refers to the quantity of information bits transmitted to/ received from users, per unit of energy consumption of the radio access network (RAN) (in bit/Joule); ii) on the device side, energy efficiency refers to quantity of information bits per unit of energy consumption of the communication module (in bit/Joule). The recommendation also stipulates that: The energy consumption for the radio access network of IMT-2020 should not be greater than IMT networks deployed today, while delivering the enhanced capabilities. The network energy efficiency should therefore be improved by a factor at least as great as the envisaged traffic capacity increase of IMT-2020 relative to IMT-Advanced for enhanced Mobile Broadband.

#### NGMN 5G whitepaper (2015)

Next Generation Mobile Networks (NGMN) White Paper [\[17\]](#page-128-1) was considered as a basis for the development of 5G systems. In the White Paper, NGMN states that "Business orientation and economic incentives with foundational shift in cost, energy and operational efficiency should make 5G feasible and sustainable. "In particular, section 4.6.2 of [\[17\]](#page-128-1) is thoroughly dedicated to energy efficiency, and it is stated that "Energy efficiency of the networks is a key factor to minimize the TCO, along with the environmental footprint of networks. As such, it is a central design principle of 5G". "Energy efficiency is defined as the number of bits that can be transmitted per Joule of energy, where the energy is computed over the whole network.

#### 3GPP TR 38.913 (2018)

The 3GPP TR 38.913 [\[18\]](#page-128-2) deals with the KPIs to be used to evaluate the performance of the new network in these scenarios. Among these KPIs, in Section 7 of [\[17\]](#page-128-3), one paragraph is dedicated to "UE energy efficiency" (7.12), another one (7.14) to "Area traffic capacity" and the "User experienced data rate". These two latter KPIs are relevant for the Energy Efficiency estimation. Finally, paragraph 7.19 is dedicated to "Network energy efficiency". In such paragraph, it is clearly stated that "Network energy efficiency shall be considered as a basic principle in the NR design". Qualitative inspection is suggested, for Energy Efficiency, but also quantitative analysis, in particular for

- comparing different solutions or mechanisms directly related to energy efficiency, when their impact is not obvious from qualitative analysis
- comparing the final NR system design with LTE to evaluate the overall improvement brought in terms of Network EE

The suggested quantitative KPI is defined as

$$
EE_{global} = \sum_{scenario K} b_K EE_{scenario K}
$$

where

$$
EE_{Scenario} = \sum_{load level 1} a_1 \frac{V_1}{EC_1}
$$

*bk* refers to the weights of every deployment scenario where the network energy efficiency is evaluated.

 $V_1$  refers to the traffic per second served by a base station (in bits/s)

EC<sub>1</sub> refers to the power consumed by a base station to serve  $V_1$  (in Watt = Joule/s).

a<sub>1</sub> refers to the weight for each traffic load level.

EC" is the power consumed by a base station to serve V.

The suggested KPIs in this 3GPP TR are for use in simulations. For the calculation of the above KPIs, the following assumptions are made:

- Energy Efficiency Quantitative KPI should be evaluated by means of system level simulations at least in 2 deployment scenarios: one coverage limited environment (ex: Rural) AND one capacity limited environment (ex: Urban);
- Evaluation should not be for peak hour but based on a 24-hour daily traffic profile.
- It is recommended that at least 3 load levels should be evaluated.

#### 3GPP TR 32.972 (2018)

The 3GPP TR 36.927 [\[20\]](#page-128-4) provides an overview of studies and/or normative works initiated by other SDOs / working groups on pre-5G and/or 5G radio access networks energy efficiency. It also inventories high-level EE KPIs defined by those SDOs / working groups and methods to collect required measurements. The study identifies potential use cases and requirements for i) 5G network energy efficiency assessment (measurement & reporting) and ii) energy efficiency optimization (i.e. energy saving).

#### 3GPP TR 32.856 (2017)

The 3GPP TR 32.856 [\[21\]](#page-128-5) reports how 3GPP OAM specifications can provide support for the assessment of energy efficiency in radio access networks as defined by ETSI ES 203 228 [\[8\],](#page-127-16) thanks to measuring both network performance and energy consumption. It provides a gap analysis between [\[8\]](#page-127-16) and 3GPP OAM Technical Specifications.

#### Measurement methods

#### Existing measurement methods

Existing measurement methods [\[6\]](#page-127-0) for the calculation of EE KPIs for mobile networks (cf. ETSI ES 203 228 [\[9\],](#page-127-6) ETSI ES 202 706-1 [\[7\]](#page-127-1) and 3GPP TR 21.866 [\[19\]\)](#page-128-6) are based on the collection, on a per network node basis, of:

- Data Volume measurements, and
- Energy Consumption measurements.

In some deployment scenarios of radio access networks, Coverage Area measurements may be used instead of Data Volume measurements.

Data Volume measurements are collected via OAM, as performance measurements, e.g. as recommended in ETSI ES 203 228 [\[9\]](#page-127-6) for radio access networks.

Energy Consumption information can be collected:

- using power meters or information from invoices provided by power suppliers,
- via built-in sensors, e.g. in case base stations (cf. ETSI ES 202 336-12 [\[22\]\)](#page-128-7), enabling the collection of energy consumption measurements via OAM,
- via external sensors and XCU/DGU, as specified in ETSI ES 202 336-12 [\[22\].](#page-128-7)

The methodology may vary depending on whether the measurements are made in live networks or in test laboratories.

In laboratories, ETSI ES 202 706-1 [\[7\]](#page-127-1) defines a two-level assessment method to be used to both evaluate power consumption and energy efficiency of base stations. The two levels are:

Base station equipment average power consumption for which it defines reference base station equipment configurations and reference load levels to be used when measuring base station power consumption.

Base station equipment energy efficiency, defined as the measured capacity for a defined coverage area, divided by the simultaneously measured energy consumption.

In live networks, ETSI ES 203 228 [\[9\]](#page-127-6) recommends to split the total mobile network operator network into a small number of networks with limited size ("sub-networks"). These sub-networks are defined to represent some specific characteristics, for example:

- capacity limited networks representing urban and dense urban networks,
- sub-urban networks with high requirements for coverage and capacity,
- rural networks, which are usually coverage limited.

The size and scale of the sub-networks are defined by topologic, geographic or demographic boundaries.

The measurement method defined in ETSI ES 203 228 [\[9\]](#page-127-6) for sub-networks provides the basis to estimate energy efficiency for large networks of one mobile network operator or within an entire country, applying extrapolation methods.

#### Potential measurement methods for 5G networks

The calculation of an EE KPI will rely on the collection of related measurement data of two types:

- Data volumes:
	- o the reporting method (reporting Method) of data volumes for 5G network elements / functions will be specified in TS 28.550 [\[23\]](#page-128-8) for stage 1, stage 2 and stage 3,
	- o the measurements (e.g. counters) will be defined in TS 28.552 [\[24\]](#page-128-9) for the 5G radio access network and the 5G core network.
- Energy consumption:
	- o for non-virtualized parts of base stations, regardless of whether these base stations are equipped with built-in or external sensors, their energy consumption can potentially be collected via XCU/DGU and/or VS-RMS and/or their EM/DM (see Note 1), as specified in TS 28.304 [\[25\],](#page-128-10) TS 28.305 [\[26\]](#page-128-11) and TS 28.306 [\[27\].](#page-128-12) This potentially applies to nonvirtualized core network elements as well;
	- o for virtualized parts of base stations, the energy consumption of the Virtualized Network Functions (VNFs) is the energy consumption of the server(s) on which the VNF(s) run, minus the energy consumption of the subject servers when they are in idle mode. When multiple VNFs run simultaneously on a given server, how to measure their respective part in the overall energy consumption of the server is not specified. This potentially applies to virtualized core network functions as well.

NOTE 1: The measurement method described in ETSI ES 203 539 [\[28\]](#page-128-13) is intended to be used to assess and compare the energy efficiency of VNFs in lab testing and pre-deployment testing; it aims not to define measurement method in operational NFV environment. In particular, it does not specify how the energy consumption of each server is measured individually in an operational environment.

#### Energy efficiency assessment in 5G

The assessment of energy efficiency of 5G networks may be based on the following potential solutions:

- 5G base stations are assumed to be all equipped with built-in sensors (cf. ETSI ES 202 336-12 [\[22\]\)](#page-128-7);
- Object model definition: the attribute 'peeParametersList' of IOC ManagedFunction, defined in TS 28.622 [\[29\],](#page-128-14) may be used to model the PEE related parameters;
- Management services for network function provisioning, defined in TS 28.53[1\[30\],](#page-129-1) may apply to read / write PEE related parameters and notify PEE related parameters value changes;
- Data volume measurements required to calculate DV (Data Volume) are to be defined in TS 28.552 [\[24\].](#page-128-9) KPIs may have to be defined in TS 28.55[4\[31\];](#page-129-2)
- Power, Energy and Environmental (PEE) measurements required to calculate EC (Energy Consumption) are to be defined in TS 28.552 [\[24\];](#page-128-9)
- The 'Measurement job control services for NFs', defined in TS 28.550 [\[23\],](#page-128-8) may apply for the collection of DV and EC performance measurements data;
- The 'Performance data file reporting services for NFs, defined in TS 28.550 [\[23\],](#page-128-8) may apply for the file-based reporting of DV and EC performance measurements data.

#### Upcoming specifications on EE in 5G mobile networks

The 3GPP SA5 WG, recommends starting normative work on the i) definition of use cases and requirements for 5G network energy efficiency assessment and optimization, ii) definition of performance measurements / KPIs enabling to assess the energy efficiency of 5G networks, for both aspects: data volumes and energy consumption, iii) definition of solutions for energy saving management in 5G networks.

The metrics and methods described in ES 203 228 [\[9\]/](#page-127-6)ITU-T L.STP 5GEE for the legacy networks are considered valid for 5G Phase 1 (focus on eMBB) and an update will be issued once the 5G Phase 1 details are standardized.

The Phase 2 of 5G (rel. 16 and beyond), will impact heavily the specifications to measure energy efficiency and will require an extensive update of ETSI/ITU specifications, in tight cooperation with the standard bodies that will outline the new systems, especially 3GPP RAN and ITU-R. The objective is for example to leverage 3GPP SA5 work dealing with energy efficiency related analytics.

#### In summary, for 5G phase 1 [rel.15]:

- For operational networks, EE KPIs for whole or partial RAN, should be evaluated according to ITU-T L.1331 recommendation (or ETSI ES 203 228 which is equivalent).
- For lab-based test networks, EE KPIs for a base station, can be evaluated according to ETSI ES 202 706-1 and ETSI ES 102 706-2 for both static and dynamic operations.
- For simulation-based studies, EE KPIs for a base station, can be evaluated according to 3GPP TR 21.866 and 3GPP TR 38.913.

## 6 EE ASSESSMENT REPORTING TEMPLATES

The assessment report shall include tables defined below. Items in italics can be considered optional. Further guidelines on the test report can be found in clause 5.10 of ISO/IEC 17025.

Table 12 reports the details of the Network Area under test, representing a sub-network where the measurements are conducted. The Network Area is the area encompassing all the sites under measurement; the  $CoA\_des_{MN}$  is instead computed starting from the area covered by each site and aggregating for all the sites in the Network Area under test.

For each site reported in Table [Table 4](#page-122-0) the details shall be included in [Table 5](#page-123-0). [Table 6](#page-124-0) reports the measurements results for each site.

<span id="page-122-0"></span>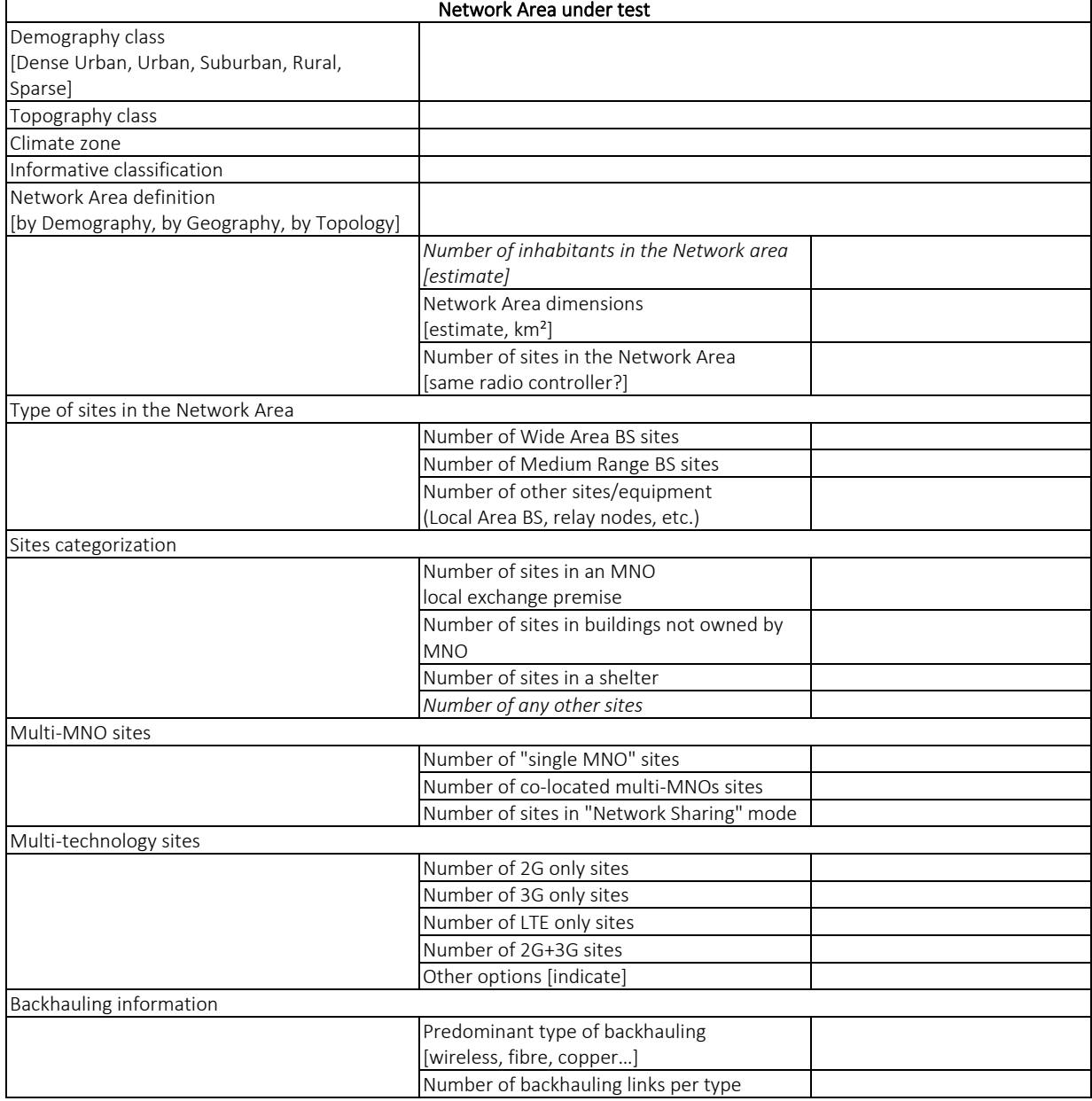

#### Table 4: "Network Area under test" reporting template

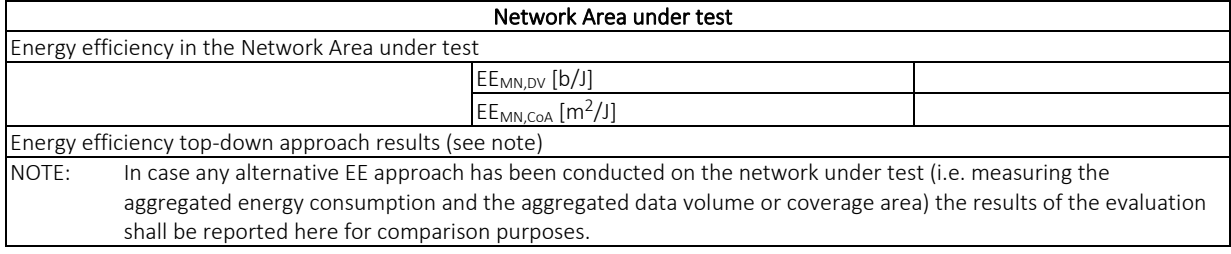

### Table 5: "Sites under test" reporting template

<span id="page-123-0"></span>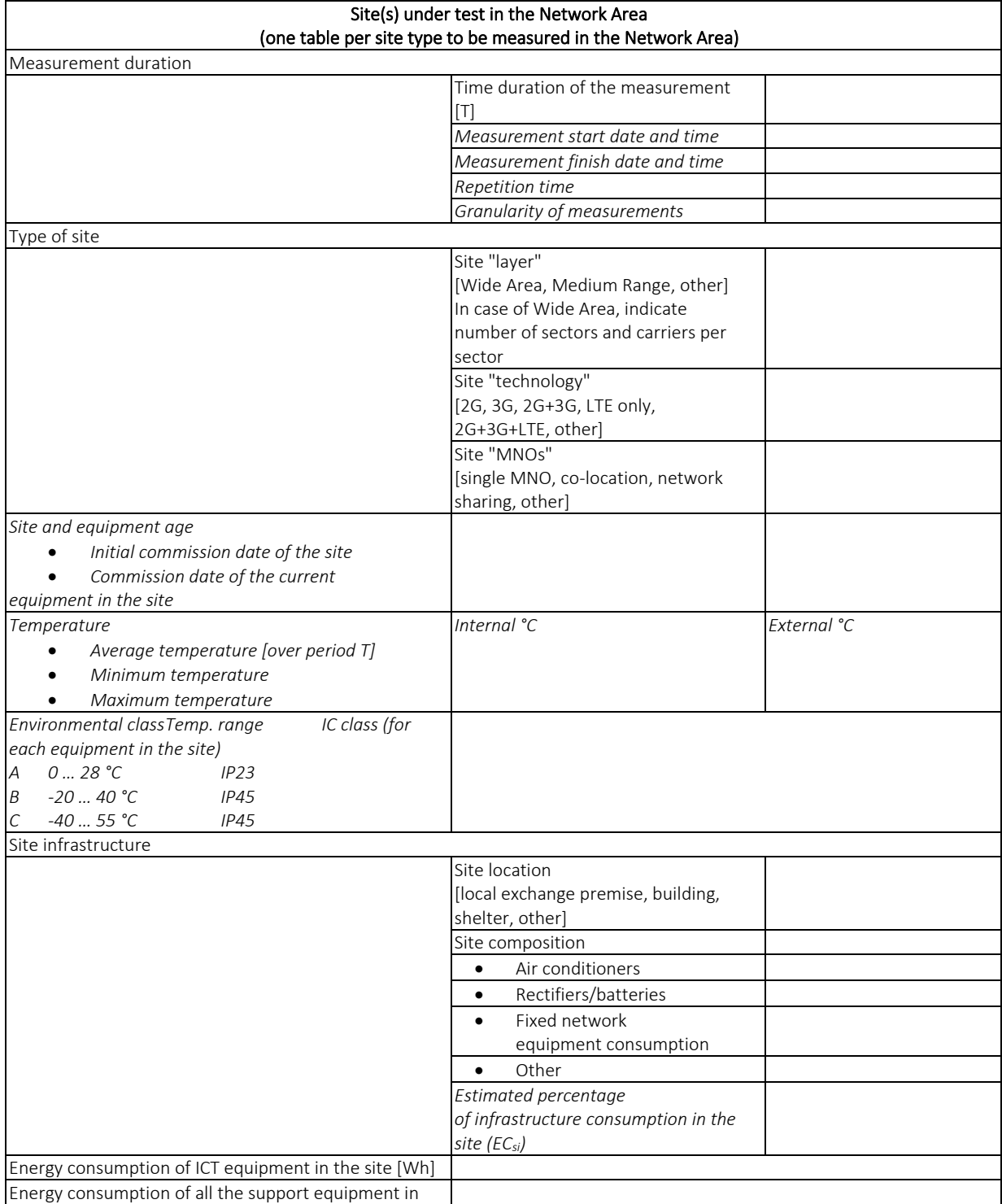

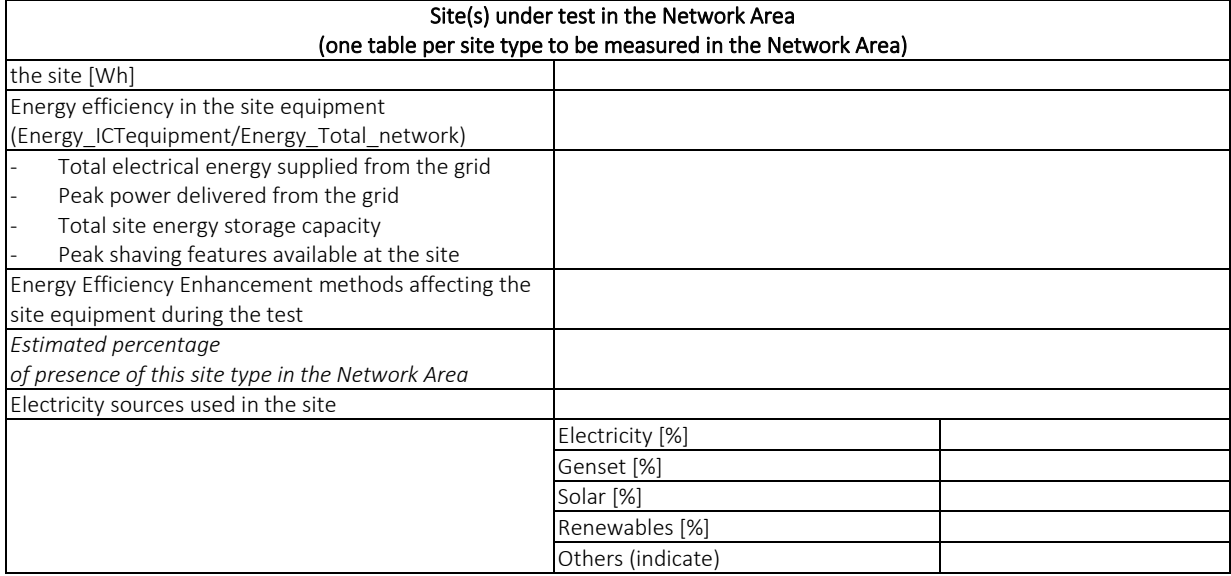

#### Table 6: "Site measurement" reporting template

<span id="page-124-0"></span>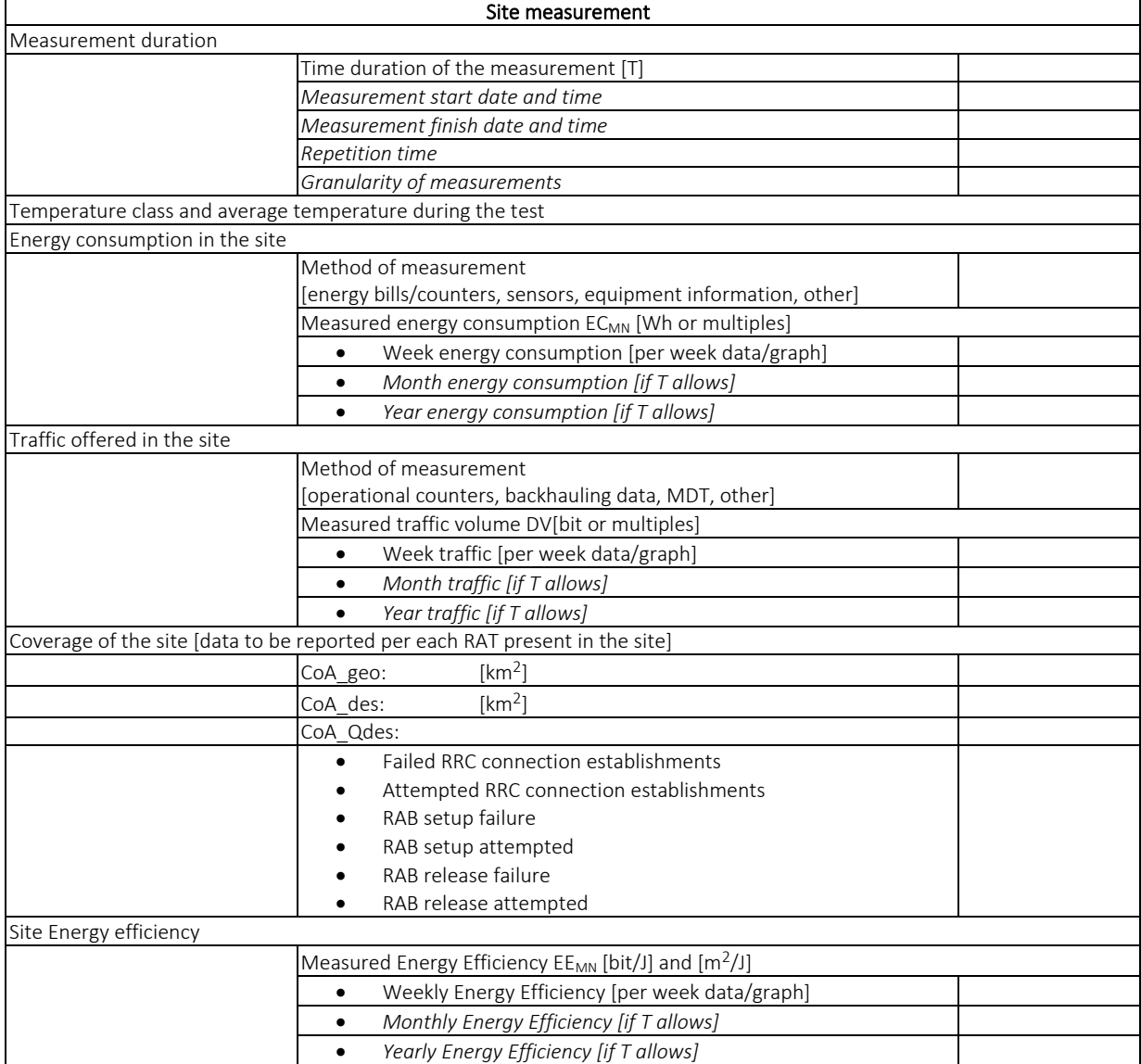

[Table 7](#page-125-0) reports an example of computation results of a total Mobile Network Energy Efficiency assessment. The EE values are in the format of tables for Partial network 1, and other values are considered in other Partial networks in the same partial network area (not reported in this example) to come to the average values in the EE columns. The Total EE is evaluated in the measurement period T timeframe (2 weeks) for the DV case, while EC is extrapolated to 1 year as required for CoA EE metric.

<span id="page-125-0"></span>

| Demography Class | Percentage of presence<br>(PofP) in the total Network<br>Area of the class | EE <sub>MN</sub> in the class |                            |
|------------------|----------------------------------------------------------------------------|-------------------------------|----------------------------|
|                  |                                                                            | EE <sub>MN.DV</sub>           | EE <sub>MN,CoA</sub>       |
| Dense Urban (DU) | 42 %                                                                       | 200 b/J                       | 2,7 m <sup>2</sup> /MJ     |
| Urban $(U)$      | 20 %                                                                       | 40 b/J                        | $19 \text{ m}^2/\text{MJ}$ |
| Sub-urban (SU)   | 15 %                                                                       | 8 b/J                         | 38 $m^2/MJ$                |
| Rural (RU)       | 13 %                                                                       | 2 b/J                         | $115 \, m^2/M$             |
| Unpopulated      | 10 %                                                                       | <b>NA</b>                     | ΝA                         |
| Overall/total EE |                                                                            | 103,8 b/J                     | 28,4 m <sup>2</sup> /MJ    |

Table 7: Total (whole) Mobile Network Energy Efficiency assessment

The following equations explain how to compute the Total EE in the cases mentioned above.

$$
EE_{total,DV} = \frac{PofP_{DU} * EE_{DU,av} + PofP_U * EE_{U,av} + PofP_{SU} * EE_{SU,av} + PofP_{Unp} * EE_{Unp,av}}{PofP_{DU} + PofP_U + PofP_{SU} + PofP_{Unp}}
$$

$$
= \frac{42*200+20*40+15*8+13*2}{42+20+15+13} = 103,8 \text{ b/J}
$$
(A.1)

$$
EE_{total,CoA} = \frac{PofP_{DU} * EE_{DU,av} + PofP_{U} * EE_{U,av} + PofP_{SU} * EE_{SU,av} + PofP_{Unp} * EE_{Unp,av}}{PofP_{DU} + PofP_{U} + PofP_{SU} + PofP_{Unp}}
$$

$$
= \frac{42*2.7+20*19+15*38+13*115}{42+20+15+13} = 28.4 \text{ m}^2 / MJ \tag{A.2}
$$

Note that in the CoA case the extrapolation has been made from  $T = 14$  days to 1 year dividing by 26 the results during period T (365/14~26).

# 7 CLOUD RAN ENERGY EFFICIENCY

The aim of this annex is to provide the basic information on definitions and principles to be used for the assessment of energy efficiency of Cloud RAN (CRAN) networks.

As far as energy efficiency assessment is concerned, the generic architecture of CRAN can be divided in 3 domains: central cloud, edge cloud and radio access.

The Radio Access (RA) domain consists of the Remote Access Points (RAP) dedicated to the CRAN under investigation. A typical RAP would include the radio, baseband and optical transport equipment. It would perform real time eNB tasks (e.g. Scheduler) and is installed near the transmitting antennas (e.g. within 1 m to 1 km). The density of RAP's deployed for CRAN would vary with different implementations but would be typically be of a few RAP units per 10 km<sup>2</sup> . A typical value of RAP energy efficiency is:  $SEE_{RAP} = 90$  %.

The Edge Cloud (EDC) domain is consisting of small datacentres dedicated to telecom functions, including Virtualized Network Functions (VNF) Servers (VNFS) used by the CRAN under investigation. A typical EDC datacentre would perform non-real time eNB tasks, such as Operations, Administration and Maintenance (O&M). The density of EDC datacentres deployed for CRAN would vary with different network configurations but would typically be of a few units per 100 km<sup>2</sup> . A typical value of Edge Cloud site energy efficiency is:  $SEE_{EDC}$  = 75 %.

The Central Cloud (CC) domain is consisting of a datacentre (DC) including Central Servers (CS), Switching Equipment (SE) and other Telco Equipment (TE). The IP Core network equipment is not be taken into account in the assessment of CRAN EE. Central Cloud datacentres are usually very far from most of the served EDC. Their density would vary with different network configurations but would typically be of a few units per 100,000 km<sup>2</sup>. A typical value of Central Cloud site energy efficiency is:  $SE_{FCC} = 65 %$ .

The following formulas can be used in the EE assessment for CRANs [\[8\]:](#page-127-16)

Data Volume:

$$
DV_{CRAN} = \sum_{RAP} (DV_{RAP-DL} + DV_{RAP-UL})
$$

where  $DV_{RAP-DL}$  and  $DV_{RAP-III}$  are the data volume of the RAP for downlink (DL) and uplink (UL) respectively.

Energy consumption:

$$
EC_{CRAN} = \sum_{CC \; sites} (\sum_{site} (EC_{CS} + EC_{SE} + EC_{TE})) / SEE_{CC} + \sum_{EDC \; sites} (\sum_{site} EC_{VNFS}) / SEE_{EDC} + \sum_{RAP} EC_{RAP} / SEE_{RAP}
$$

Energy efficiency:

$$
EE_{CRAN} = DV_{CRAN}/EC_{CRAN}
$$

## 8 REFERENCES

- [1] 5GENESIS Consortium, "D2.1 Requirements of the Facility," 2018. [Online]. Available: [https://5genesis.eu/wp-content/uploads/2018/11/5GENESIS\\_D2.1\\_v1.0.pdf.](https://5genesis.eu/wp-content/uploads/2018/11/5GENESIS_D2.1_v1.0.pdf)
- [2] 5GENESIS Consortium, "D2.2 Initial overall facility design and specifications," 2018. [Online]. Available: [https://5genesis.eu/wp](https://5genesis.eu/wp-content/uploads/2018/12/5GENESIS_D2.2_v1.0.pdf)[content/uploads/2018/12/5GENESIS\\_D2.2\\_v1.0.pdf.](https://5genesis.eu/wp-content/uploads/2018/12/5GENESIS_D2.2_v1.0.pdf)
- [3] 5GENESIS Consortium, "D2.3 Initial planning of tests and experimentation," [Online]. Available: [https://5genesis.eu/wp-content/uploads/2018/12/5GENESIS\\_D2.2\\_v1.0.pdf.](https://5genesis.eu/wp-content/uploads/2018/12/5GENESIS_D2.2_v1.0.pdf)
- <span id="page-127-5"></span>[4] IEEE P802.11.2/D1.01 – Draft Recommended Practice for the Evaluation of 802.11 Wireless Performance. February 2008.
- [5] Jain, R.: The Art of Computer Systems Performance Analysis: Techniques for Experimental Design, Measurement, Simulation, and Modelling. Wiley Professional Computing, 1991. ISBN 978-0471503361.
- <span id="page-127-0"></span>[6] 3GPP TR 32.972 V16.0.0 (2018-12): 3rd Generation Partnership Project; Technical Specification Group Services and System Aspects; Telecommunication management; Study on system and functional aspects of energy efficiency in 5G networks (Release 16).
- <span id="page-127-2"></span><span id="page-127-1"></span>[7] ETSI ES 202 706-1 V1.5.1 (2017-01): Environmental Engineering (EE); Metrics and measurement method for energy efficiency of wireless access network equipment; Part 1: Power Consumption - Static Measurement Method.
- <span id="page-127-4"></span><span id="page-127-3"></span>[8] ETSI ES 102 706-2 V1.5.1 (2018-11): Environmental Engineering (EE); Metrics and Measurement Method for Energy Efficiency of Wireless Access Network Equipment; Part 2: Energy Efficiency - dynamic measurement method.
- <span id="page-127-16"></span><span id="page-127-12"></span><span id="page-127-6"></span>[9] ETSI ES 203 228 (V1.2.1) (2017-04): "Environmental Engineering (EE); Assessment of mobile network energy efficiency".
- <span id="page-127-7"></span>[10] ETSI TS 132 425 (V12.0.0): "LTE; Telecommunication management; Performance Management (PM); Performance measurements Evolved Universal Terrestrial Radio Access Network (E-UTRAN) (3GPP TS 32.425 version 12.0.0 Release 12)".
- <span id="page-127-9"></span>[11] ETSI TS 132 425 V15.2.0 (2019-04): LTE; Telecommunication management; Performance Management (PM); Performance measurements Evolved Universal Terrestrial Radio Access Network (E-UTRAN) (3GPP TS 32.425 version 15.2.0 Release 15).
- <span id="page-127-10"></span><span id="page-127-8"></span>[12] ETSI TS 132 412 V15.0.0 (2018-07): Digital cellular telecommunications system (Phase 2+) (GSM);Universal Mobile Telecommunications System (UMTS); LTE; Telecommunication management; Performance Management (PM) Integration Reference Point (IRP): Information Service (IS) (3GPP TS 32.412 version 15.0.0 Release 15).
- <span id="page-127-13"></span><span id="page-127-11"></span>[13] ITU-T Recommendation L.1330 (03/2015) : Energy efficiency measurement and metrics for telecommunication networks.
- <span id="page-127-14"></span>[14] ITU-T Recommendation ITU-T L.1310 (07/2017): Energy efficiency metrics and measurement methods for telecommunication equipment.
- <span id="page-127-15"></span>[15] Recommendation ITU-T L.1331 (04/2017): Assessment of mobile network energy efficiency.
- <span id="page-128-0"></span>[16] ETSI TR 103 117 V1.1.1 (2012-11): Environmental Engineering (EE); Principles for Mobile Network level energy efficiency.
- <span id="page-128-3"></span><span id="page-128-1"></span>[17] NGMN White Paper 2015 - [https://www.ngmn.org/5g-white-paper/5g-white](https://www.ngmn.org/5g-white-paper/5g-white-paper.html)[paper.html](https://www.ngmn.org/5g-white-paper/5g-white-paper.html)
- <span id="page-128-2"></span>[18] 3GPP TR 38.913 V15.0.0 (2018-06): 3rd Generation Partnership Project; Technical Specification Group Radio Access Network; Study on Scenarios and Requirements for Next Generation Access Technologies; (Release 15).
- <span id="page-128-6"></span>[19] 3GPP TR 21.866 V15.0.0 (2017-06): 3rd Generation Partnership Project; Technical Specification Group Services and System Aspects; Study on Energy Efficiency Aspects of 3GPP Standards (Release 15).
- <span id="page-128-4"></span>[20] 3GPP TR 36.927 V15.0.0 (2018-07): 3rd Generation Partnership Project; Technical Specification Group Radio Access Network; Evolved Universal Terrestrial Radio Access (E-UTRA); Potential solutions for energy saving for E-UTRAN (Release 15).
- <span id="page-128-5"></span>[21] 3GPP TR 32.856 V15.0.0 (2017-06): 3rd Generation Partnership Project; Technical Specification Group Services and System Aspects; Telecommunication management; Study on Operations, Administration and Maintenance (OAM) support for assessment of energy efficiency in mobile access networks (Release 15).
- <span id="page-128-7"></span>[22] ETSI ES 202 336-12 V1.2.1 (2019-02) : Environmental Engineering (EE); Monitoring and control interface for infrastructure equipment (power, cooling and building environment systems used in telecommunication networks); Part 12: ICT equipment power, energy and environmental parameters monitoring information model.
- <span id="page-128-8"></span>[23] 3GPP TS 28.550 V16.0.0 (2019-03): 3rd Generation Partnership Project; Technical Specification Group Services and System Aspects; Management and orchestration; Performance assurance (Release 16).
- <span id="page-128-9"></span>[24] 3GPP TS 28.552 V16.1.0 (2019-03): 3rd Generation Partnership Project; Technical Specification Group Services and System Aspects; Management and orchestration; 5G performance measurements (Release 16).
- <span id="page-128-10"></span>[25] 3GPP TS 28.304 V15.0.0 (2018-03): 3rd Generation Partnership Project; Technical Specification Group Services and System Aspects; Telecommunication management; Control and monitoring of Power, Energy and Environmental (PEE) parameters Integration Reference Point (IRP); Requirements (Release 15).
- <span id="page-128-11"></span>[26] 3GPP TS 28.305 V15.1.0 (2018-12): 3rd Generation Partnership Project; Technical Specification Group Services and System Aspects; Telecommunication management; Control and monitoring of Power, Energy and Environmental (PEE) parameters Integration Reference Point (IRP); Information Service (IS) (Release 15).
- <span id="page-128-12"></span>[27] 3GPP TS 28.306 V15.0.0 (2018-03): 3rd Generation Partnership Project; Technical Specification Group Services and System Aspects; Control and monitoring of Power, Energy and Environmental (PEE) parameters Integration Reference Point (IRP); Solution Set (SS) definitions (Release 15).
- <span id="page-128-13"></span>[28] ETSI ES 203 539 V1.1.0 (2019-03): Environmental Engineering (EE); Measurement method for energy efficiency of Network Functions Virtualisation (NFV) in laboratory environment.
- <span id="page-128-14"></span>[29] 3GPP TS 28.622 V15.2.0 (2018-12): 3rd Generation Partnership Project; Technical Specification Group Services and System Aspects; Telecommunication management; Generic Network Resource Model (NRM) Integration Reference Point (IRP); Information Service (IS) (Release 15).
- <span id="page-129-1"></span>[30] 3GPP TS 28.531 V16.1.0 (2019-03): 3rd Generation Partnership Project; Technical Specification Group Services and System Aspects; Management and orchestration; Provisioning; (Release 16).
- <span id="page-129-2"></span>[31] 3GPP TS 28.554 V16.0.0 (2019-03): 3rd Generation Partnership Project; Technical Specification Group Services and System Aspects; Management and orchestration; 5G end to end Key Performance Indicators (KPI) (Release 16).
- [32] ITU-T Recommendation ITU-T L.1320 (03/2014): Energy efficiency metrics and measurement for power and cooling equipment for telecommunications and data centres.
- [33] Smart-me Smart energy solutions. Available:<https://www.smartme.com/>
- <span id="page-129-0"></span>[34] Recommendation ITU-R M.2083-0 (09/2015) IMT Vision – Framework and overall objectives of the future development of IMT for 2020 and beyond